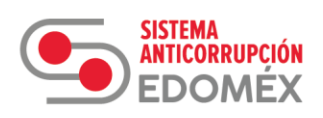

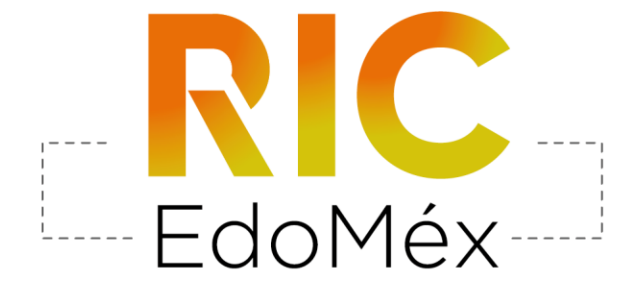

# **REPOSITORIO DE INDICADORES DE CORRUPCIÓN EN EL** ESTADO DE MÉXICO

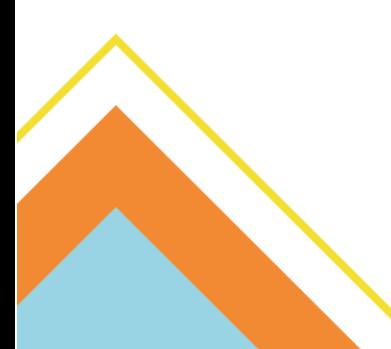

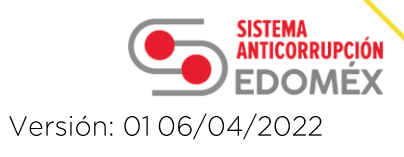

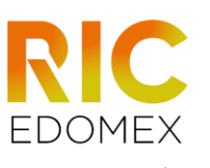

## Índice

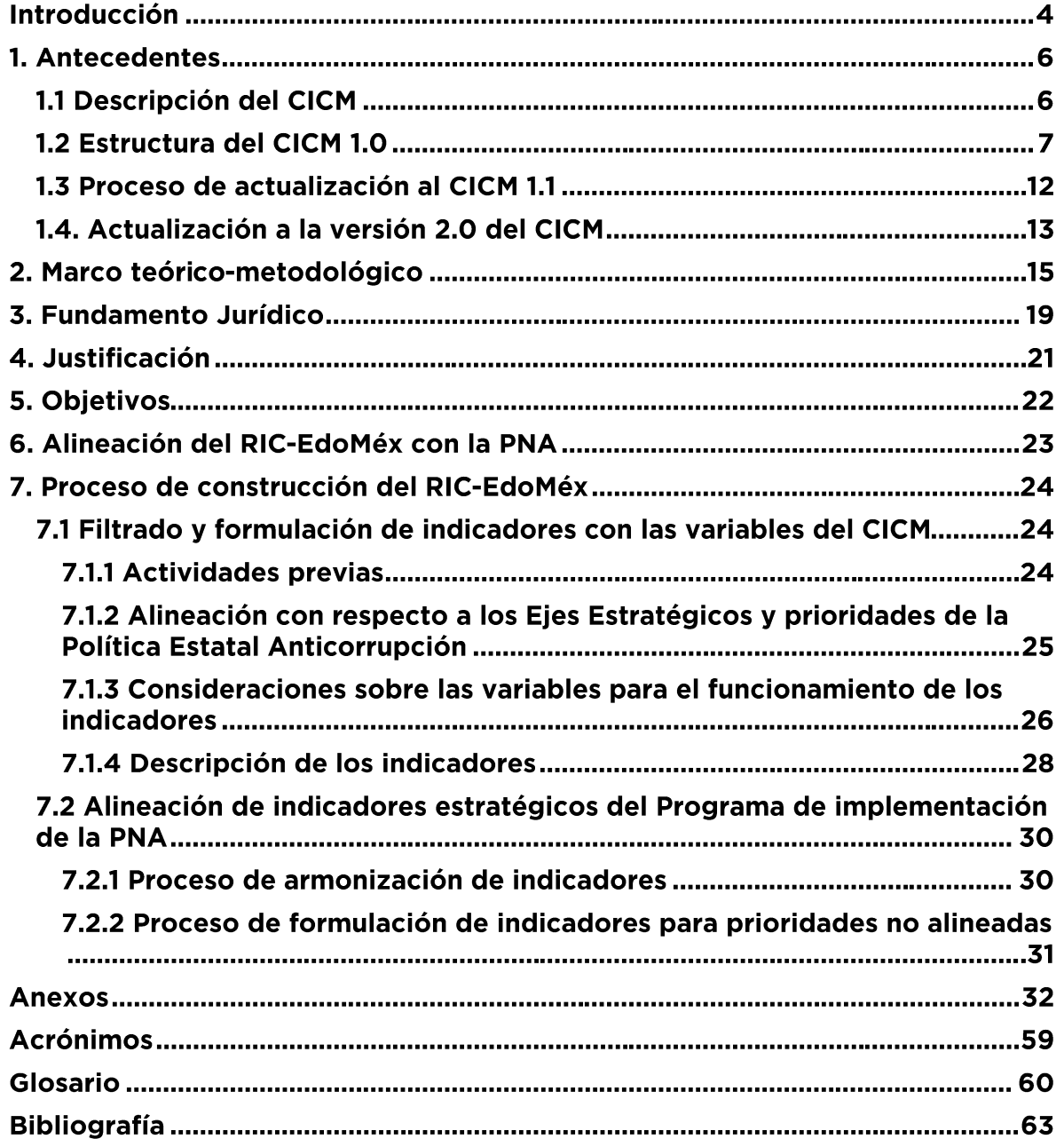

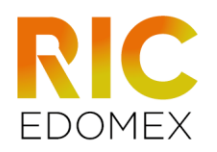

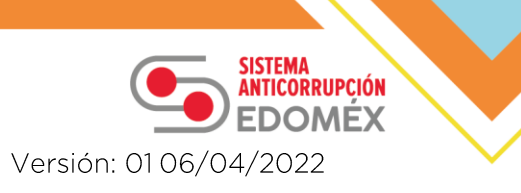

## Índice de Gráficas

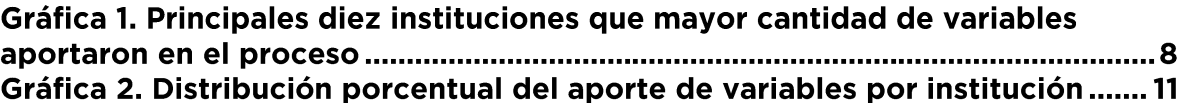

## Índice de Tablas

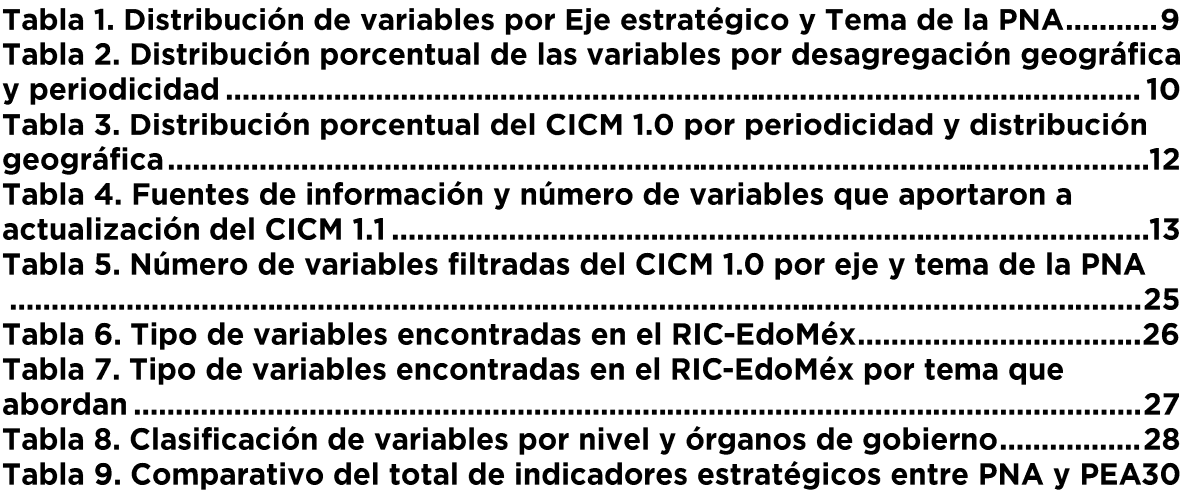

## Índice de Anexos

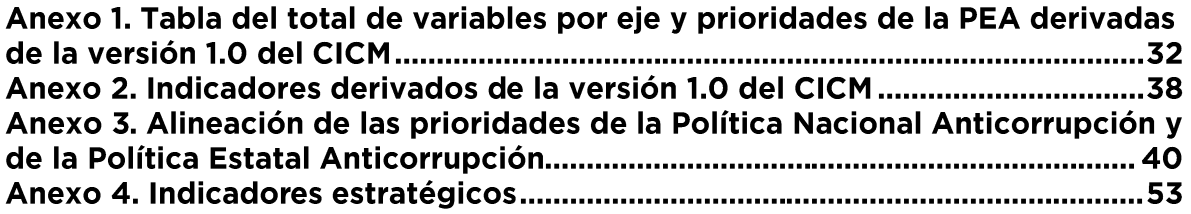

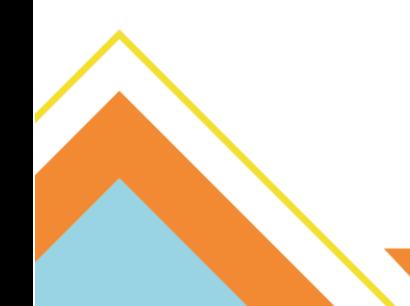

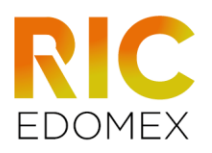

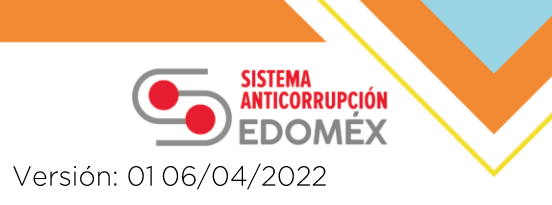

## **Introducción**

Actualmente, existe una amplia gama de instituciones que generan fuentes de información que abordan el fenómeno de la corrupción desde sus diferentes aristas, siendo la más representativa de éstas el Instituto Nacional de Estadística y Geografía (INEGI), con sus reconocidos censos de gobierno y encuestas de percepción sobre los principales problemas que aquejan a la sociedad mexicana, entre los que se encuentra el grave problema de la corrupción. Estos censos y encuestas contienen módulos relacionados con temas de corrupción que resultan de especial interés para las personas tomadoras de decisiones en el ámbito de la administración pública. Pese a ello, no se cuenta con una herramienta que permita concentrar la información disponible en la materia, para darle seguimiento, evaluar las actividades realizadas y medir el impacto de estas a nivel nacional y local.

El Repositorio de Indicadores de Corrupción en el Estado de México (RIC-EdoMéx) surge a partir de la necesidad de agrupar las principales fuentes de información sobre corrupción y seguimiento, tomando en cuenta los diferentes esquemas de evaluación nacionales propuestos por la Secretaria Ejecutiva del Sistema Nacional Anticorrupción (SESNA).

En otras palabras, el RIC-EdoMéx es una herramienta de evaluación ajena a las acciones que realizan los integrantes del Sistema Estatal Anticorrupción (SEA), para lograr una mayor objetividad en la etapa de evaluación del impacto de las acciones concretas anticorrupción.

Dichas acciones derivan de los proyectos anticorrupción contenidos en el Programa de Implementación de la Política Estatal Anticorrupción (PI-PEA), los cuales a su vez emanan de cada una de las 60 prioridades que conforman la PEA. Para la evaluación de estas acciones se diseñó un esquema de evaluación de cumplimiento - el cual consiste en identificar y medir lo programado en relación con lo que se llevó a cabo-, denominado: evaluación interna.

Aunado a este esquema de evaluación, es necesario identificar si la formulación de los proyectos anticorrupción está atendiendo realmente las prioridades establecidas en el diseño de la PEA. Para ello, y en esencia, el RIC propone un esquema de evaluación externo que permite cuantificar el impacto de estos proyectos y con ello detectar si su formulación se realizó de manera adecuada.

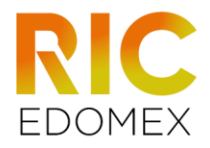

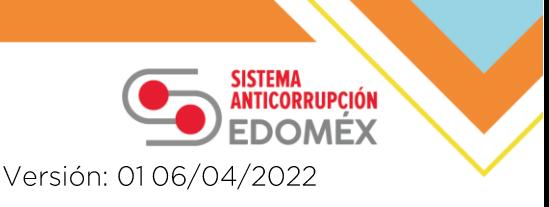

Con base en lo anterior se desarrolla el presente documento, el cual que está conformado por siete apartados.

En el apartado número uno, se presentan los antecedentes del RIC-EdoMéx, en el que se abordan las versiones que se tomaron en cuenta del Catálogo de Información sobre la Corrupción en México (CICM) y el proceso de filtrado de las variables que contempla al Estado de México y sus municipios; además, se enuncia el proceso de actualización y las diferencias entre versiones del CICM.

El segundo apartado consta del marco teórico-metodológico, el cual refiere los conceptos básicos empleados y las metodologías retomadas para la formulación de indicadores. Adicionalmente, contempla ejemplos que permiten tener una mayor comprensión de los distintos tipos de indicadores y fórmulas presentadas durante el mismo.

En el apartado número tres se presenta el marco jurídico, haciendo hincapié en las leyes que rigen el Sistema Estatal Anticorrupción y permiten la concepción del presente proyecto.

En seguida, en el apartado cuatro se describen las motivaciones que justifican y sustentan la creación de este Repositorio, su alcance y beneficios para el Sistema Estatal Anticorrupción.

En el siguiente apartado, número cinco, se describen el objetivo general y los objetivos específicos de este proyecto.

En el apartado seis se aborda la forma de evaluar los proyectos anticorrupción derivados de la Política Nacional Anticorrupción (PNA), en alineación con el esquema propuesto por el SNA para la evaluación de la PEA.

Finalmente, la parte medular del RIC se describe en el apartado siete, el proceso de formulación de indicadores, separados en dos vertientes: a) indicadores que retoman las variables del CICM; y b) indicadores derivados del esquema de evaluación de la PNA.

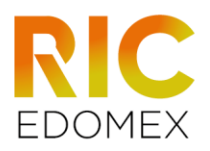

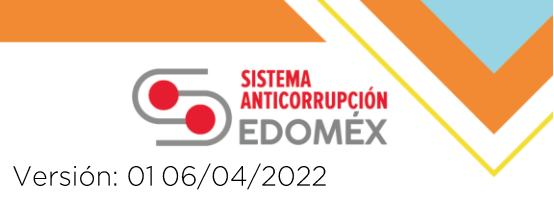

## 1. Antecedentes

En este apartado, considerando que el Catálogo de Información sobre la Corrupción en México (CICM) fue utilizado como base para el diseño del RIC-EdoMéx, se describe el proceso mediante el cual surgió dicho Catálogo, el proceso de su integración, y los resultados de actualizar las fuentes de datos que se contemplan en este, entre los que están el anexo con un mayor número de variables en relación con las que se contaban en la primera versión.

Cabe aclarar que la mayor parte de información descrita en este apartado es una síntesis de la metodología presentada por la Secretaria Ejecutiva del Sistema Nacional Anticorrupción para el diseño del CICM.

## 1.1 Descripción del CICM

El CICM se concibe como una herramienta que permite sistematizar, organizar y presentar variables producidas por organizaciones públicas, académicas, sociales e internacionales que analizan diversas aristas del fenómeno de la corrupción en nuestro país, así como los esfuerzos anticorrupción emprendidos en los distintos niveles del Estado mexicano (nacional, estatal y municipal).

El objetivo general de este Catálogo es poner al alcance de las personas tomadoras de decisiones y público interesado, un conjunto amplio de variables y datos sobre dicho fenómeno que permita nutrir el debate público y los procesos de diseño, implementación, seguimiento, evaluación y mejora de las políticas en la materia.

De esta manera, el catálogo permite la socialización de la información articulada en un formato de consulta accesible y, además, conviene señalar que se concibe de forma dinámica al contar con actualizaciones periódicas a través de las cuales se puede acceder a información reciente y a nuevas funcionalidades y criterios de búsqueda para un mayor y mejor uso de la herramienta.

La Secretaría Ejecutiva del Sistema Nacional Anticorrupción (SESNA, 2020) menciona que el CICM es concebido para ser dinámico al contar con actualizaciones trimestrales por medio de las cuales se pueda tener acceso a información reciente por medio de la incorporación de nuevas variables.

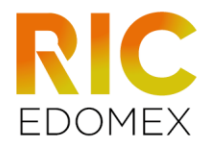

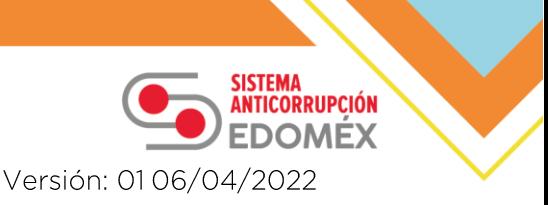

En este sentido, la versión 1.0 fue el primer acercamiento a la generación y sistematización de información relacionada con el fenómeno de la corrupción y la versión 1.1 como la primera actualización que recopila lo aprendido y las recomendaciones recibidas por distintos actores y sectores que tienen por objetivo común erradicar el fenómeno de la corrupción en México (SESNA, 2020).

## 1.2 Estructura del CICM 1.0

Para la estructuración del CICM fue necesario articular tres procesos: Primero. Identificación de las fuentes de datos, Segundo. Clasificación de indicadores y variables a partir de lo establecido en la Política Nacional Anticorrupción (PNA) y los procesos definidos en la Ley General del Sistema Nacional Anticorrupción; y, por último, Tercero. Elaboración de la primera versión de ficheros y visualizadores que conforman la herramienta.

#### Primero. Búsqueda e identificación de información

Con dicho proceso en mente, el primer paso sobre la búsqueda e identificación de variables se llevó a cabo en tres conjuntos de organizaciones: (SESNA, 2020).

- 1. Instituciones Públicas Nacionales: En este conjunto de organizaciones la búsqueda fue realizada en portales de obligaciones de transparencia, sitios dedicados a la publicación de bancos de datos e información y otro tipo de estadísticas provenientes de distintos Censos y Encuestas publicados por el Instituto Nacional de Estadística y Geografía (INEGI) a través de los cuales se consiguió sistematizar una gran cantidad de información relevante.
- 2. Organizaciones de la Sociedad Civil: en este caso la búsqueda se realizó entre las organizaciones que cuentan con amplia experiencia y travectoria en la generación de investigaciones y datos relacionados con temas de transparencia, rendición de cuentas, evaluación del desempeño, estado de derecho y combate a la corrupción.
- 3. Instituciones académicas y organismos internacionales: en este se buscó información proveniente de instituciones rubro -

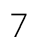

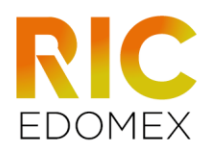

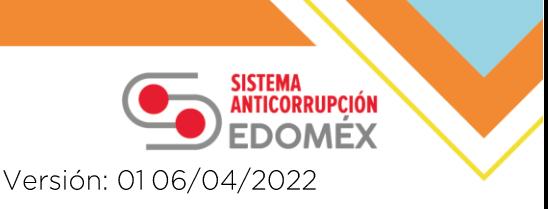

académicas (públicas y privadas), así como organismos internacionales que, de forma continua, publican reportes, información y evidencia que se pudiera incluir como parte del catálogo.

En resumen, se realizó una búsqueda exhaustiva en 63 instituciones, siendo las que más aportaron información: el Instituto Mexicano para la Competitividad (IMCO), el Instituto Nacional del Geografía y Estadística (INEGI) y la Secretaría de la Función Pública (SFP). El resultado del primer proceso fue la identificación de 3,907 variables que directa o indirectamente se relacionan con el fenómeno de la corrupción y con acciones encaminadas a su control.

#### Gráfica 1. Principales diez instituciones que mayor cantidad de variables aportaron en el proceso

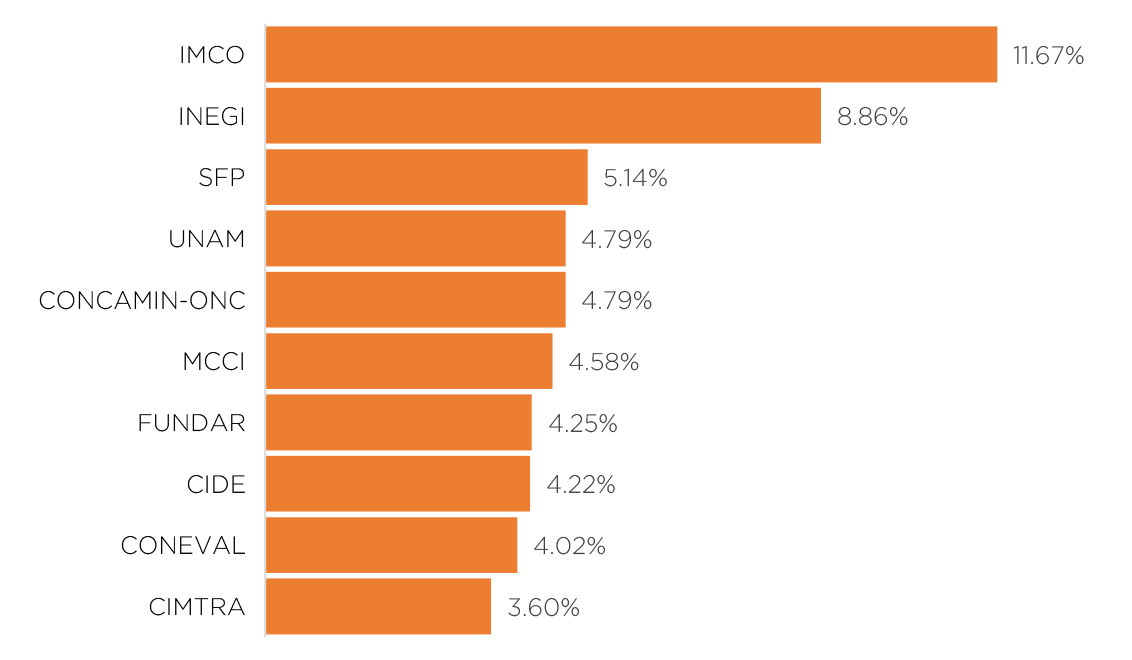

Fuente: Manual de Usuario (v 1.1). SESNA, 2020

#### Segundo. Clasificación de la Información y generación de bases de datos

Una vez realizada la identificación de las variables, el segundo proceso constaba de clasificar la información, en primer lugar, conforme a los cuatro procesos principales que define la LGSNA que son: prevención, detección, sanción (de faltas administrativas y hechos de corrupción), además de la fiscalización y el control de recursos públicos.

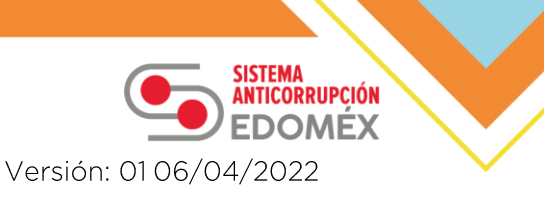

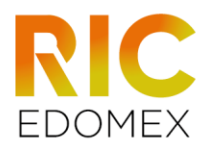

En segundo lugar, todas las variables fueron clasificadas de acuerdo con los ejes estratégicos y temas definidos en la PNA. En la tabla siguiente se presentan el total de variables distribuidas en cada eje estratégico y tema de la PNA.

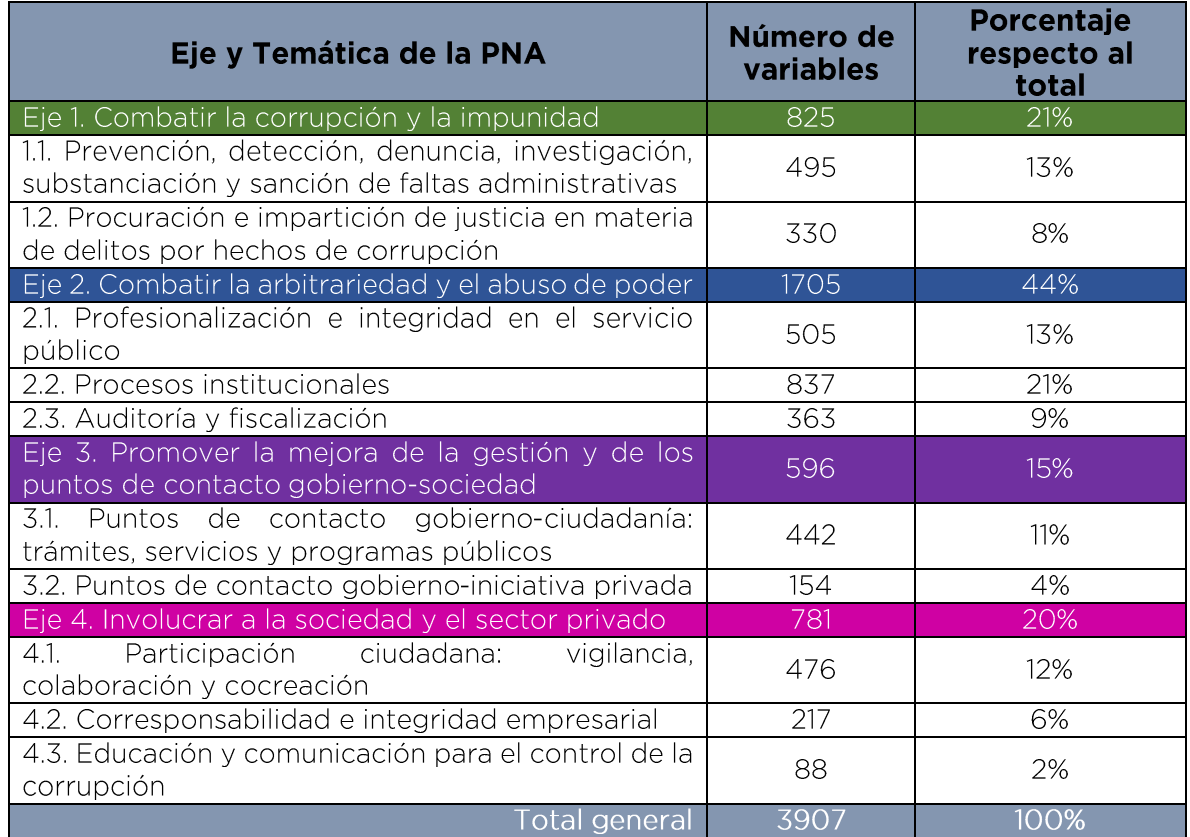

#### Tabla 1. Distribución de variables por Eje estratégico y Tema de la PNA

Respecto a la clasificación por los temas principales de la LGSNA, los porcentajes de variables contempladas en cada proceso se enlista a continuación:

- Detección: 42%  $\blacksquare$
- Prevención: 25%
- Sanción: 11%
- Fiscalización y control de recursos: 22%

Por último, durante este proceso todas las variables, sin importar la clasificación por tema de la LGSNA o eje y tema de la PNA, fueron clasificadas también conforme a la siguiente información de identificación:

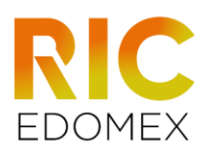

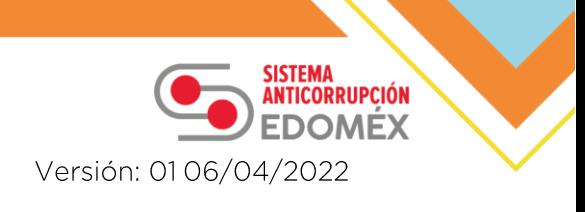

- o Institución que genera la información: nombre de la institución a la que pertenece la variable
- o Fuente: nombre del estudio o área específica de la institución a la que pertenece la variable
- o Frecuencia de medición: identifica el intervalo de tiempo en que se actualiza el dato, en caso contrario se señala como medición única
- o Desagregación geográfica: identifica si la variable compete al nivel federal, estatal o municipal
- o Periodicidad: referente al año de inicio y fin de la serie
- o Observaciones: campo usualmente utilizado para colocar el hipervínculo a la página web de la fuente

La clasificación de desagregación geográfica y periodicidad resultan fundamentales dado que el Catálogo pretende servir como herramienta para fortalecer y ayudar en los modelos de monitoreo y evaluación en los ámbitos nacional y estatal; además de brindar información periódica, generar líneas base y puntos de comparación o metas que den cuenta del estado de la corrupción actual. En este sentido, la distribución porcentual de las variables por periodicidad y desagregación geográfica se presentan en la tabla siguiente:

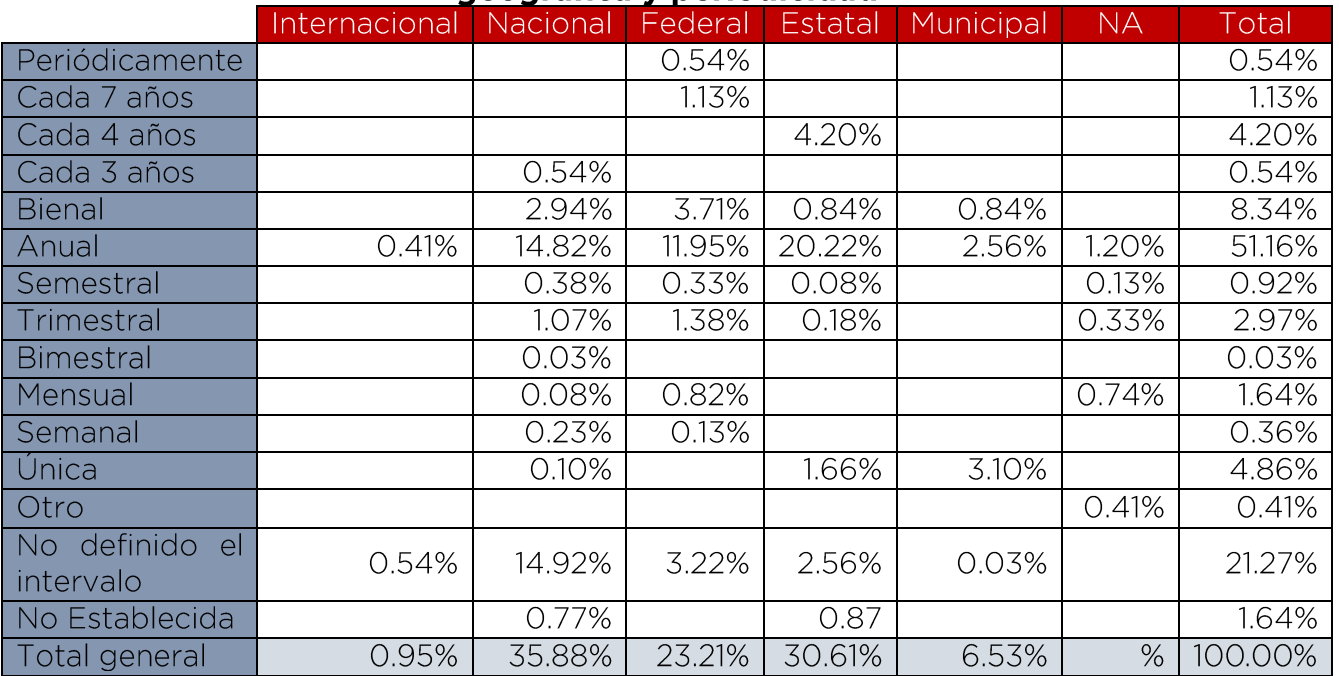

#### Tabla 2. Distribución porcentual de las variables por desagregación geográfica y periodicidad

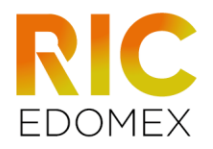

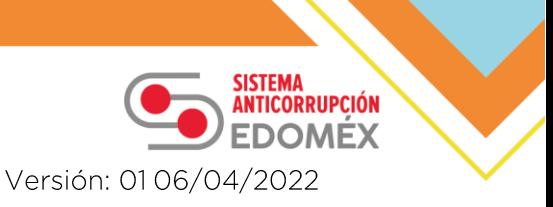

Como se observa la frecuencia "anual" tiene presencia significativa dado que representa el 51.16% de la desagregación geográfica total; por otra parte, el rubro "no definido el intervalo" se refiere a mediciones periódicas que no cuentan con calendarios, pero que resultan valiosas dado que permiten generar líneas base y hacer de puntos de referencia ya que aportan el 21% de las variables.

#### Tercero. Elaboración de la versión 1.0 del CICM

Con todos los insumos descritos en los procesos anteriores, se contó con insumos suficientes para desarrollar la primera versión del CICM la cual contempló 600 variables (150 por cada uno de los cuatro procesos de finidos en la LGSNA); es necesario destacar que las primeras 600 variables no definen el universo completo del catálogo, ni se tratan de las más relevantes. Su selección fue debido a que eran variables cuya depuración e inclusión en el catálogo era más expedita.

Las 600 variables son provenientes de 29 instituciones de las cuales INEGI, SFP e IMCO aportaron 55% de ellas. En la gráfica siguiente se presenta la distribución porcentual del aporte de las instituciones a la primera versión del CICM.

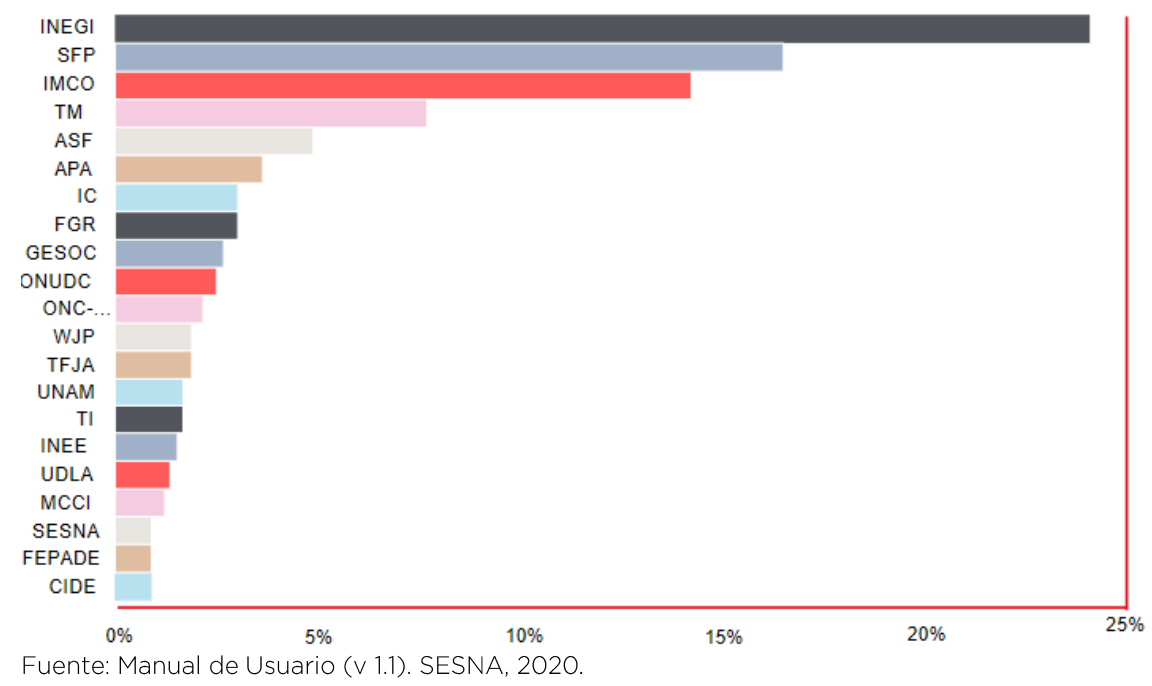

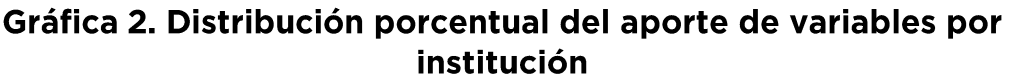

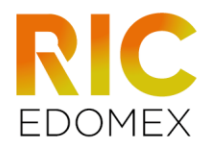

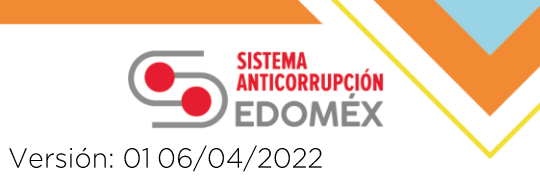

En cuanto a la periodicidad se optó por conservar las categorías que aportan mayor practicidad al análisis y diagnóstico del fenómeno de la corrupción, de esta manera se mantuvieron las variables con periodicidad anual para el caso de los niveles estatal y municipal (26.7% y 22.2%) respectivamente); a nivel municipal las variables predominantes eran cuva periodicidad es bienal (2%) y por último se categorizó como "otro" aquellas variables con aplicación única o cuya medición es frecuente pero no establecida la periodicidad de tiempo (33%). En la Tabla cuatro se presenta el resultado de lo anterior:

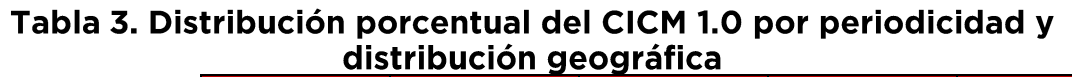

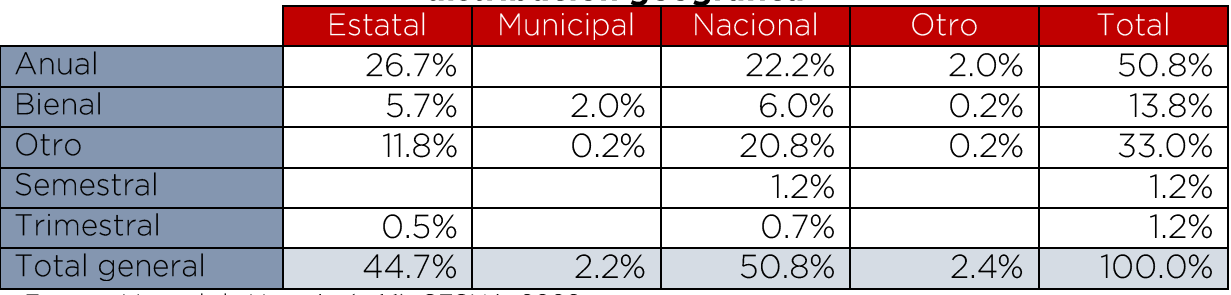

Fuente: Manual de Usuario (v 1.1). SESNA, 2020.

## 1.3 Proceso de actualización al CICM 1.1

Durante la descripción del CICM se mencionó que el catálogo pretende contar con actualizaciones constantes y muestra de eso es que para su versión 1.1 se agregaron 1081 variables nuevas, con las que se tuvo especial cuidado con la comparabilidad de las variables en el tiempo, cuidando que la pregunta y categorías de respuesta sean idénticas.

En consecuencia, la versión 1.1 del catálogo cuenta con 11 nuevas fuentes de información, la mayoría de INEGI y de publicación actual; además de variables recién publicadas como el Índice de Capacidad para Combatir la corrupción (CCC) o los resultados más recientes de la encuesta Latinobarómetro, ambas de carácter internacional.

La actualización del catálogo no sólo se limitó al anexo de nuevas variables y fuentes de información, se realizó una revisión de las variables contempladas en la versión anterior, que ya están actualizadas y cuya frecuencia es de medición sistémica (bienal, anual, etcétera). Las fuentes de información actualizadas se presentan en la tabla siguiente:

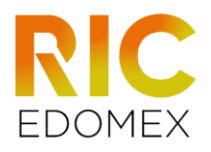

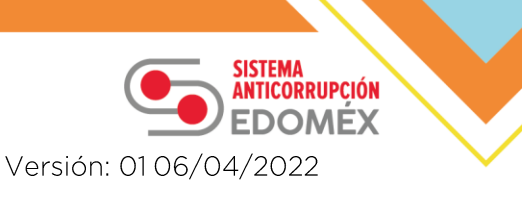

#### Tabla 4. Fuentes de información y número de variables que aportaron a actualización del CICM 1.1

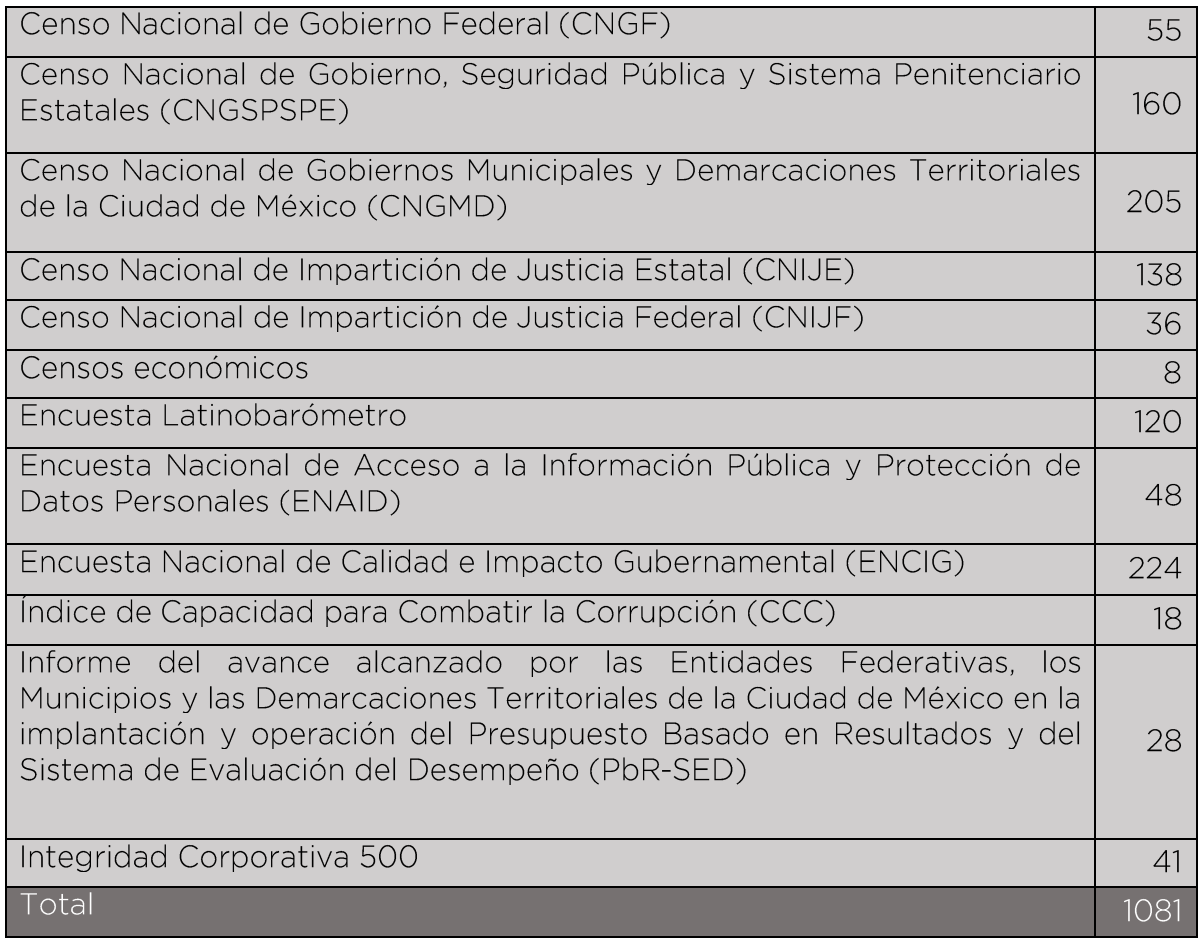

## 1.4. Actualización a la versión 2.0 del CICM

En la versión 2.0 del Catálogo, la principal mejora se relaciona con una mayor accesibilidad en comparación con las versiones pasadas. El 29 de marzo del 2022 la Secretaría Ejecutiva del Sistema Nacional Anticorrupción (SESNA) presentó el sitio web de la versión 2.0 del CICM la cual contempla 2828 variables desglosadas de la siguiente forma:

- Nivel federal: 16% del total de las variables
- Nivel nacional: 26% del total de las variables
- Nivel estatal: 41% del total de las variables
- Nivel municipal: 10% del total de las variables

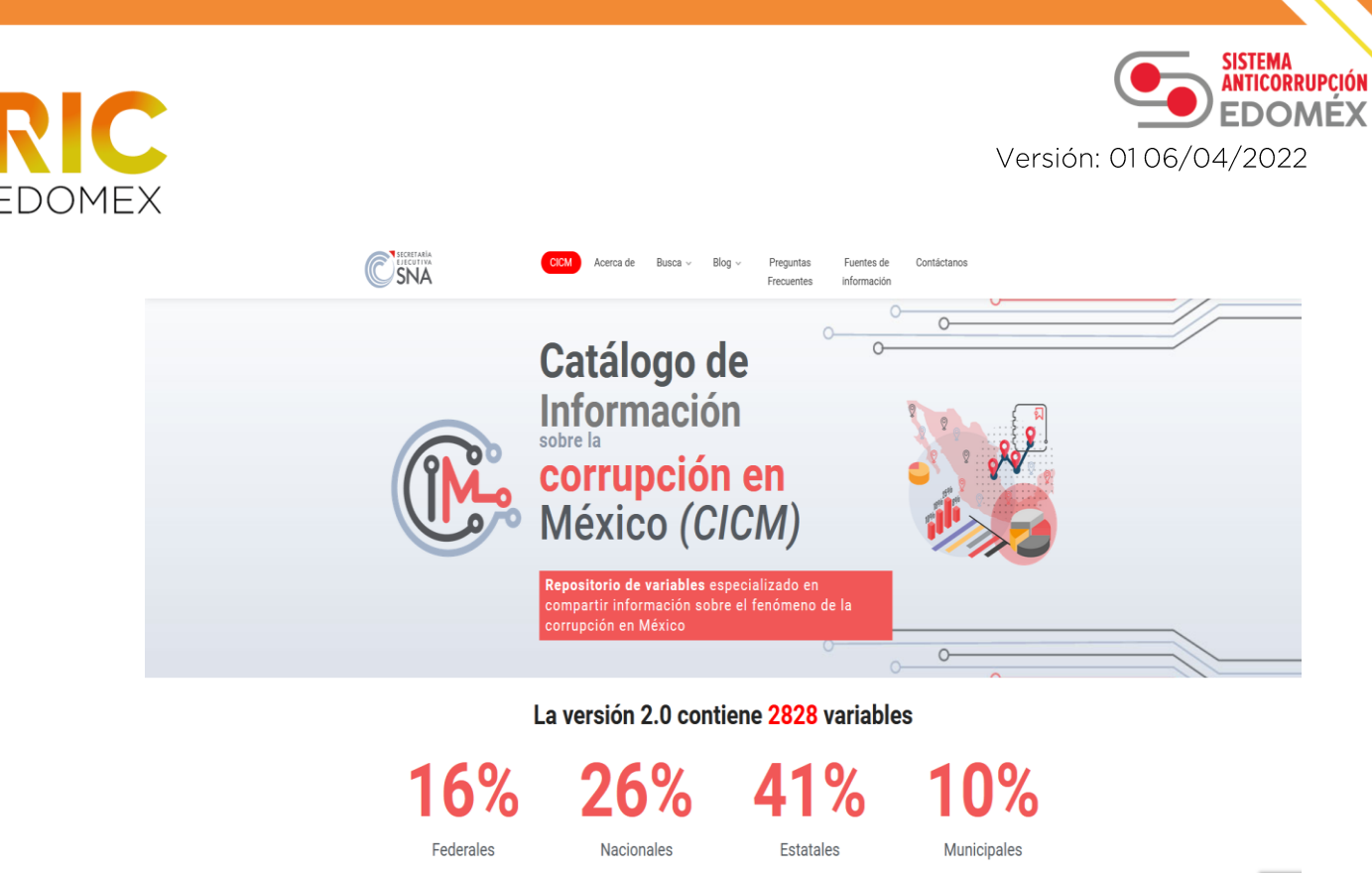

Fuente: Sitio web del Catálogo de Información sobre la Corrupción en México.

Es importante destacar que al tratarse de un sitio web dedicado a concentrar y difundir el Catálogo, los porcentajes antes descritos y el total de variables, puede variar en función de la disponibilidad de nuevas actualizaciones de las bases de datos contempladas y de la fecha de consulta.

Debido a la anterior, se realizarán revisiones anuales para corroborar el número de variables disponibles en el sitio oficial e incorporar las actualizaciones existentes a los indicadores del Repositorio.

Cabe mencionar que, el sitio web permite filtrar variables por nivel de desagregación (federal, nacional, estatal, municipal), procesos establecidos con base en la Ley General del Sistema Nacional Anticorrupción (LGSNA), eje y/o tema de la Política Nacional Anticorrupción (PNA) y año. La liga para consulta de este sitio es: https://cicm.sesna.gob.mx/

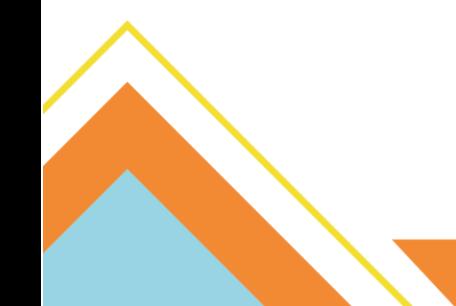

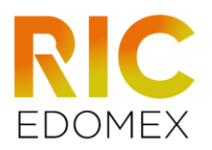

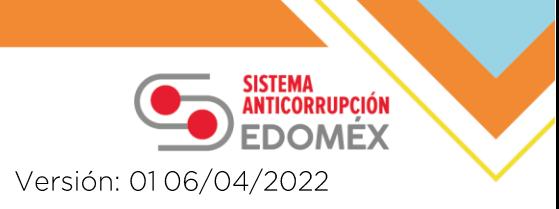

## 2. Marco teórico-metodológico

La teoría y metodología en que se fundamenta el funcionamiento de los indicadores del Repositorio, es la que presentó la Secretaría de Hacienda y Crédito Público (SHCP, 2015) en el documento titulado "Glosario de Métodos de Cálculo para Indicadores", el cual fue contemplado como parte de los materiales para las capacitaciones en materia de "Presupuesto" basado en Resultados y Sistema de Evaluación del Desempeño" (PbR-SED). En dicho documento, la SHCP (2015) define como indicador:

"Es una medida estadística que permite agregar una o más variables de distinta naturaleza para sintetizar la parte esencial de la información contenida en un fenómeno. No existe un método de cálculo estandarizado para construir un índice ya que éste se plantea de acuerdo con las necesidades o atribuciones que se quieran medir, por lo que las variables utilizadas para construirlo pueden ser distintas, al igual que sus ponderaciones. Los principales índices son: simple y compuesto"

Es necesario rescatar de la definición que no existe un método estandarizado para la elaboración de indicadores, durante el apartado se expondrán algunos conceptos matemáticos básicos en la construcción de indicadores descritos por SHCP (2015), que fueron de utilidad para definir y formular los indicadores del RIC-EdoMéx

Los indicadores simples se centran en calcular el valor de un solo atributo o característica determinada del fenómeno. La fórmula es la siguiente

# *Indicador simple* =  $\frac{Variable}{Variable (linear base)}$

Este tipo de indicadores se interpreta como el incremento/decremento acumulado que ha sufrido la variable con respecto a la misma en otro momento del tiempo.

En el caso de los indicadores compuestos, "se calcula el valor de dos o más atributos que caracterizan un fenómeno" (SHCP, 2015). Como ejemplo SHCP (2015) presenta el Índice de Precios de Laspeyres el cual considera el precio y la cantidad producida/vendida de los productos que integran la canasta.

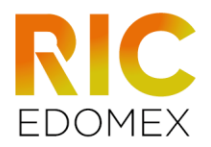

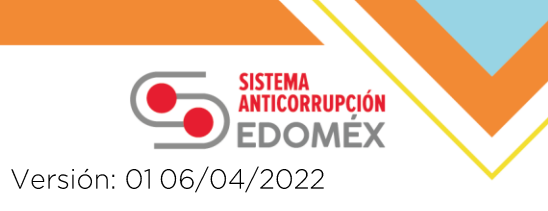

Índice de precios de Laspeyres:

$$
\frac{1}{n} \times \left(\frac{P \text{ frijol} * Q \text{ base frijol}}{P \text{ base frijol} * Q \text{ base frijol}} + \dots + \frac{P \text{ aguacate} * Q \text{ base aguacate}}{P \text{ aguacate} * Q \text{ base aguacate}}\right)
$$

Donde:

 $P =$  precio de cada producto  $Q =$  cantidad producida o vendida de cada producto  $n =$  número de productos de la canasta base = es la línea base (año, espacio o magnitud seleccionada)

$$
\frac{1}{3} \times \left( \frac{\$8*1000 \ kg}{\$7*1000 \ kg} + \frac{\$12*500 \ kg}{\$11*500 \ kg} + \frac{\$18*1000 \ kg}{\$20*1000 \ kg} \right) = 1.04
$$

En este caso el índice de precios de Laspeyres toma valor de 1.04 lo que significa que el precio ha aumentado su precio en 4% respecto a la línea base.

Porcentaje: Es la proporción de una variable respecto a otra, y representa una cantidad dada como una fracción en cien partes que representa un todo (SHCP, 2015).

$$
x\,\% = \left(\frac{Numerador}{Denominador}\right) * 100
$$

Como ejemplo de un porcentaje se presenta la población empleada en México al cuarto trimestre del 2014, con base en la Encuesta Nacional de Ocupación y Empleo (ENOE) realizada en 2015:

 $\left(\frac{Población empleada en México en 2014}{Población total en México en 2014}\right)*100 = X %$ 

$$
\left(\frac{49.8 \text{ millions de personas}}{120.2 \text{ millions de persona}}\right) * 100 = 41.4\%
$$

Promedio simple: Es el valor representativo de un conjunto de cantidades de la misma variable respecto al número de observaciones consideradas. En este tipo de promedio el numerador contiene la suma de los valores

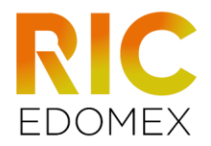

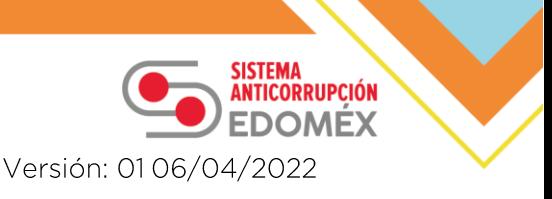

numéricos de la variable mientras que el denominador hace referencia al número de valores/unidades (SHCP, 2015).

$$
Promedio = \left(\frac{V1 + V2 + V3 + V4}{4}\right)
$$

Como ejemplo de promedio simple, a continuación se presenta el promedio de edad de los miembros de un equipo de seis personas:

$$
\left(\frac{18 \text{ años} + 19 \text{ años} + 17 \text{ años} + 22 \text{ años} + 27 \text{ años} + 21 \text{ años}}{6 \text{ integrantes}}\right) = 20.6 \text{ años}
$$

Promedio ponderado: Es la suma de los valores numéricos de las variables con una misma unidad de medida, cada una con diferentes ponderaciones asignadas de acuerdo con su nivel de importancia según criterio seleccionado, dividida entre la suma del valor de las ponderaciones, para obtener una estimación que pueda representar la relevancia de unas variables sobre otras.

$$
Promedio ponderado = \left( \frac{(V1 * P1) + (V2 * P2) + (V3 * P3)}{P + P2 + P3} \right)
$$

Para ejemplificar el funcionamiento se presenta a continuación un ejemplo.

Calificaciones de 4 evaluaciones aplicadas Suma del valor de las ponderaciones

$$
\frac{(8*1) + (7*2) + (8.5*3) + (9*4)}{10} = 8.35 \text{ California}
$$

Razón: Es el resultado de la división entre dos variables con distintas unidades de medida dentro del mismo periodo, para obtener el número de unidades distribuidas equivalentemente por cada unidad del denominador.

#### Variable A en el periodo t  $\overline{Variable\ B\ en\ el\ periodo\ t}$

La razón se puede interpretar como el promedio de unidades de la variable A por unidad de la variable B. En seguida se presenta un ejemplo de su funcionamiento.

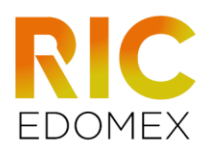

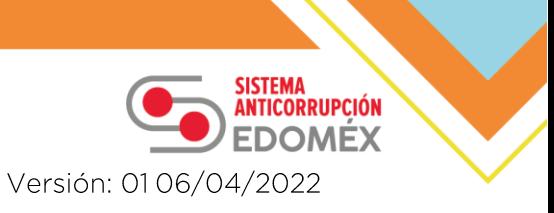

#### Horas de estancia de los menores en quardería No. de menores que asisten a las guarderías

#### 139,876 horas  $\frac{18,966 \text{ menores}}{18,966 \text{ menores}}$  = 7.37 horas de estancia promedio por menor

Tasa de variación: representa el cociente de dos observaciones de una misma variable en dos periodos, por lo que expresa un cambio porcentual en el tiempo. La tasa de variación es el resultado del numerador entre el denominador menos uno, multiplicado por cien. Esto último para expresar la tasa como porcentaje.

 $\left[\left(\frac{Variable\ periodo\ actual}{Variable\ periodo\ periodo}\right)-1\right]*100=X\%$ 

Para ejemplificar, se presenta a continuación la tasa de variación del número de personas sin seguridad social (SS) de 2012 a 2014, de acuerdo con la medición de pobreza realizada por el Consejo Nacional de Evaluación de la Política de Desarrollo Social (CONEVAL):

 $\left[\left(\frac{70.1 \text{ milliseconds de persons } S \text{sin SS en 2014}}{71.8 \text{ milliseconds de persons } S \text{sin SS en 2012}}\right) - 1\right] * 100 = -2.4 \%$ 

En este ejemplo la población sin seguridad social disminuyó con respecto al periodo de referencia por lo cual la variación resultante es negativa.

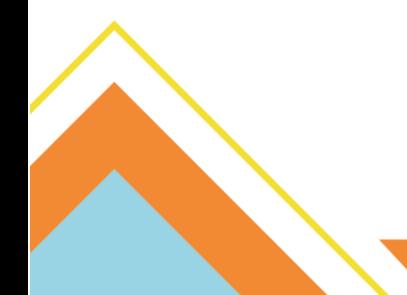

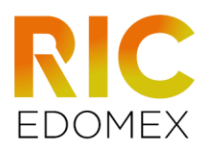

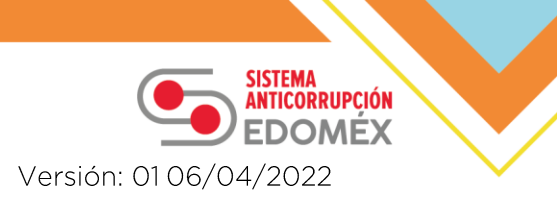

## 3. Fundamento Jurídico

La Ley del Sistema Anticorrupción del Estado de México y Municipios (LSAEMM), es una norma de observancia general en todo el territorio de la entidad mexiquense, cuyo objeto es establecer las bases de coordinación entre las autoridades del Estado de México y sus Municipios, en materia de prevención, investigación y sanción de las faltas administrativas y hechos de corrupción, en congruencia con el Sistema Nacional Anticorrupción (artículo 6). De manera que, los Sistemas Anticorrupción Estatal y Municipales, son las instancias que tienen como finalidad establecer, articular y evaluar la política en la materia, mediante mecanismos de coordinación entre los integrantes que los conforman.

Al respecto, el artículo 8 de la citada Ley enuncia que el Comité Coordinador es la instancia que tendrá bajo su encargo el diseño, promoción y evaluación de políticas públicas y programas de combate a la corrupción.

Asimismo, el artículo 9 establece que es facultad del Comité Coordinador la evaluación periódica, ajuste y modificación de las políticas integrales en la materia; requerir información a los entes públicos respecto del cumplimiento de la política estatal y las demás políticas integrales implementadas, así como recabar datos, observaciones y propuestas requeridas para su evaluación, revisión o modificación de conformidad con los indicadores generados para tales efectos.

Por otra parte, el artículo 2 fracción XI de la LSAEMM regula el establecimiento de bases para crear e implementar sistemas electrónicos para el suministro, intercambio, sistematización y actualización de la información que generen las instituciones competentes estatales y municipales, acorde al ordenamiento nacional. En tanto, el artículo 9 fracción XI otorga al Comité Coordinador la facultad de determinar los mecanismos de suministro, intercambio, sistematización y actualización de la información que sobre estas materias generen los entes públicos competentes.

Bajo este sustento legal emerge el Repositorio de Indicadores de Corrupción en el Estado de México (RIC-EDOMÉX), como una herramienta sistematiza, organiza y presenta variables generadas aue. por organizaciones públicas, académicas, sociales e internacionales, con el fin de analizar el fenómeno de la corrupción, y poner al alcance de los

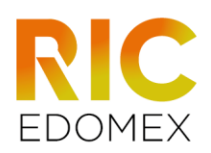

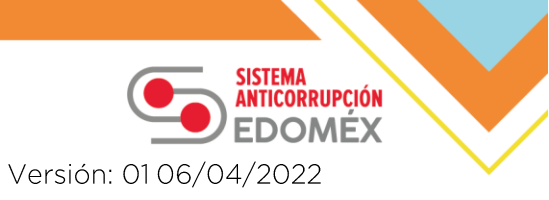

tomadores de decisiones y público interesado un conjunto amplio de variables, datos e información precisa sobre la corrupción, nutrir el debate público y los procesos de diseño, implementación, seguimiento, evaluación y mejora de las políticas en la materia.

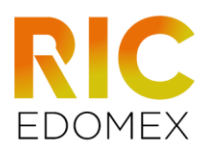

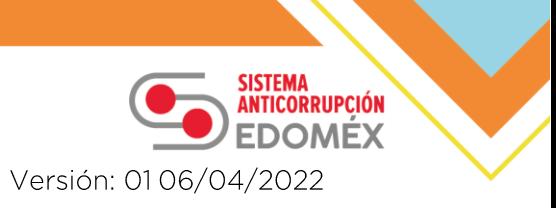

## 4. Justificación

Con la finalidad de contar con un instrumento que condense datos, cifras e indicadores sobre el fenómeno de la corrupción a nivel local, estatal y municipal, se construye el Repositorio de Indicadores de Corrupción en el Estado de México, que tiene como principal atribución fungir como mecanismo de evaluación externa de los proyectos anticorrupción que integran la implementación de la PEA. Todos los proyectos planteados se encuentran alineados a las prioridades de la PEA y en particular relacionados con las prioridades de la PNA.

Considerando lo anterior, se asociaron variables incorporadas en el CICM desagregadas en variables estatales y municipales a las prioridades de la PEA, tomando en cuenta el eje estratégico al que responden por parte de la PNA en el que son clasificadas en el CICM. Resultado de la asociación, encontramos que a cada prioridad le competen cierto número de variables y que cada una de ellas responde a solo una prioridad.

En este sentido, la importancia de la construcción del RIC-EdoMéx se centra en disponer de una gama de indicadores provenientes de diversas organizaciones que emiten información pública respecto al fenómeno de la corrupción, especialmente centradas al ámbito estatal y municipal, y de la evaluación de cada uno de los proyectos anticorrupción que integran la implementación de la PEA, mismos que coadyuven a tener un registro puntual del fenómeno de la corrupción a nivel de documentación.

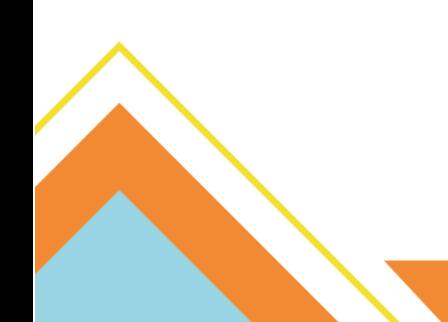

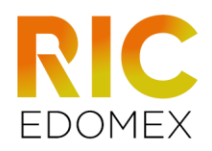

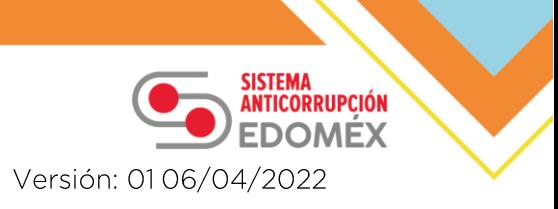

## 5. Objetivos

### Objetivo general

Organizar y sistematizar un conjunto amplio de variables y datos sobre el fenómeno de la corrupción, para ponerlos al alcance de las personas tomadoras de decisiones y público interesado, así como nutrir el debate público y los procesos de diseño, implementación, seguimiento, evaluación y mejora de las políticas en la materia a nivel local (estatal o municipal).

## **Objetivos específicos**

- Contar con indicadores externos provenientes de diversas instituciones.
- · Asistir a la evaluación externa de los proyectos mediante un enfoque local aproximado al enfoque establecido en el CICM.
- Orientar el desarrollo de estrategias y acciones de control de la corrupción alineadas, por una parte, a las prioridades establecidas en la PEA
- · Brindar información puntual que revele rezagos o brechas de desempeño.

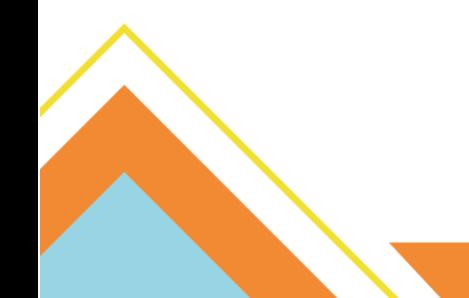

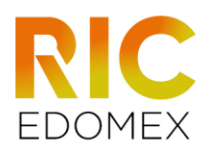

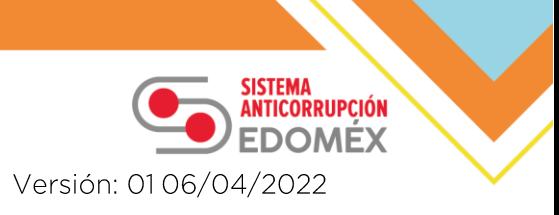

## 6. Alineación del RIC-EdoMéx con la PNA

A nivel nacional, para el apartado de evaluación externa, la Secretaría Ejecutiva del Sistema Nacional Anticorrupción (SESNA) y su esquema de evaluación, el cual contempla la evaluación de los proyectos anticorrupción derivados del Programa de Implementación de la PNA mediante la formulación de indicadores derivados de las estrategias establecidas para cada proyecto. El esquema de evaluación se presenta en la siguiente figura.

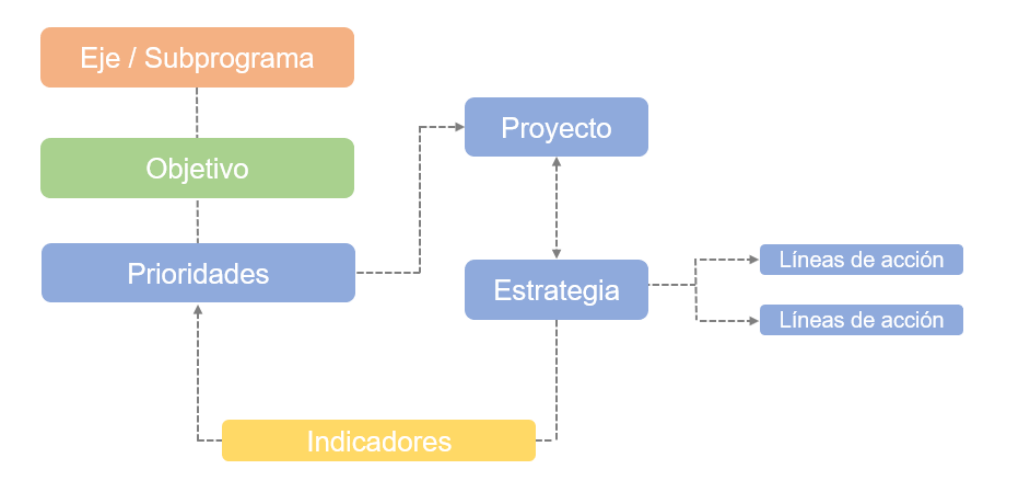

### Figura 1. Esquema de evaluación de la PNA

En vista de que la SESNA evaluará las Políticas Anticorrupción locales por medio del esquema anterior, es necesario retomar los indicadores estratégicos planteados en el Programa de Implementación de la PNA con el objetivo de contar con información suficiente para la evaluación nacional.

Respecto a los indicadores derivados de las estrategias del Programa de Implementación de la PNA, no es posible retomarlos de forma íntegra al tratarse de un programa de implementación nacional; por lo cual, fue necesario ajustarlos al nivel estatal y municipal o bien: formular indicadores nuevos que rescaten la esencia de los indicadores nacionales. Esto último también es el caso de las prioridades que no se encuentran alineadas a la PNA púes existe diferencia entre el número de prioridades que contempla la política del Estado de México y la nacional anticorrupción.

Por lo anterior, el RIC-EdoMéx se integra por 1) los indicadores estratégicos derivados de la Política Nacional y 2) los indicadores formulados con el CICM.

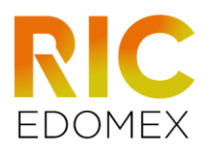

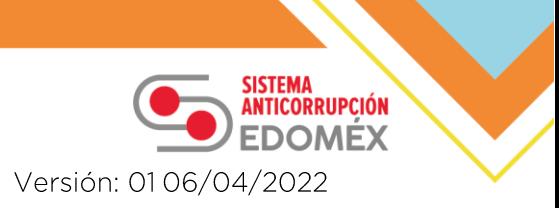

## 7. Proceso de construcción del RIC-EdoMéx

El apartado tiene como propósito describir el proceso que se llevó a cabo para la construcción del RIC-EdoMéx, el cual surge en un inicio como un sub-catálogo del CICM contemplando sólo las variables a nivel estatal y municipal; sin embargo, con el paso del tiempo se le fue dando identidad al punto de llegar a formar un repositorio de indicadores con el objetivo de fungir como evaluación externa para los proyectos anticorrupción contenidos en el Programa de Implementación de la PEA.

El proceso para lograr darle identidad se expone en dos subapartados. Iniciando con las actividades realizadas para el filtrado y la formulación de indicadores a partir del Catálogo. Posteriormente, en un segundo subapartado se describirá a detalle el proceso de armonización y formulación de los indicadores estratégicos para cumplir con los requerimientos de evaluación de la SESNA.

## 7.1 Filtrado y formulación de indicadores con las variables del CICM

Si bien, ya se cuenta con un sitio web que tiene la versión más actualizada del Catálogo, la formulación de indicadores derivados del CICM comenzó desde la versión 1.0, y que, con el paso de las versiones, se fueron adecuando y formulando nuevos indicadores con las variables que se anexaban en cada versión. Este proceso es descrito a detalle a continuación.

### 7.1.1 Actividades previas

Las actividades previas para formulación y la conformación del total de indicadores que integran el RIC-EdoMéx fueron: 1) la consulta del CICM en su versión 1.0; 2) el filtrado de las variables de interés que son las de nivel estatal y municipal. El total de variables seleccionadas fue de 281, de las cuales:

- 269 competen al nivel estatal y
- 12 corresponden al nivel municipal

Respecto a la distribución de estas variables (estatales y municipales), en la Tabla 5 se muestra su desglose en relación con cada uno de los cuatro ejes y diez temas que integran la Política Nacional Anticorrupción (PNA).

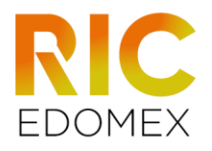

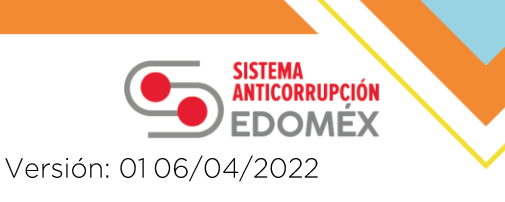

#### Tabla 5. Número de variables filtradas del CICM 1.0 por eje y tema de la **DNA**

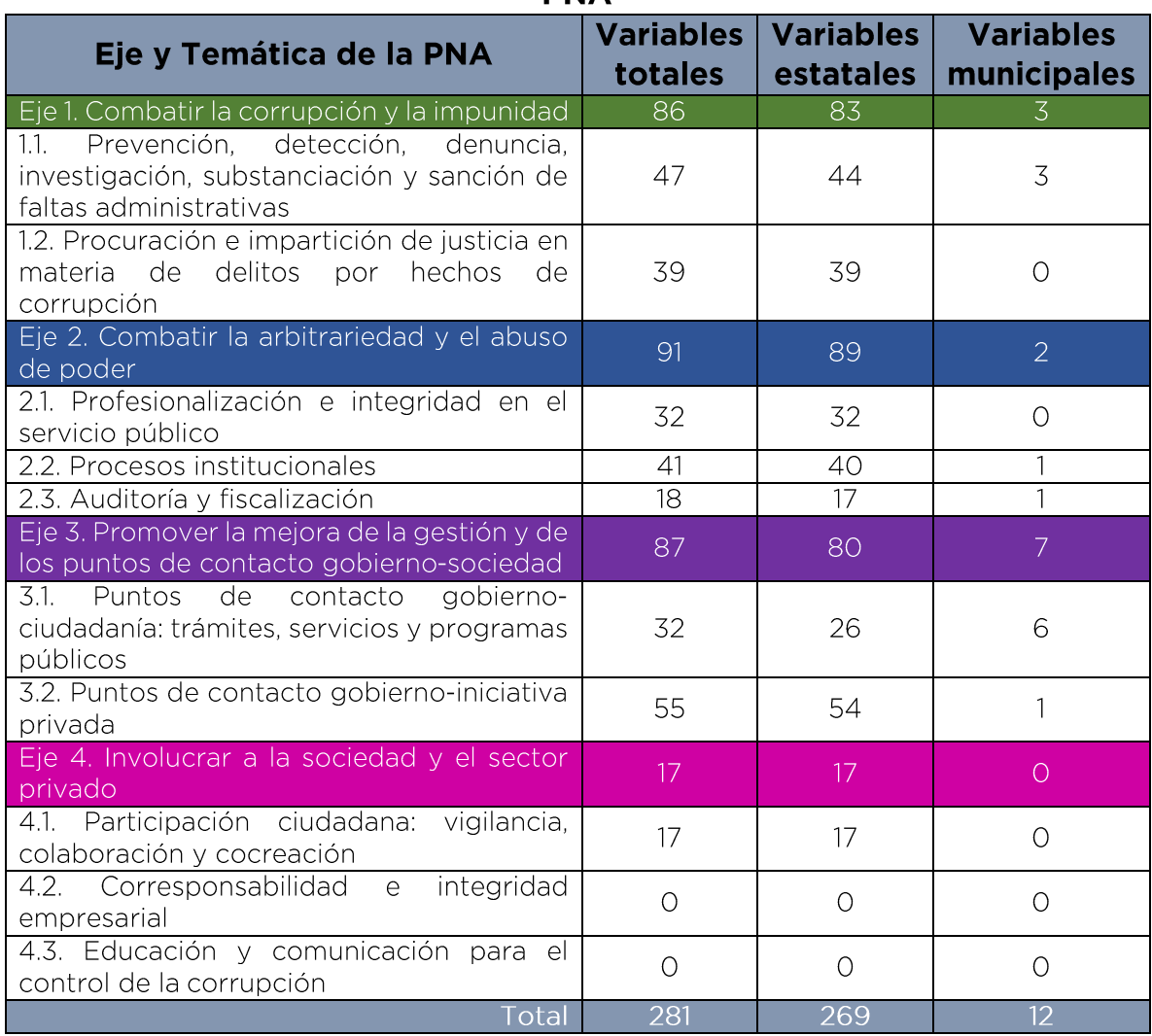

#### 7.1.2 Alineación con respecto a los Ejes Estratégicos y prioridades de la Política Estatal Anticorrupción

Debido a que las variables del CICM sólo se encuentran clasificadas conforme a los ejes y temas de la PNA o con respecto a los procesos de la LGSNA; existe el inconveniente de que, aunque los ejes de la PEA guardan similitud con los de la PNA no se tratan de los mismos.

El principal propósito del RIC-EdoMéx es de fungir como evaluación externa para los proyectos resultantes de la implementación de la PEA. Proyectos que en esencia se encuentran alineados a las prioridades de la Política y que existen prioridades en ella que se encuentran alineadas a las de la PNA; con

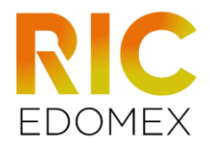

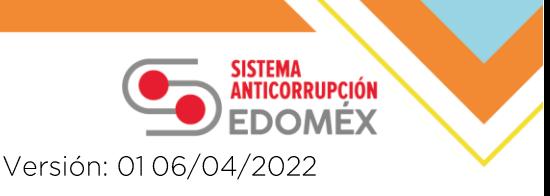

esto en mente, se llevó a cabo una reclasificación de las variables filtradas conforme a las prioridades de la política estatal PEA, sin descartar al eje de la PNA en el que habían sido clasificadas en un inicio en el CICM.

Lo anterior implica que el Eje 5. Ética Pública e Integridad, al ser un eje exclusivo de la PEA, no cuenta con variables relacionadas. El resultado de la reclasificación se presenta en el Anexo 1. Total de variables por prioridad de la PEA derivadas de la versión 1.0 del CICM.

Al concluir la alineación de las variables con respecto a los Ejes Estratégicos y prioridades de la PEA, se formuló un primer listado de indicadores, el cual se presenta en el Anexo 2. Indicadores derivados de la versión 1.0 del CICM. Cabe mencionar que este listado tendrá modificaciones periódicas, debido a la revisión anual de variables que se realice en el sitio web del CICM 2.0.

#### 7.1.3 Consideraciones sobre las variables para el funcionamiento de los **indicadores**

Debido a la amplia gama de variables que se tienen contempladas para el RIC-EdoMéx es importante tener en cuenta el tipo de variables con los que se cuentan antes de plantear la realización de cualquier tipo de indicador. En este sentido, a continuación se presentan los tipos de variables que se pueden encontrar en el repositorio, así como un breve ejemplo para entender las diferencias entre ellas.

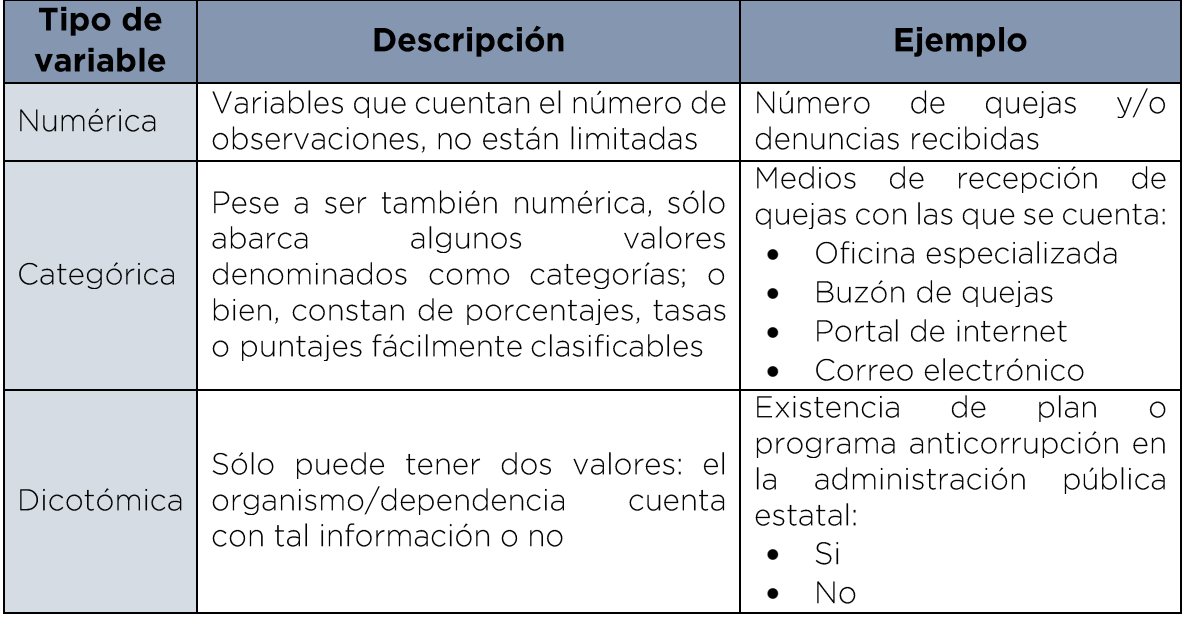

#### Tabla 6. Tipo de variables encontradas en el RIC-EdoMéx

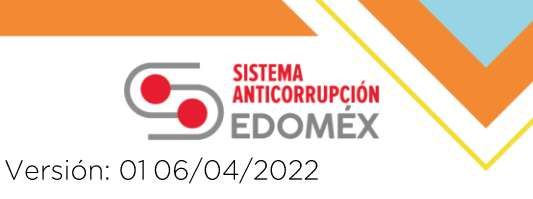

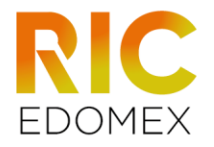

Además de la clasificación anterior, otro factor relevante es la amplia gama de los temas que abordan las variables del Catálogo, pese a estar todas relacionadas con el fenómeno de la corrupción. Esta clasificación se presenta en la siguiente tabla.

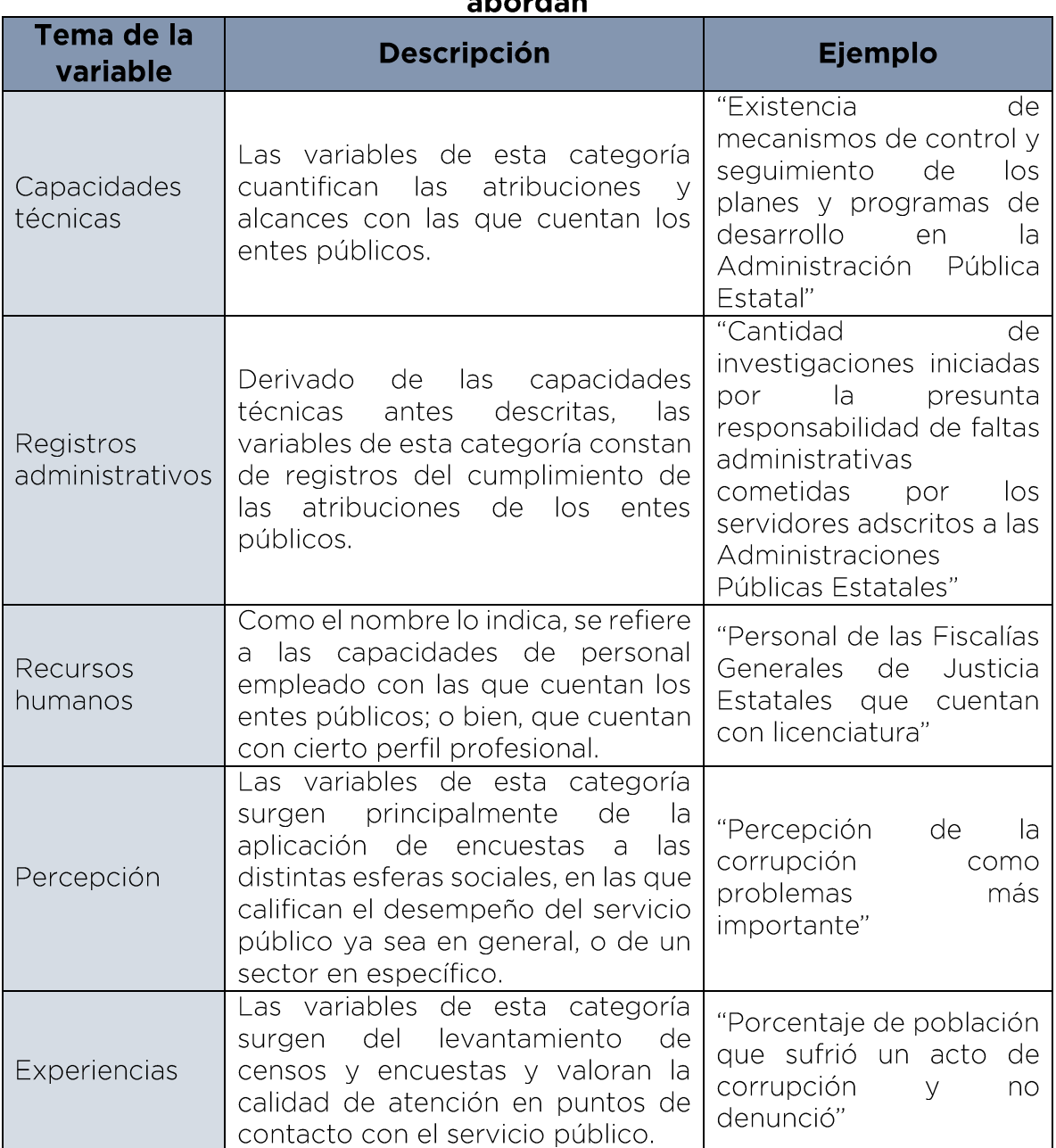

# Tabla 7. Tipo de variables encontradas en el RIC-EdoMéx por tema que

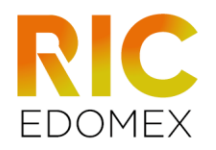

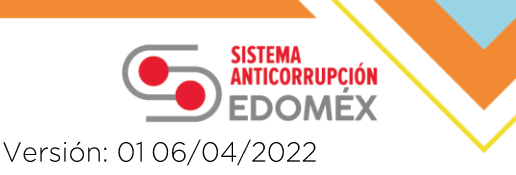

Finalmente, es necesario especificar una clasificación adicional que resulta fundamental tomar en cuenta antes de la formulación de indicadores. Se trata de los niveles y poderes de gobierno con los que se relacionan las variables, Esta clasificación se presenta en la siguiente tabla.

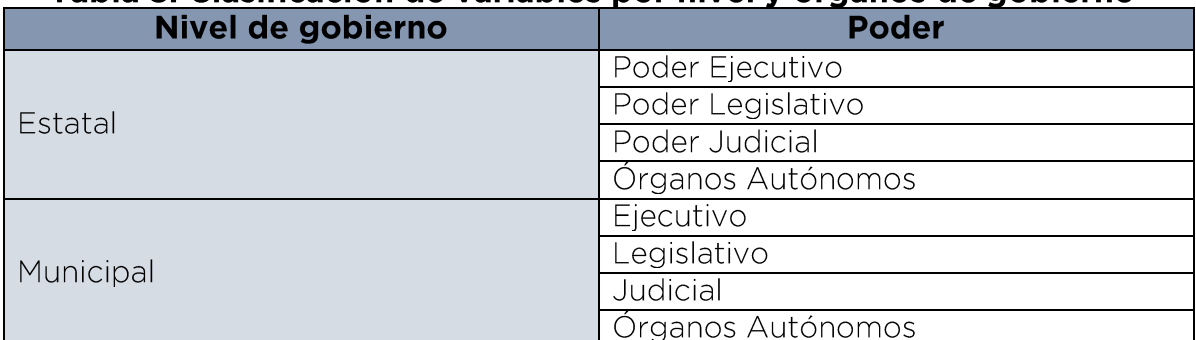

## Tabla 8. Clasificación de variables por nivel y órganos de gobierno

Las clasificaciones antes enlistadas, y las posibles combinaciones entre ellas, dificultan la tarea de formular indicadores que tomen en cuenta distintos tipos de variables pues las escalas de medida son distintas y no es posible compararlas entre sí. Para solventar esto, se recurrirá a promedios y variaciones con el fin de escalas y lograr comparar entre tipos de variables.

### 7.1.4 Descripción de los indicadores

Considerando que los tipos de variables no son comparables si se trata de variables de distinta naturaleza; por ejemplo: variables dicotómicas en comparación con variables numéricas, va que son diferentes los valores que puedan obtener; es decir, mientras en las dicotómicas siempre se obtiene sólo dos valores. Ejemplo de esto son las atribuciones que por ley tienen los organismos públicos: sólo se cuenta con ellas o no, no existe otro posible valor. Por otra parte, en las variables numéricas las cifras registradas podrían ascender a más de 20 mil por año, como es el caso del "Total de quejas y/o denuncias recibidas por incumplimiento de las obligaciones de los servidores públicos" del CNGSPSPE en el que se registraron 21,596 quejas durante el 2019. Evidentemente no hay punto de comparación entre uno y otro tipo de variable y los valores relacionados a las mismas.

Bajo esta línea, lo más viable para conjugar y hacer comparables los distintos tipos de variables en la formulación de indicadores es obtener promedios mediante la siguiente fórmula.

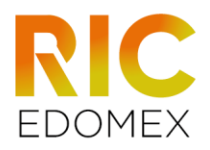

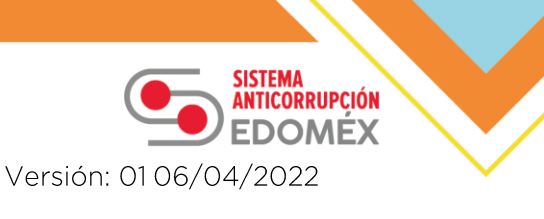

#### Variación promedio

$$
= \frac{V_{CT_{\{c,m,l\}}} + V_{RA_{\{c,m,l\}}} + V_{RH_{\{c,m,l\}}} + V_{P_{\{c,m,l\}}} + V_{E_{\{c,m,l\}}}}{n}
$$

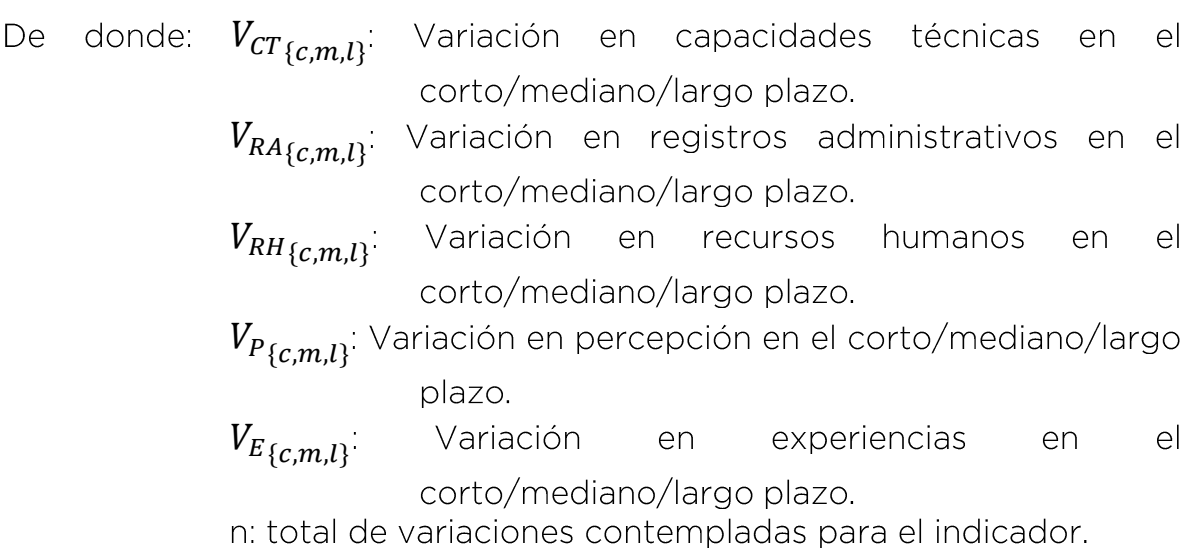

Pese a que la fórmula anterior está integrada por la variación de todas las categorías descritas anteriormente, habrá caso en los que no sea posible contemplar todas debido al nivel de gobierno o institución pública a la que se encuentre ligada el indicador.

Por otra parte, un aspecto de los indicadores que se mantendrá constante, sin importar la categoría a la que pertenezca la variable, será la fórmula para calcular la Variación registrada, la cual se presenta a continuación:

$$
V_{CT/RA/RH/P/E_{\{c,m,l\}}} = \left[ \left( \frac{Variable\ periodo\ actual}{Variable\ periodo\ previo} \right) - 1 \right] * 100
$$

En síntesis, los indicadores formulados con las variables del CICM se tratan de promedios, compuestos por las variaciones de las variables que integran el CICM, respecto a los periodos que se consideran para el cálculo de las variaciones estará unificado al periodo que marque la prioridad con la que se relaciona el indicador.

Es necesario mencionar que todas las variables filtradas del ámbito estatal y municipal estarán relacionadas con sólo un Eje de la PEA tal y como se relacionan con los ejes de la PNA; pero es posible relacionar las variables contenidas en cada uno los ejes de la política local a distintas prioridades,

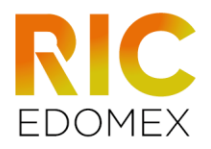

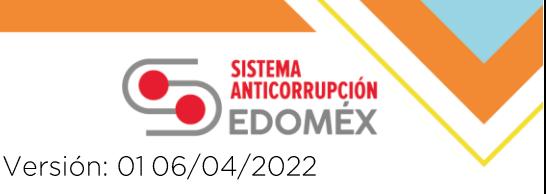

con el objetivo de generar indicadores que contemplen aspectos en común de la administración pública como son los recursos humanos disponibles, experiencias o registros administrativos que sean percepciones. competencia de varias áreas dentro de la institución sujeta a la evaluación.

#### 7.2 Alineación de indicadores estratégicos del Programa de implementación de la PNA

Como se ha mencionado anteriormente, el Repositorio también contempla los indicadores estratégicos derivados del programa de implementación de la PNA. En los subapartados siguientes se describirá el proceso de armonización y formulación que se llevó a cabo para alinear las estrategias y los indicadores derivados de las mismas.

## 7.2.1 Proceso de armonización de indicadores

Durante el diseño de la Política Estatal Anticorrupción del Estado de México, se retomaron las prioridades formuladas para la Política Nacional Anticorrupción - ver Anexo 3 - y se identificaron prioridades adicionales que era necesarias atender para combatir el fenómeno de la corrupción en la entidad.

Como se ilustró con la "Figura 2. Esquema de evaluación de la PNA" los provectos anticorrupción derivados de las prioridades de esta política serán evaluados mediante indicadores de las estrategias. Para armonizar estos indicadores estratégicos, se descartaron los indicadores que tienen como fuentes de información bases de datos federales o sin desagregación estatal; del resto de indicadores, que contemplaban información por entidad o municipios, se retomaron las fórmulas y se adecuó al caso de la entidad mexiquense, dando como resultado la siguiente tabla.

#### Tabla 9. Comparativo del total de indicadores estratégicos entre PNA y **DEA**

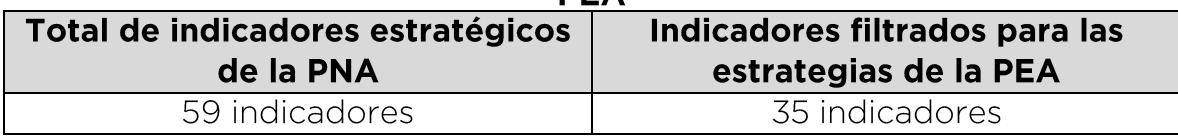

Para formular indicadores para el resto de las estrategias de la PEA, en el siquiente subapartado se describe el proceso de formulación.

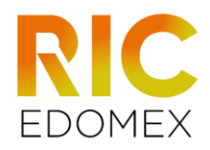

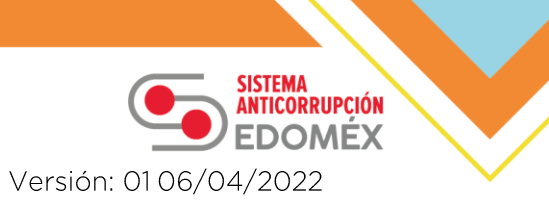

### 7.2.2 Proceso de formulación de indicadores para prioridades no alineadas

Con respecto a las estrategias provenientes de prioridades no alineadas o que no fue posible retomar el indicador de la estrategia nacional, debido a que no contemplaba información estatal o municipal; o bien: constaba de registros administrativos propios de la SESNA, se formularon indicadores que cuantificaran el impacto de la realización de la estrategia.

Las fuentes de información que se retomaron para formular los indicadores estratégicos restantes serán los estudios de percepción siguientes:

- Estudio de Percepción Ciudadana sobre Corrupción en el Estado de México
- · Estudio de Percepción en el Servicio Público sobre Corrupción en el Estado de México
- · Estudio de Percepción Empresarial sobre Corrupción en el Estado de México

La decisión de retomar los estudios de percepción diseñados por la propia SESAEMM es recolectar información de primera mano respecto a los temas específicos de la Política Anticorrupción local y utilizarla para cuantificar el impacto en la percepción y experiencias del sector social, empresarial y de servidores públicos de la entidad respecto a las necesidades y objetivos planteados en las prioridades para combatir el fenómeno en nuestra entidad.

Como resultado de los procesos y criterios descritos previamente. En la tabla siguiente se presentan el total de indicadores estratégicos que serán considerados dentro del RIC-EdoMéx para la conformación de la evaluación externa.

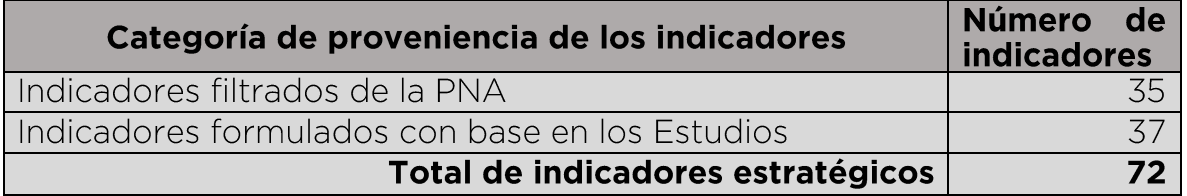

Finalmente, en el Anexo 4. Indicadores estratégicos se presenta a detalle los indicadores descritos en la tabla anterior.

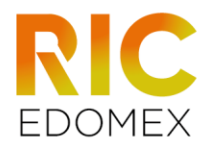

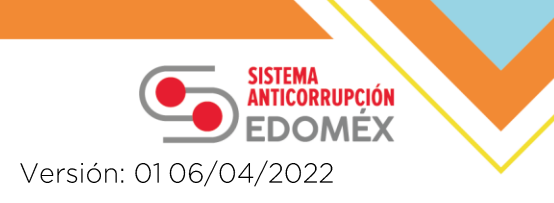

## **Anexos**

# Anexo 1. Tabla del total de variables por eje y prioridades de la PEA<br>derivadas de la versión 1.0 del CICM

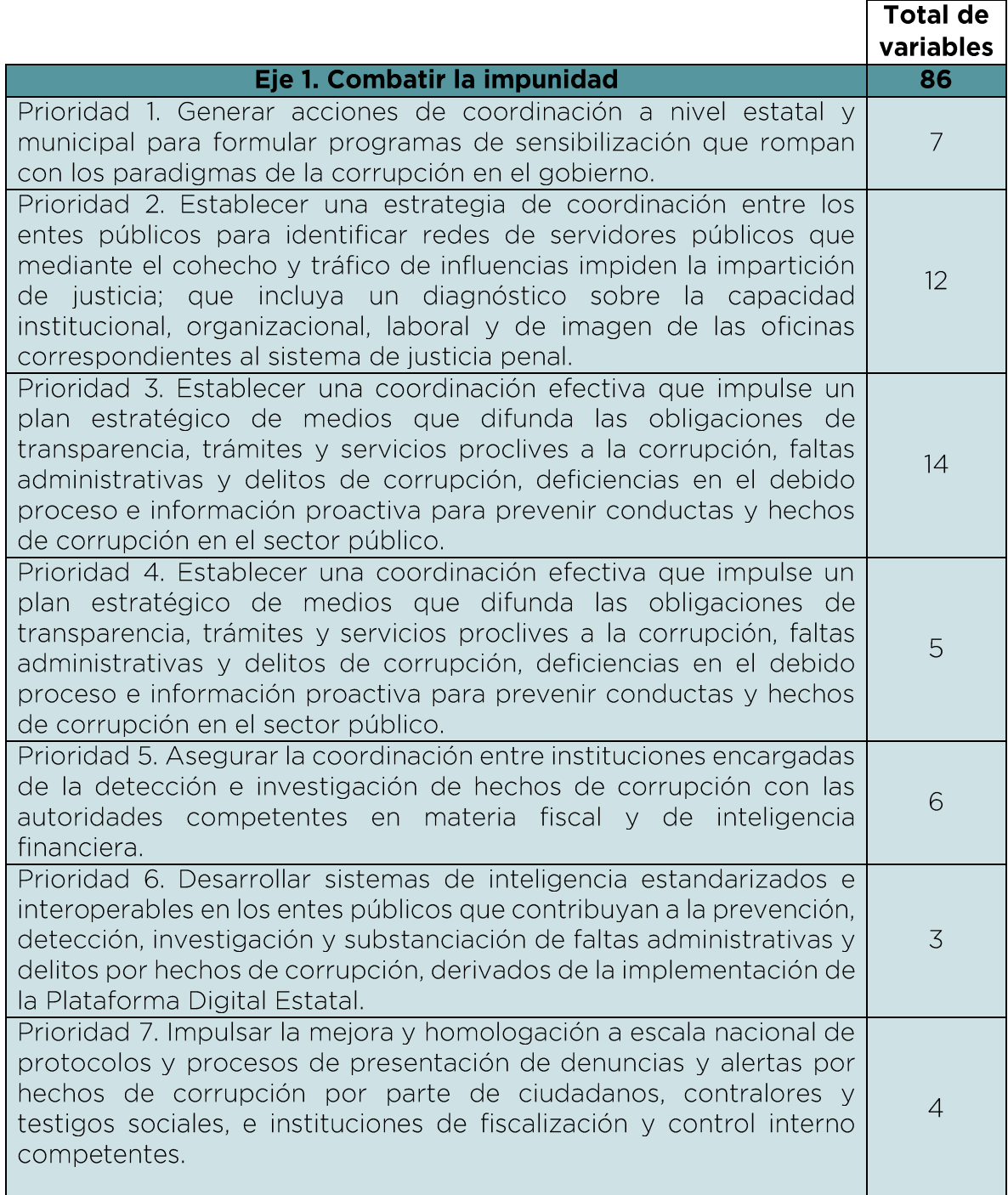

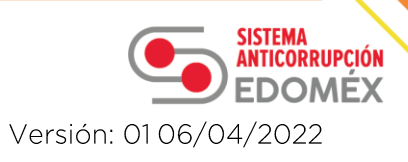

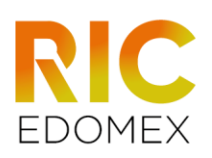

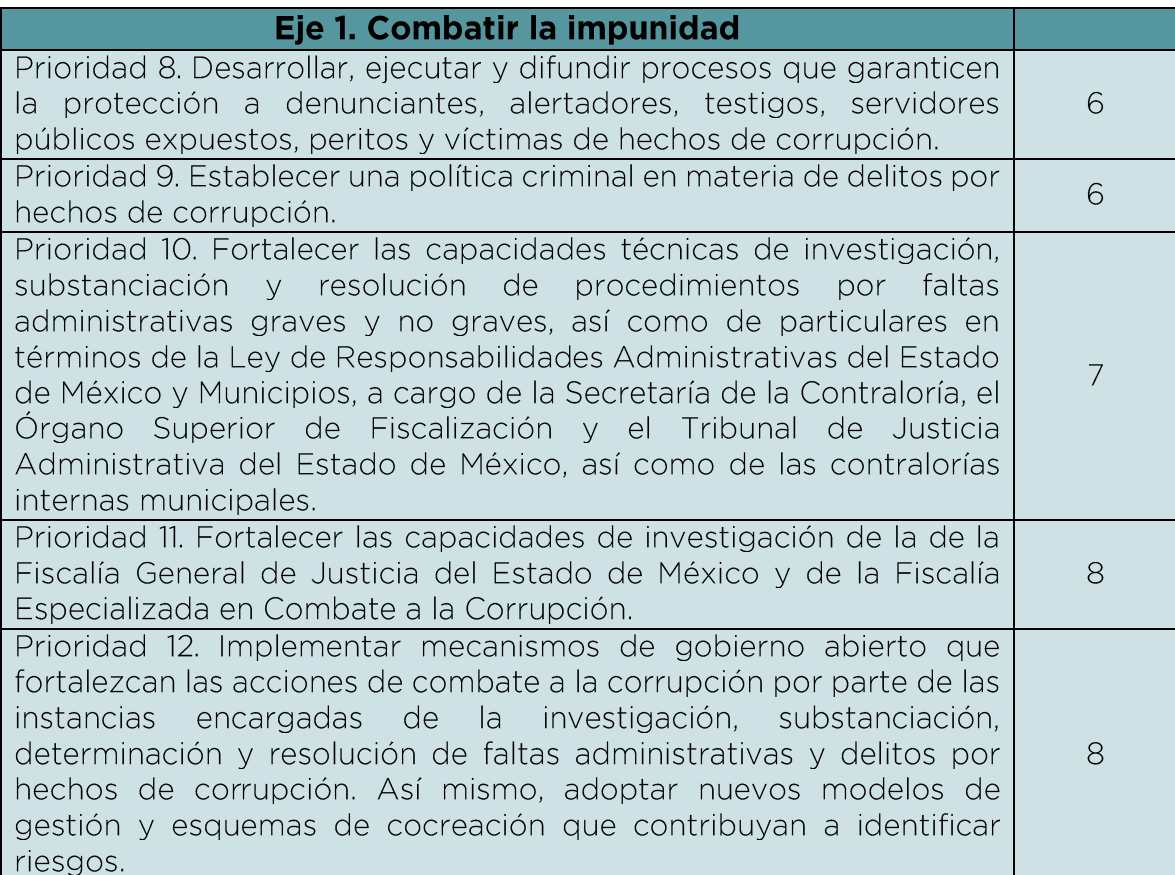

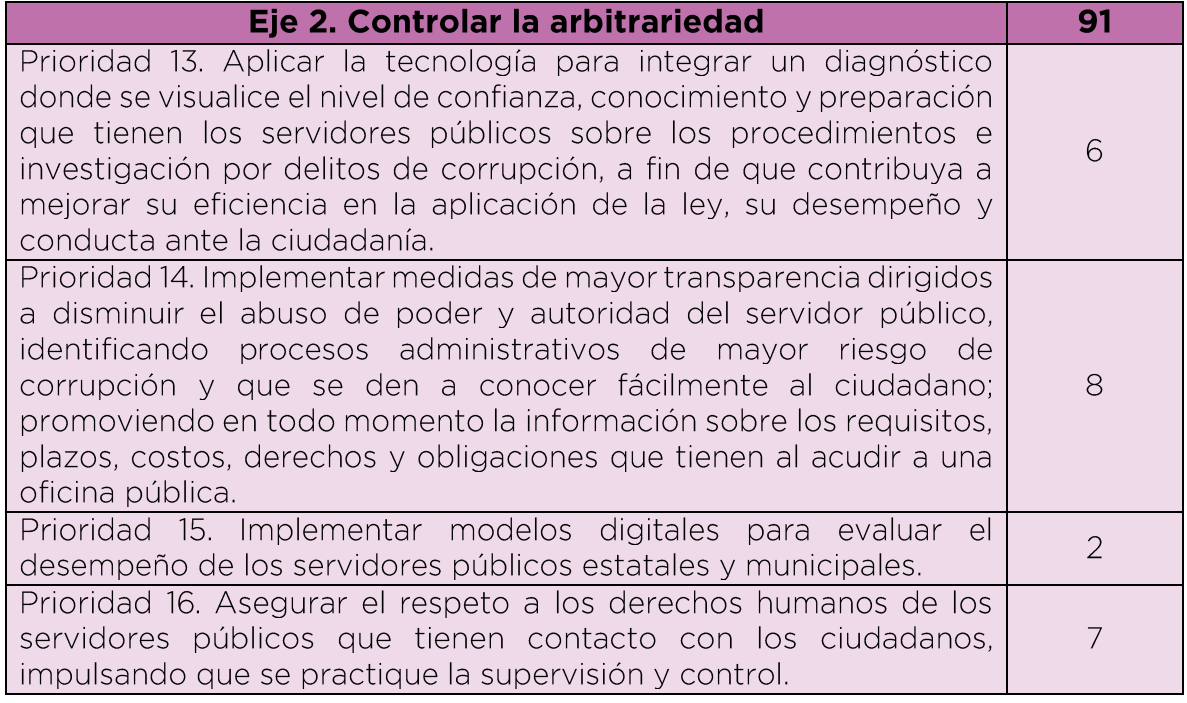

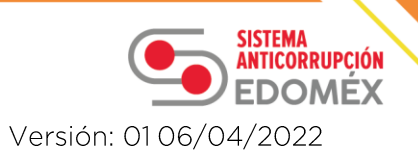

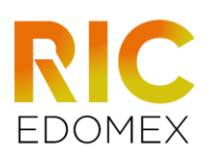

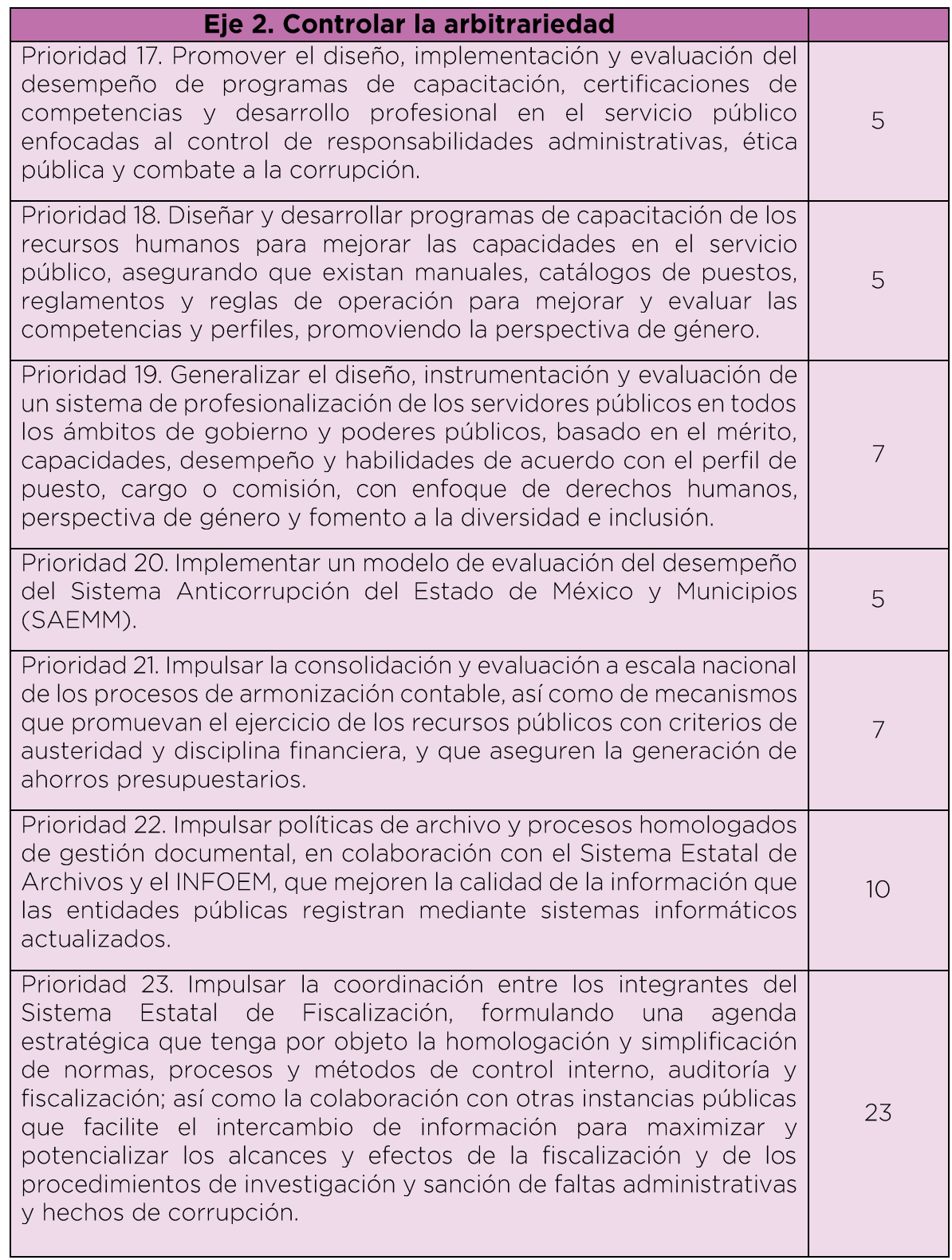

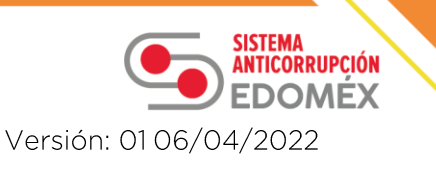

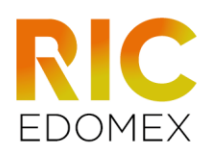

### Eje 2. Controlar la arbitrariedad Prioridad 24. Impulsar el desarrollo y utilización de metodologías de

análisis de datos masivos relacionados con la identificación de riesgos, la evaluación, el buen desempeño del servidor público, la auditoría y la fiscalización estratégica de programas, procesos, 6 actividades y funciones en el sector público, incluyendo el ejercicio y trazabilidad de los recursos del gasto y programas sociales, a fin de evitar arbitrariedad o hechos de corrupción.

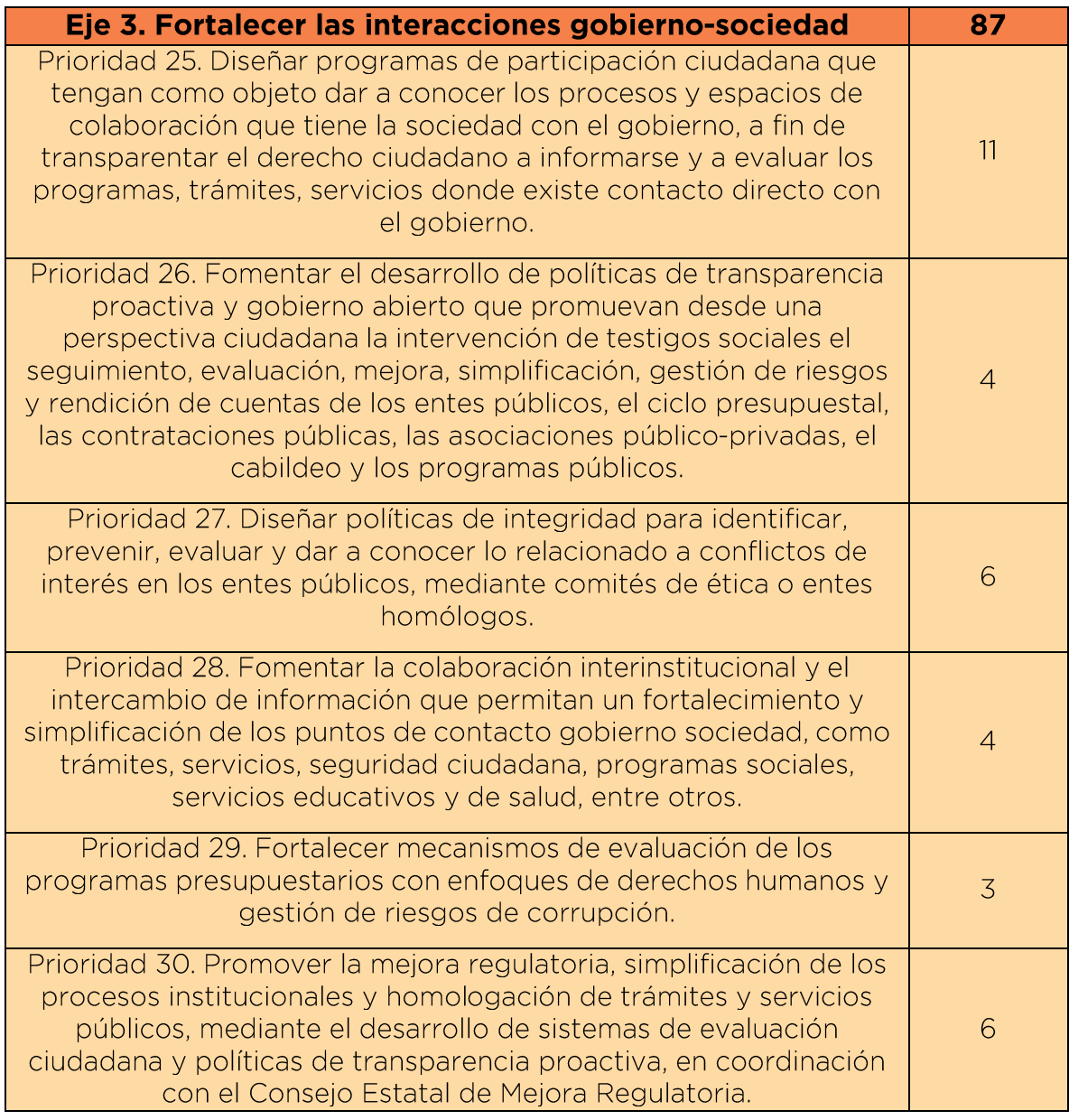

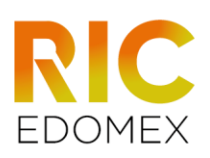

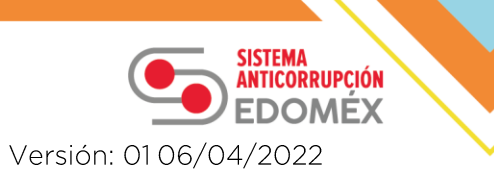

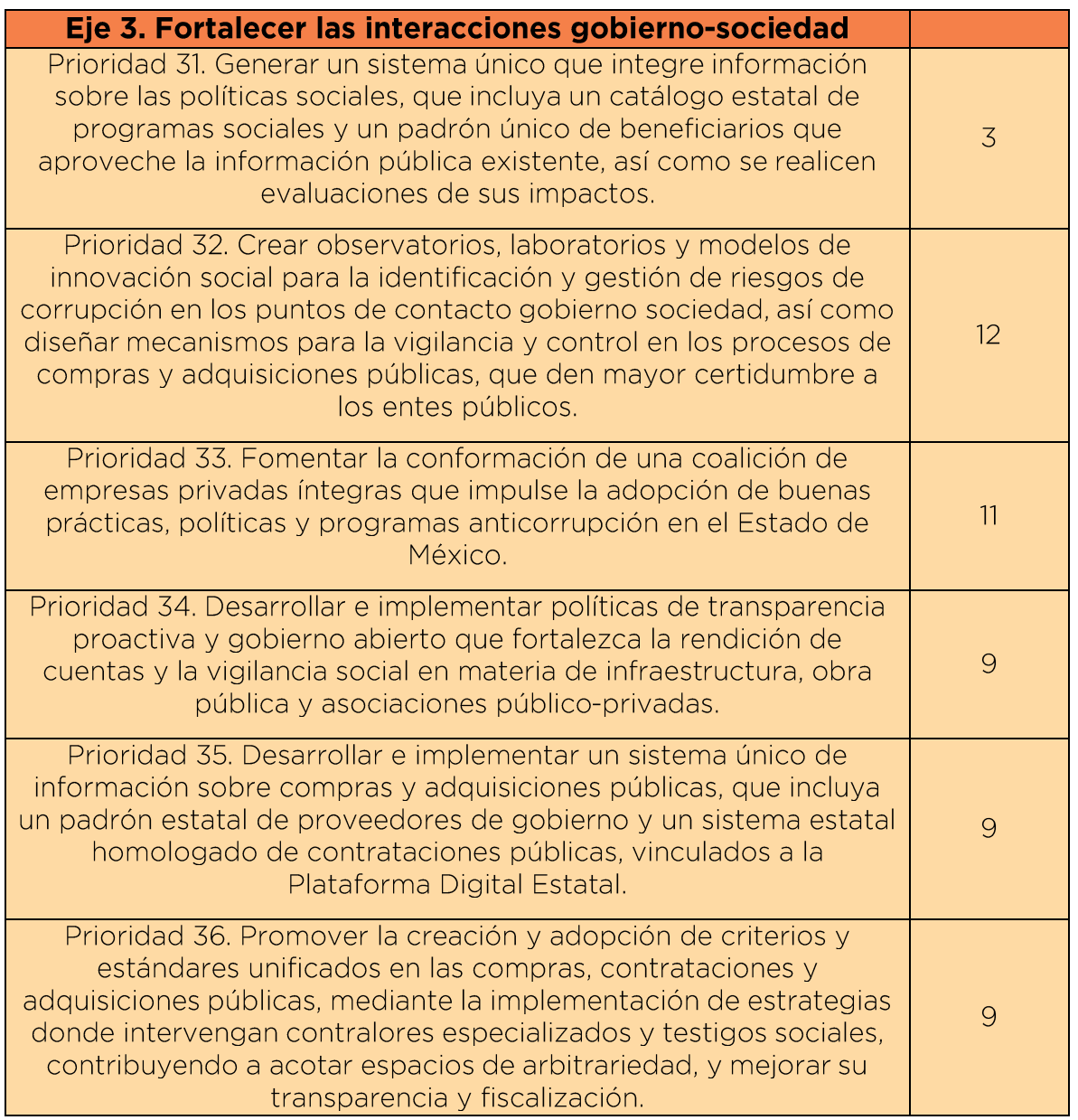

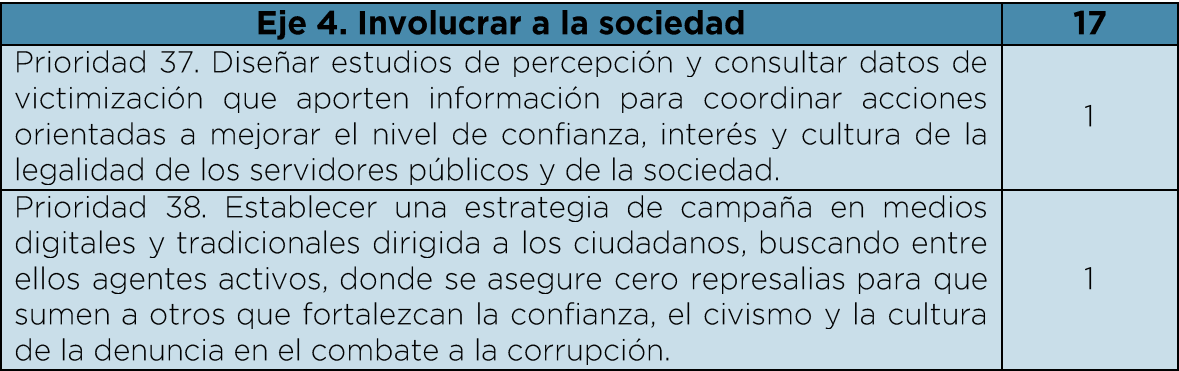

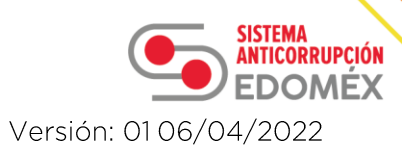

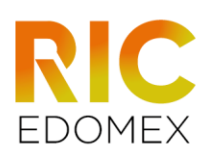

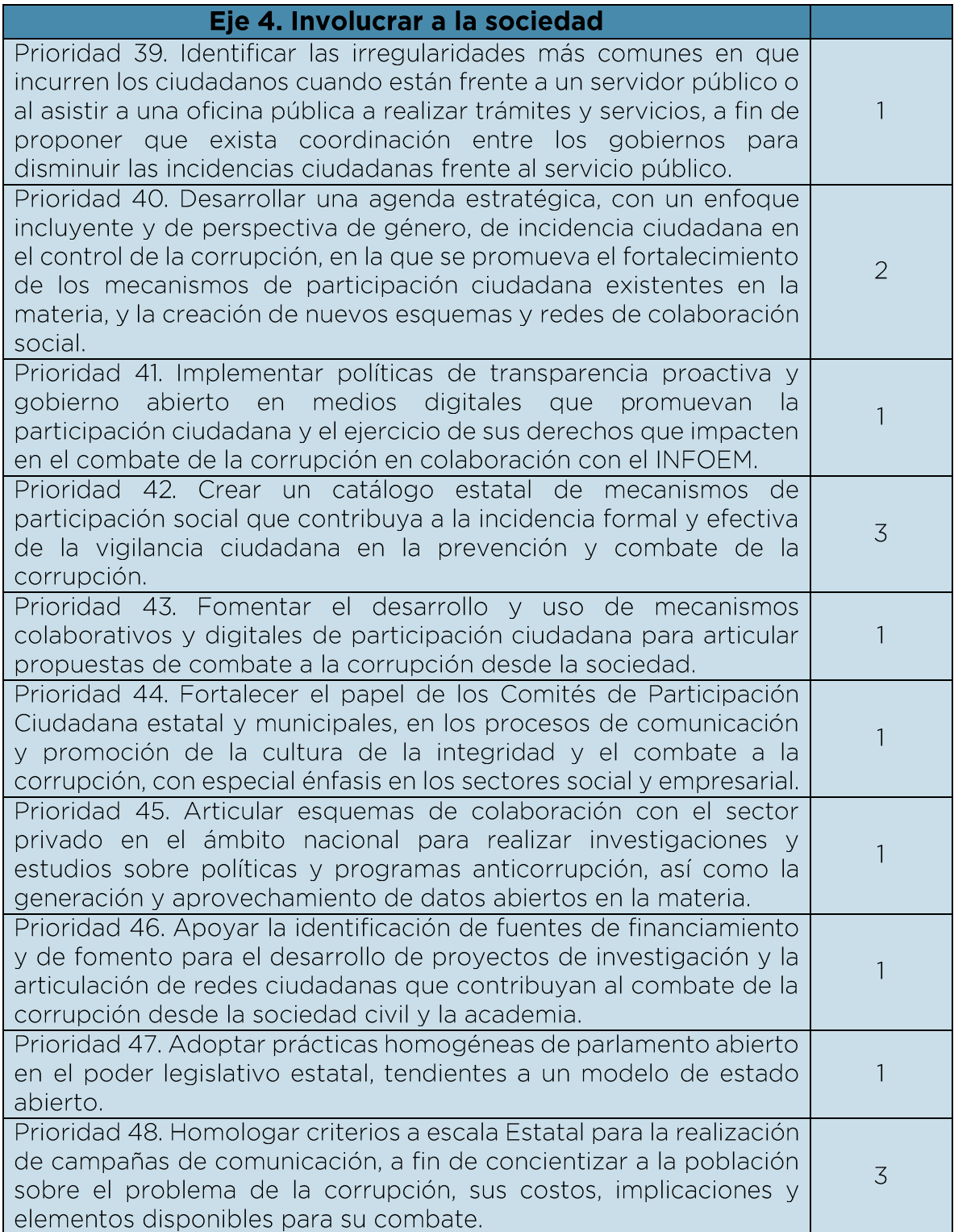

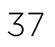

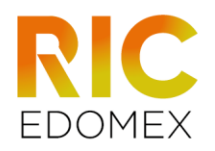

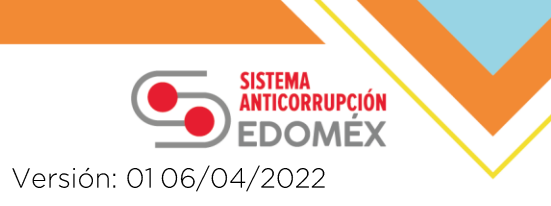

## Anexo 2. Indicadores derivados de la versión 1.0 del CICM

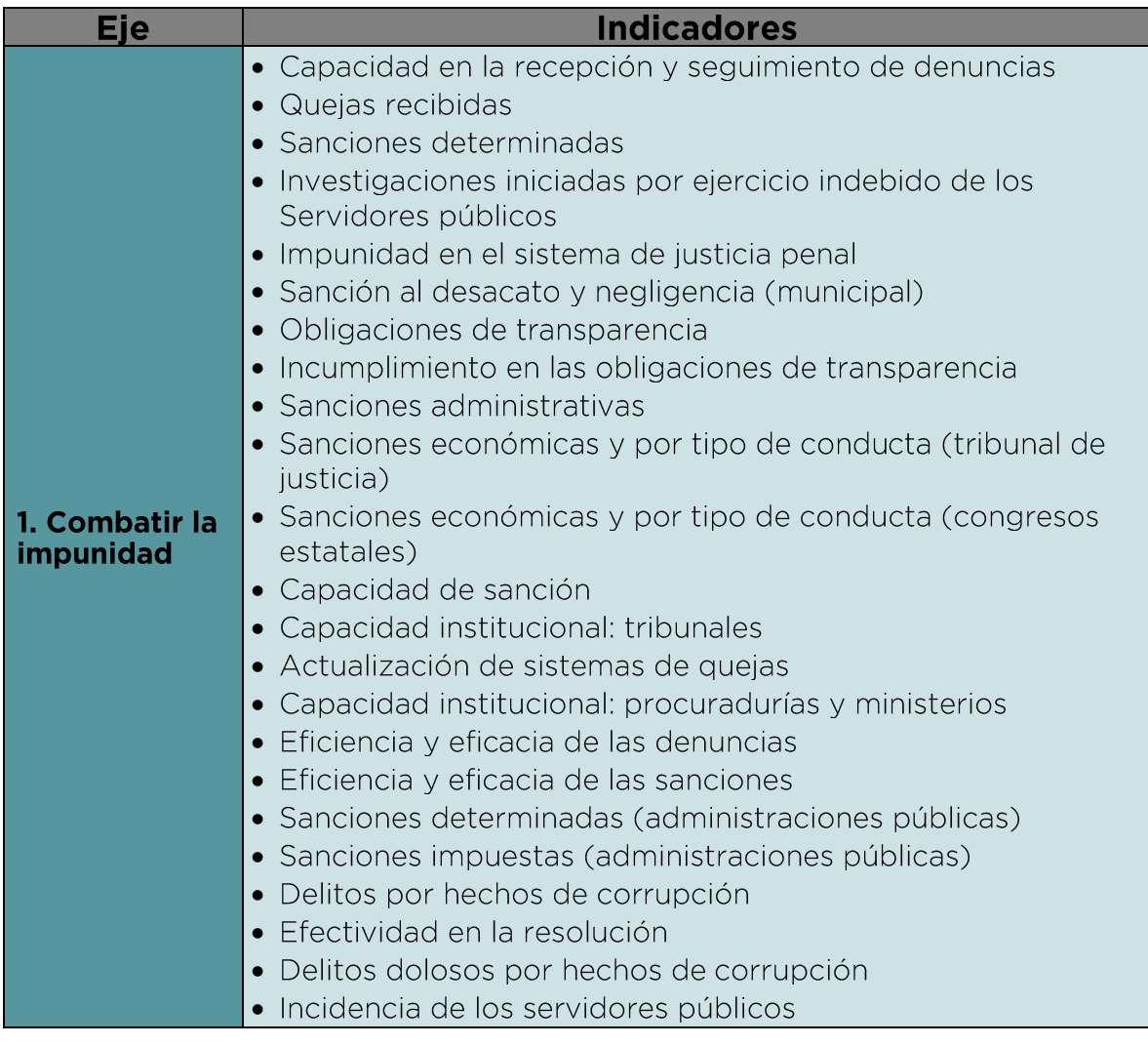

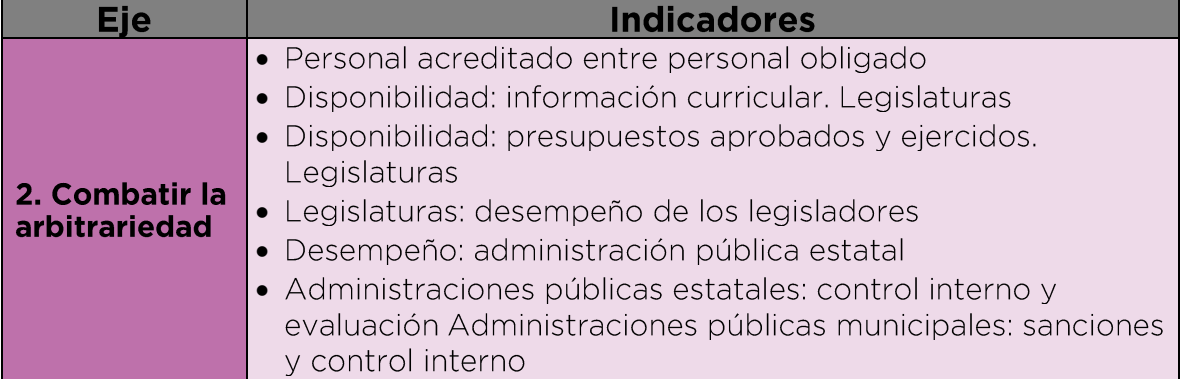

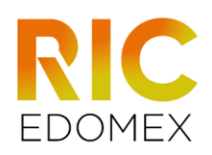

**Eje** 

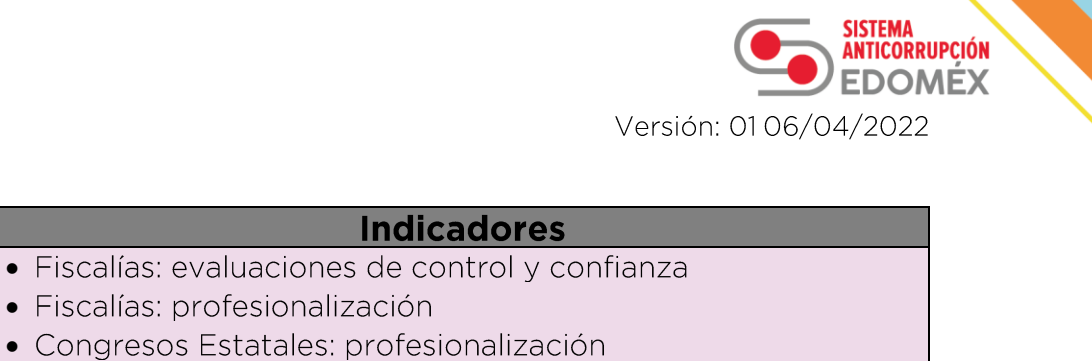

· Planes y programas sociales

· Cumplimiento de auditorías 2. Combatir la

- arbitrariedad · Legislaturas: contacto legisladores - sociedad
	- · Nivel de desglose de ingresos/gastos
	- · Disponibilidad de presupuestos
	- · Disponibilidad de desglose de presupuestos
	- · Actualización de metodologías

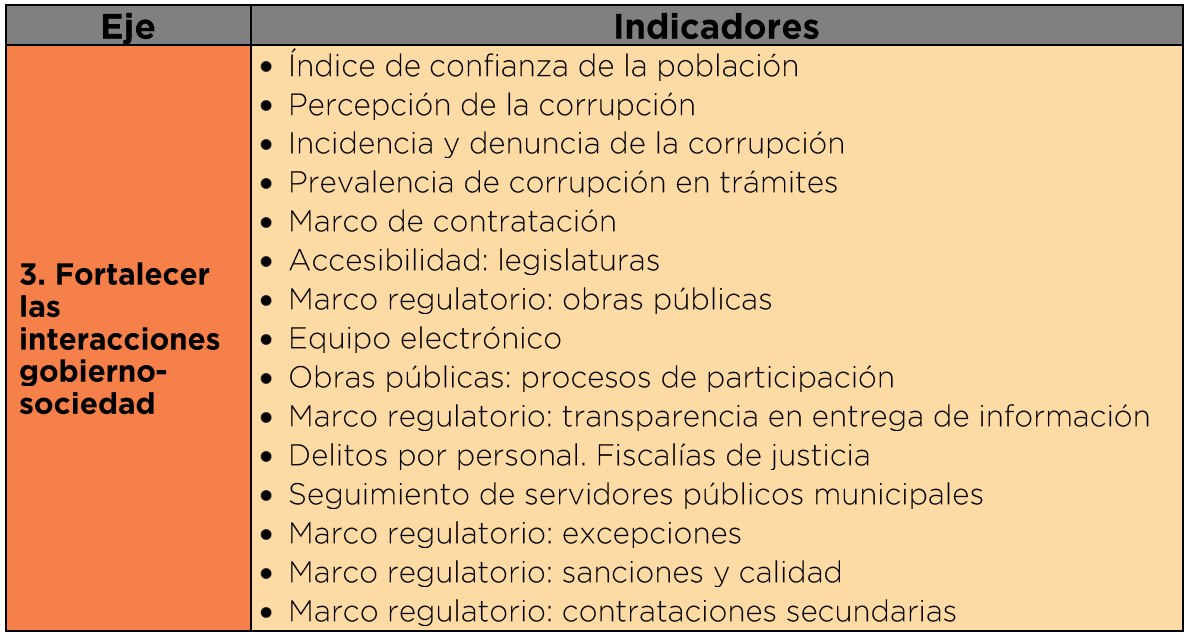

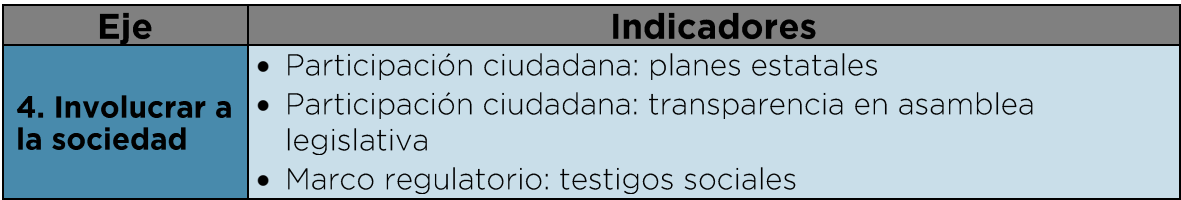

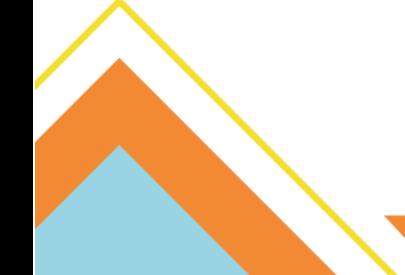

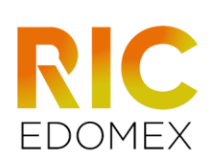

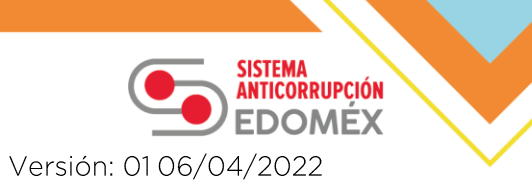

# Anexo 3. Alineación de las prioridades de la Política Nacional<br>Anticorrupción y de la Política Estatal Anticorrupción

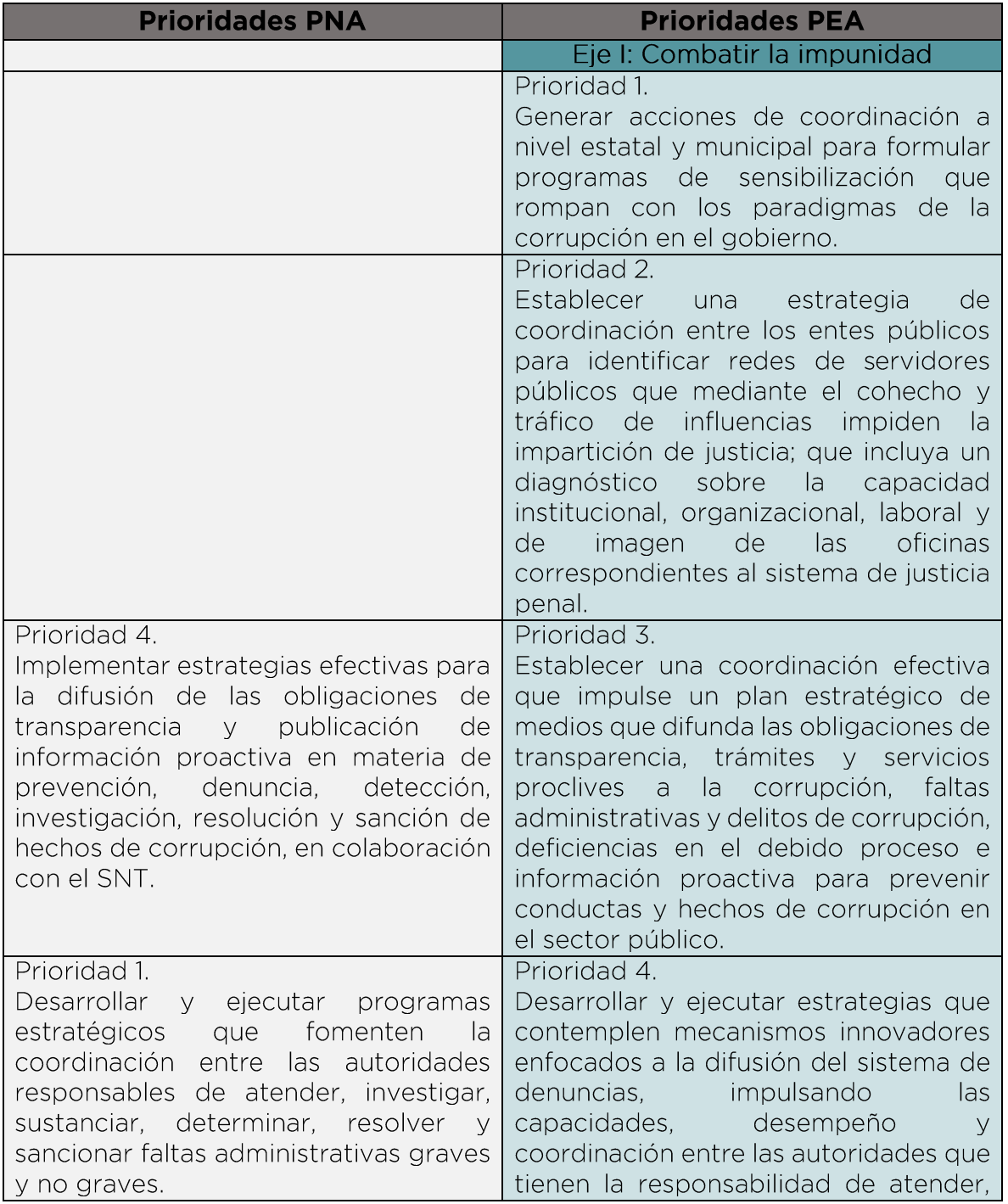

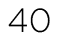

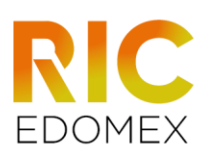

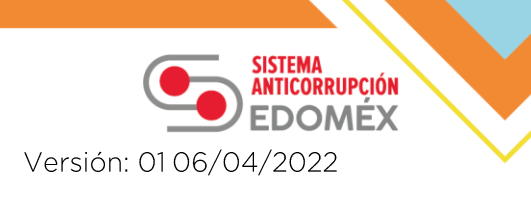

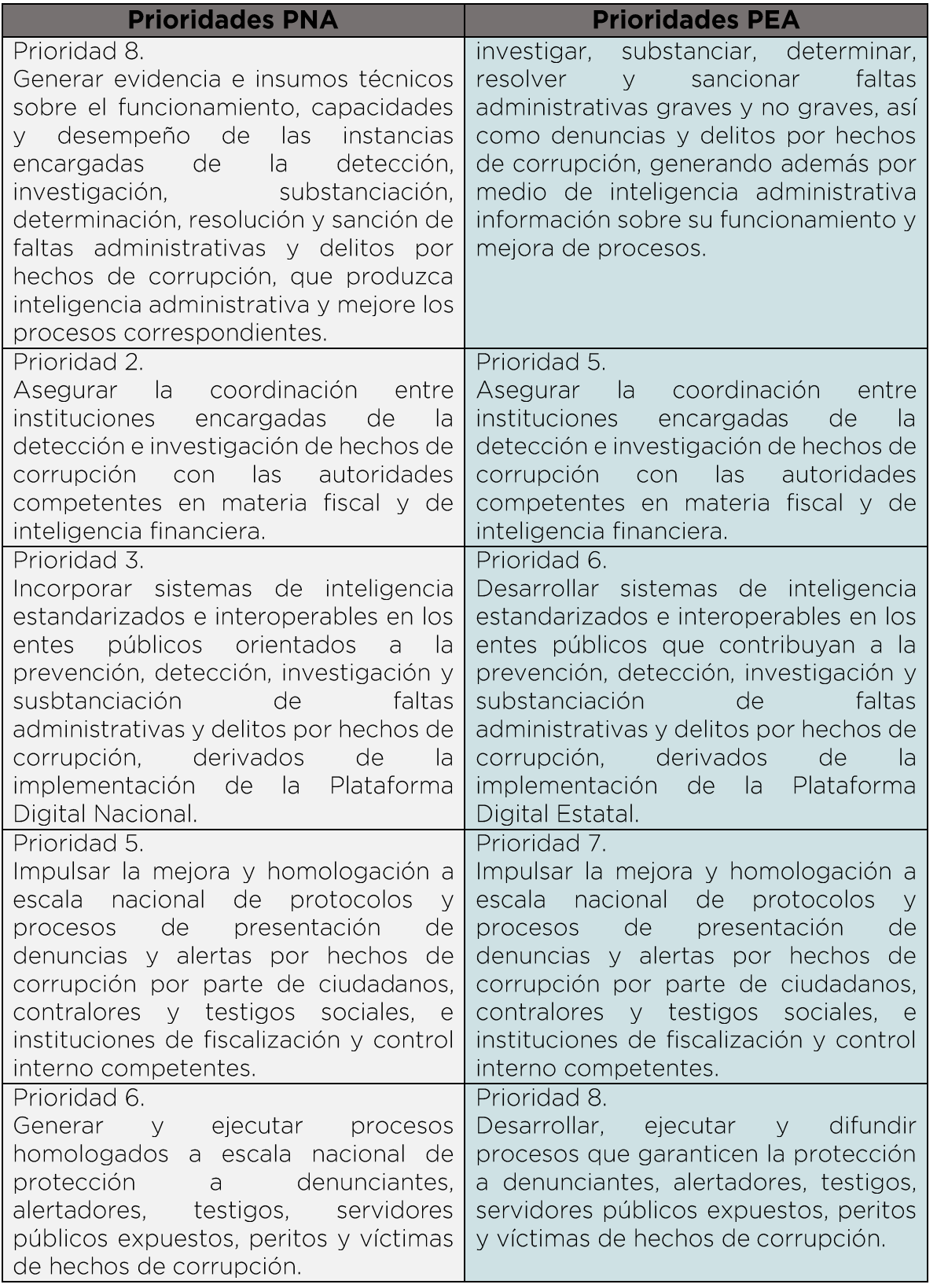

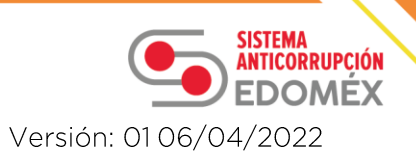

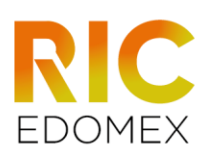

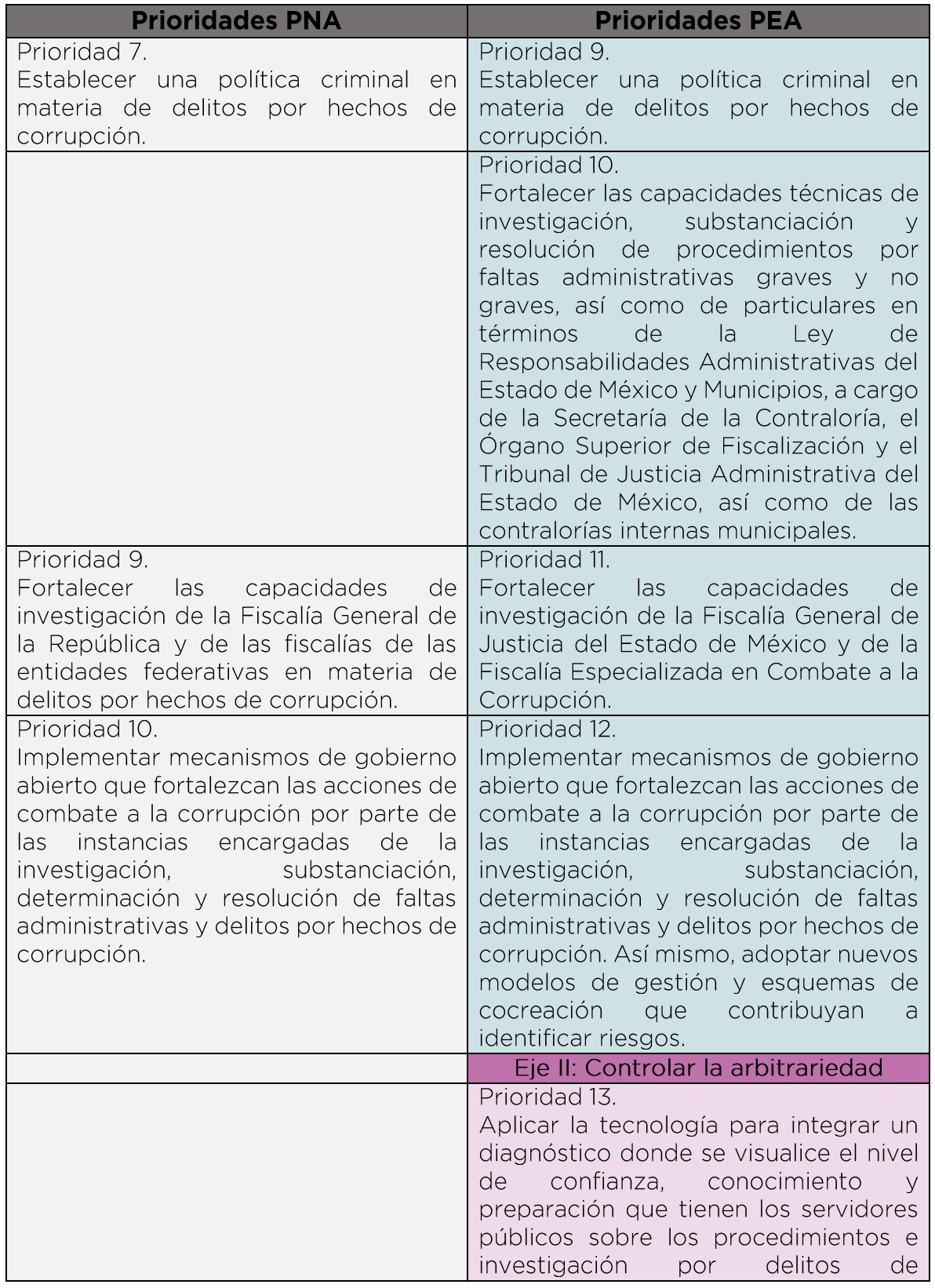

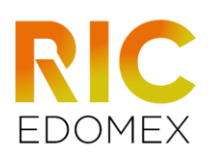

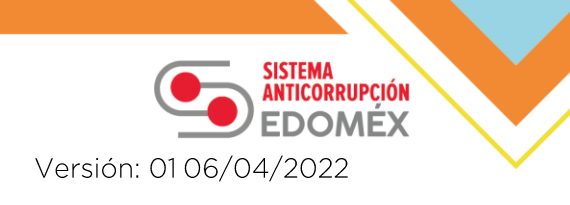

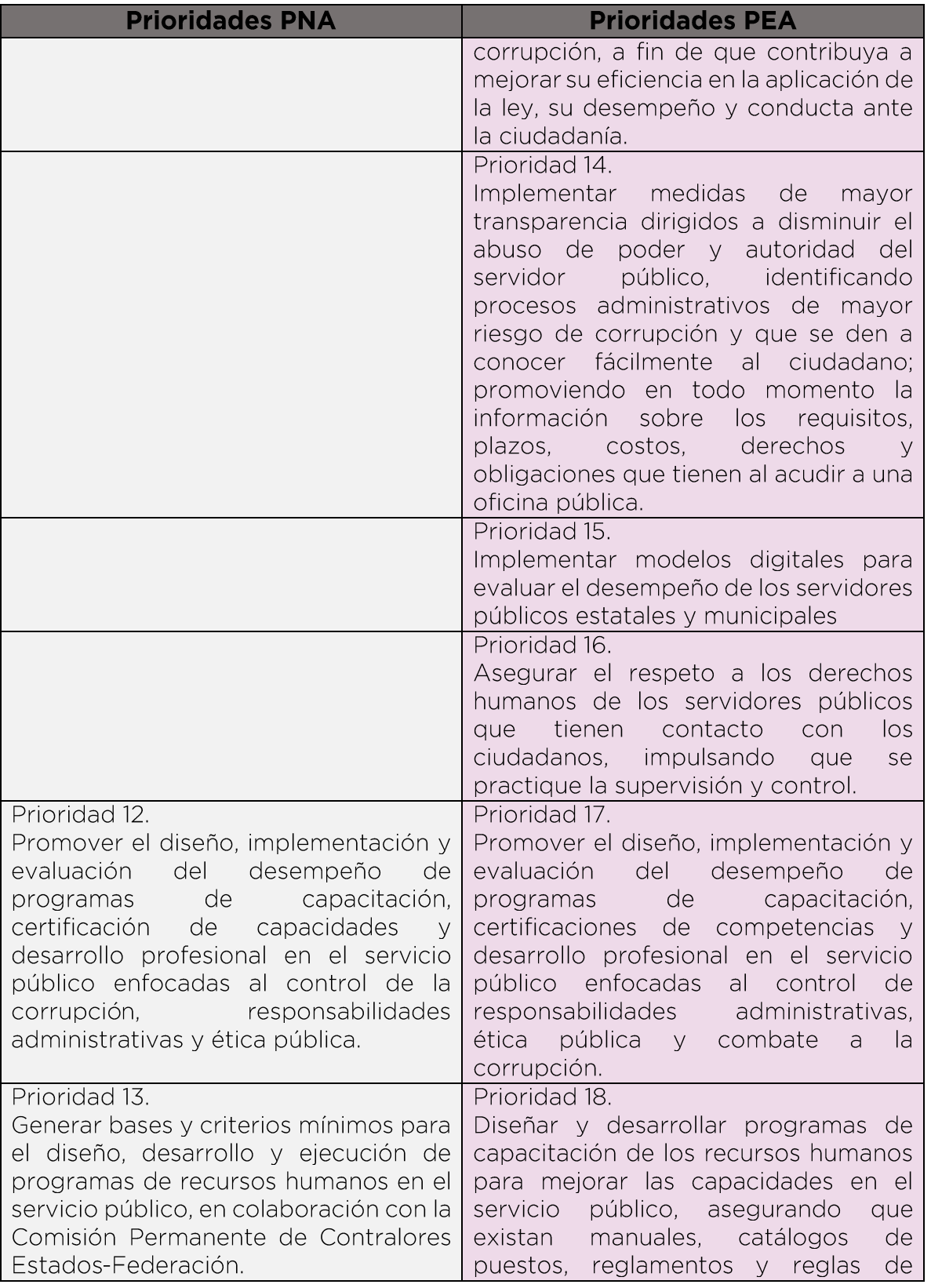

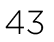

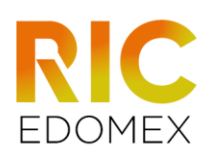

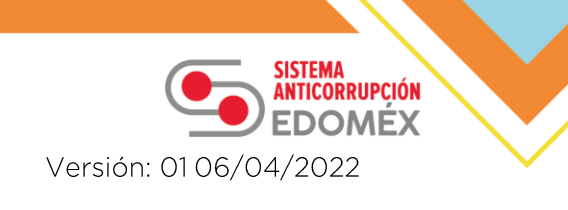

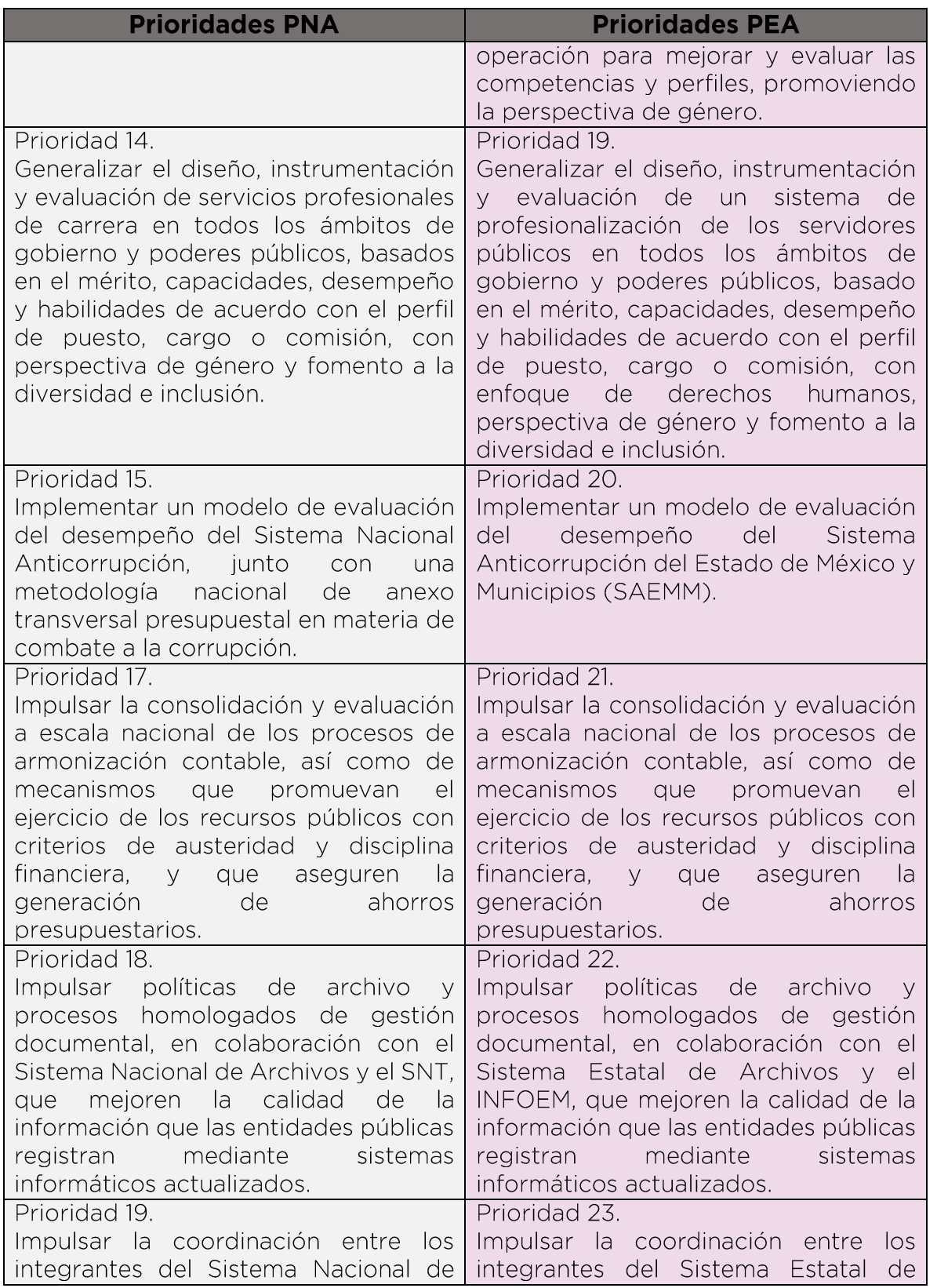

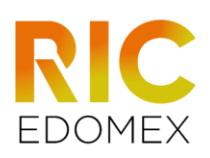

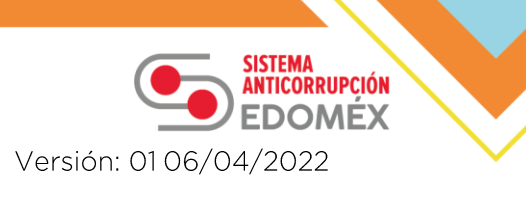

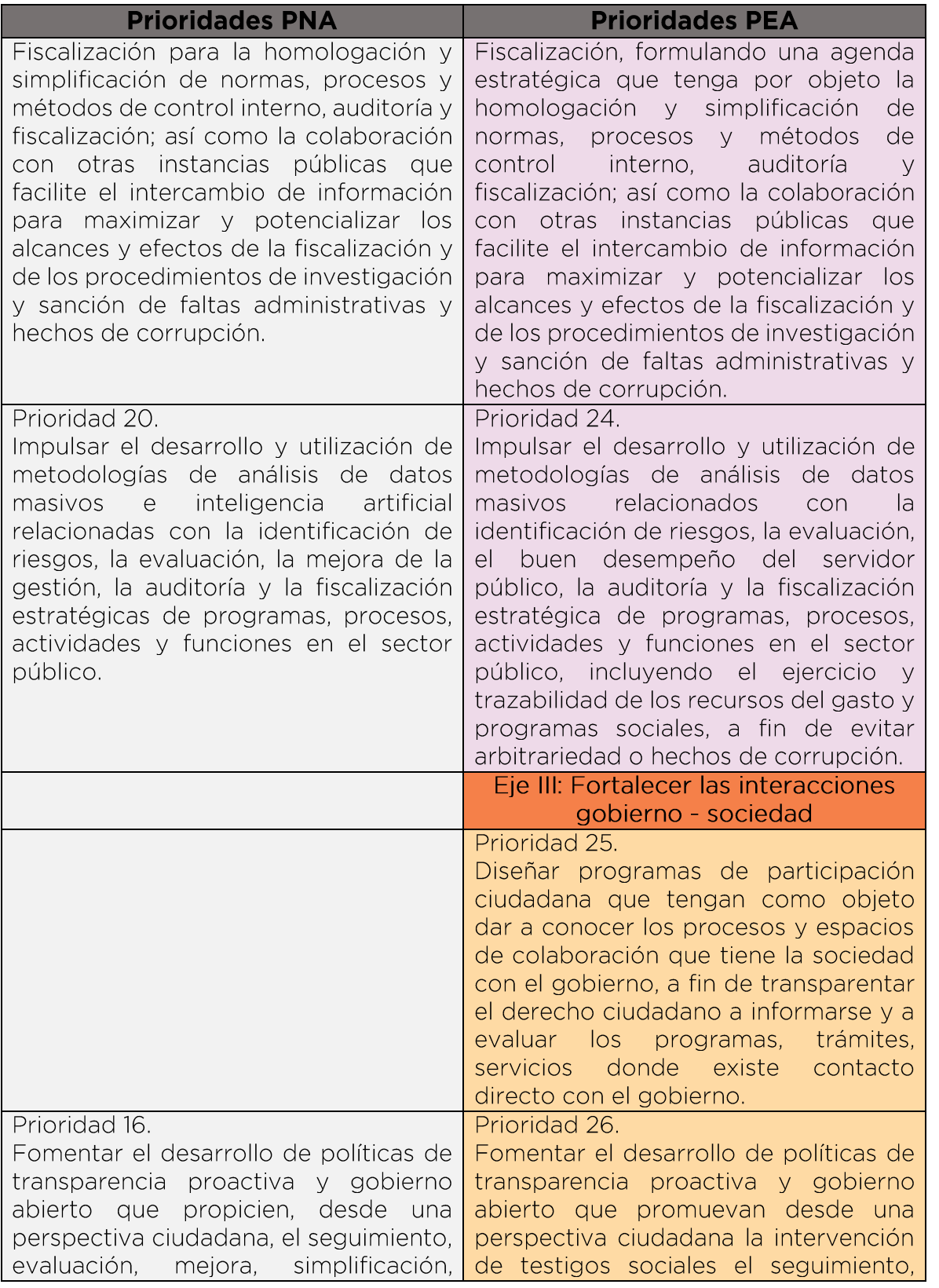

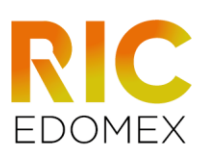

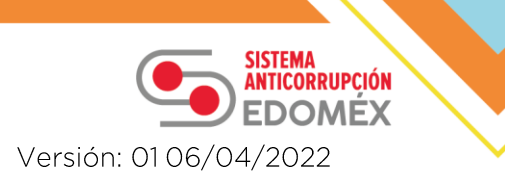

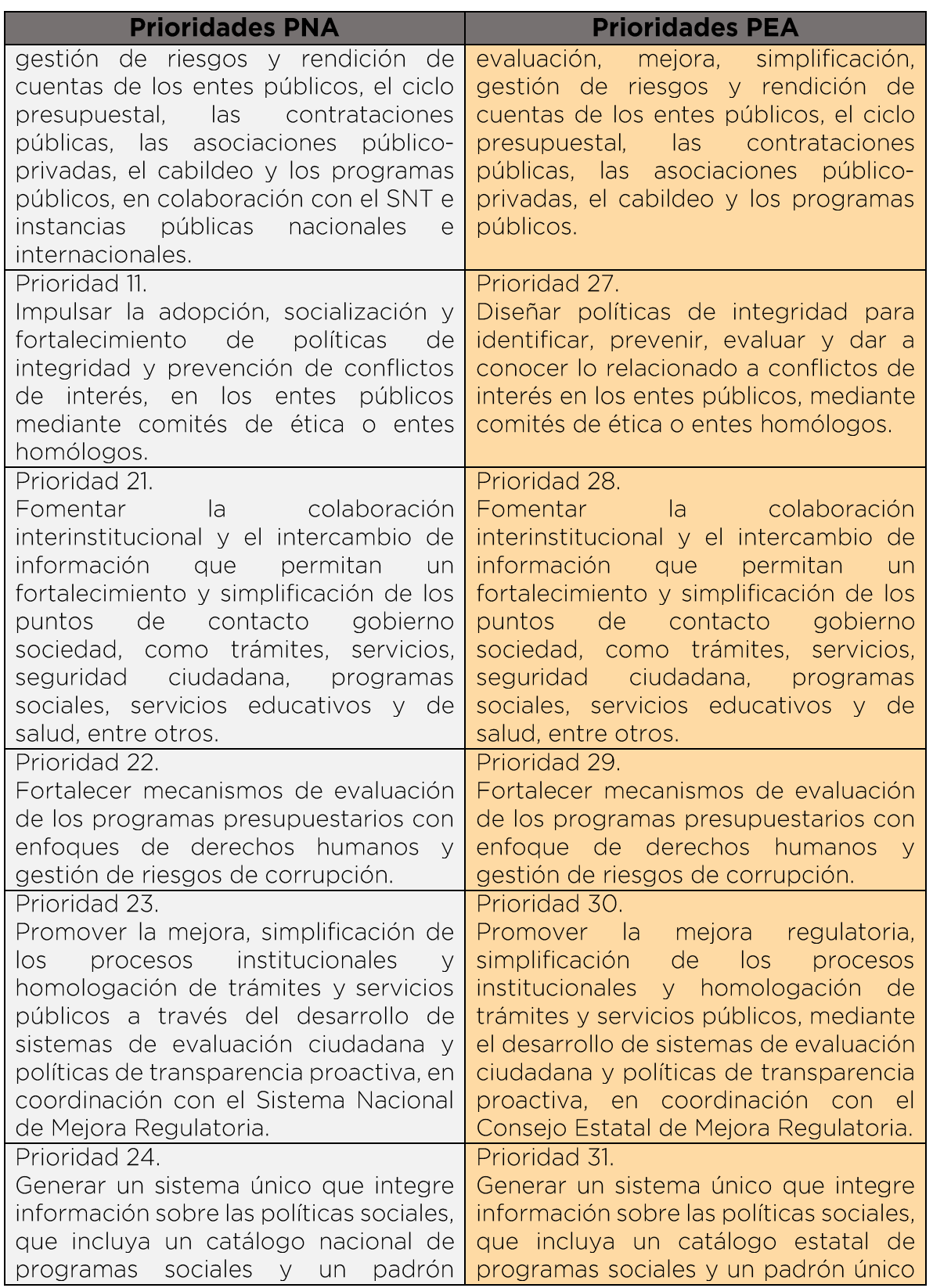

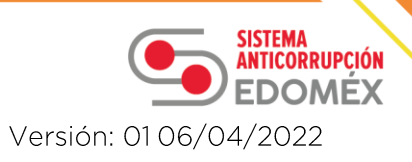

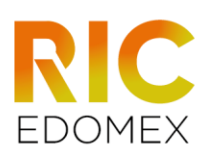

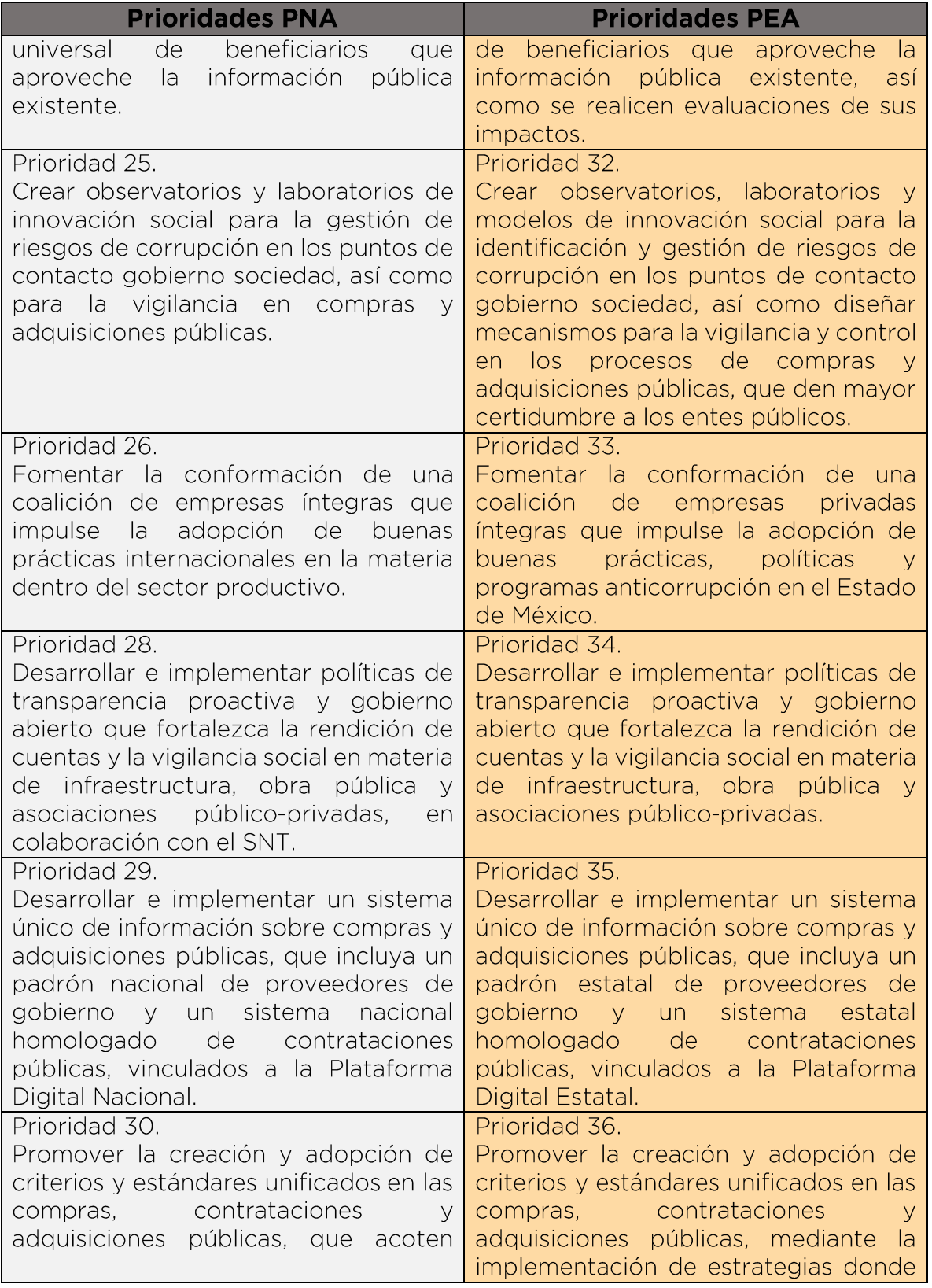

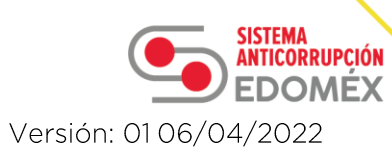

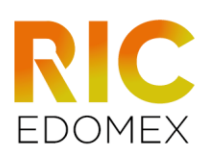

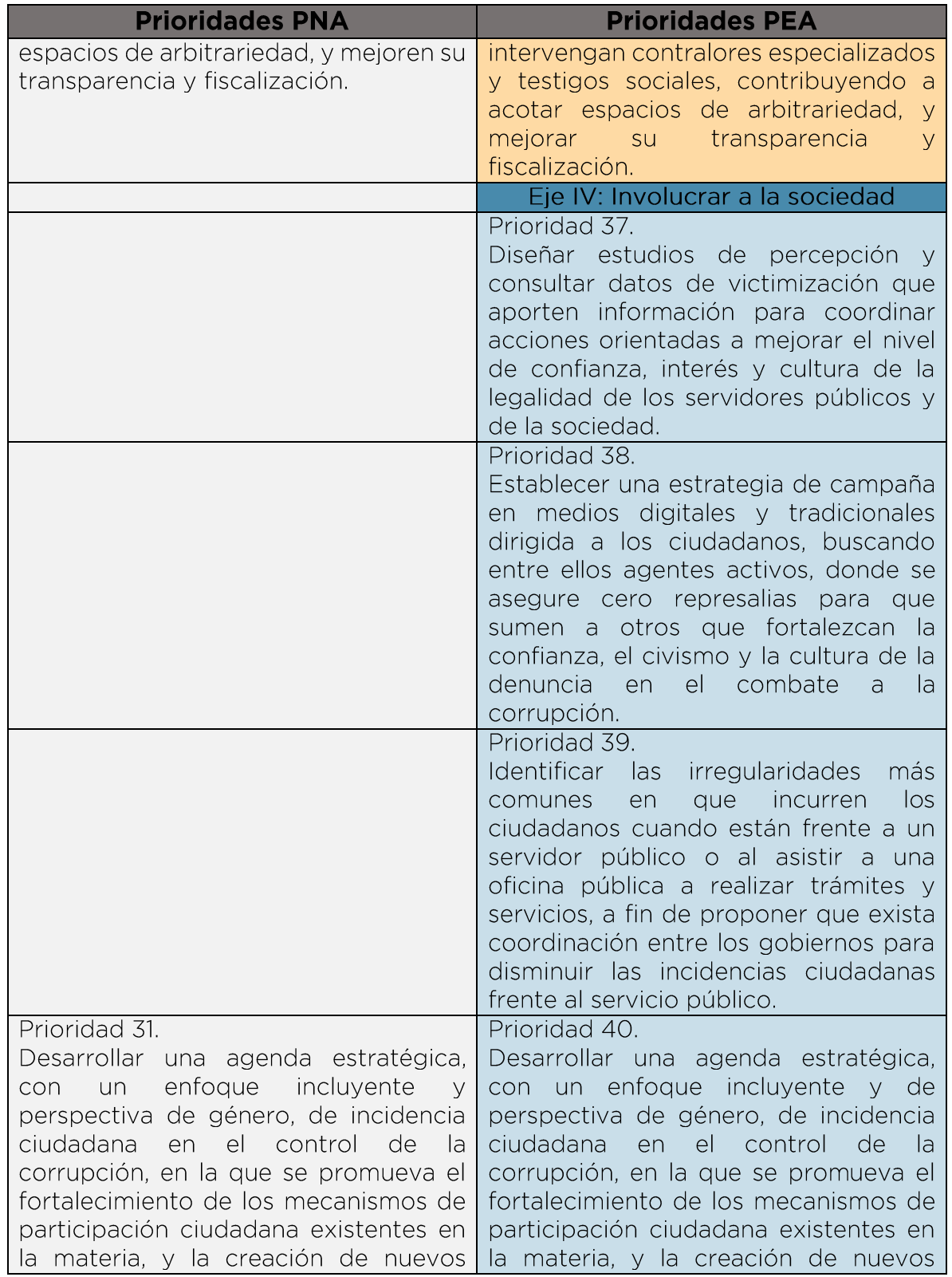

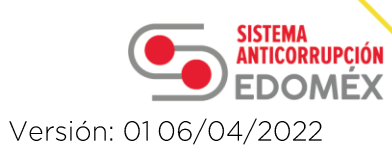

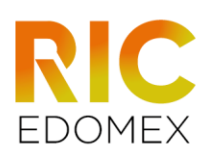

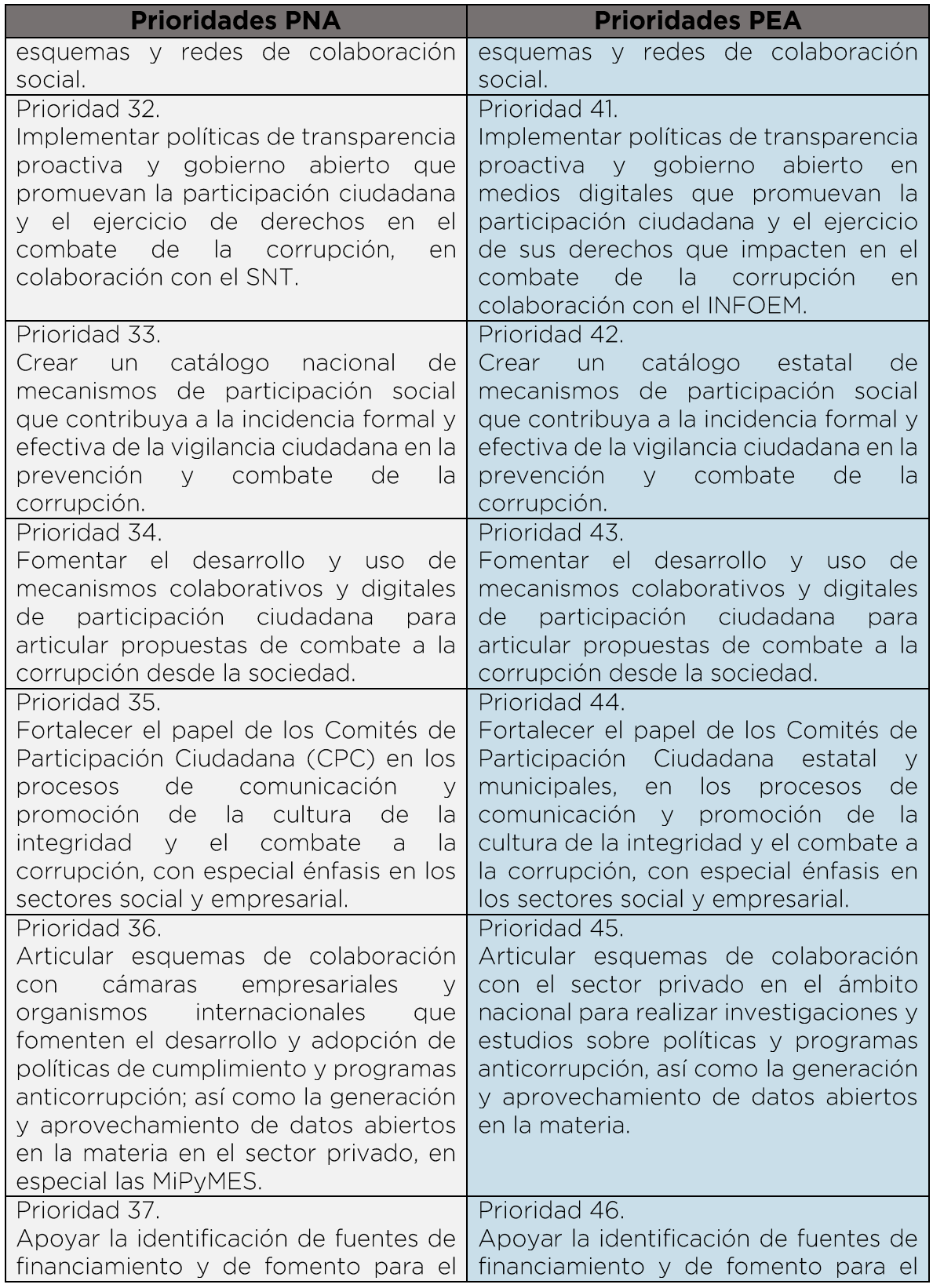

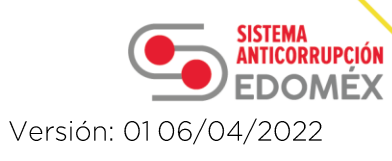

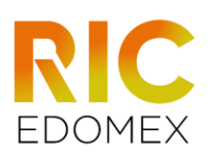

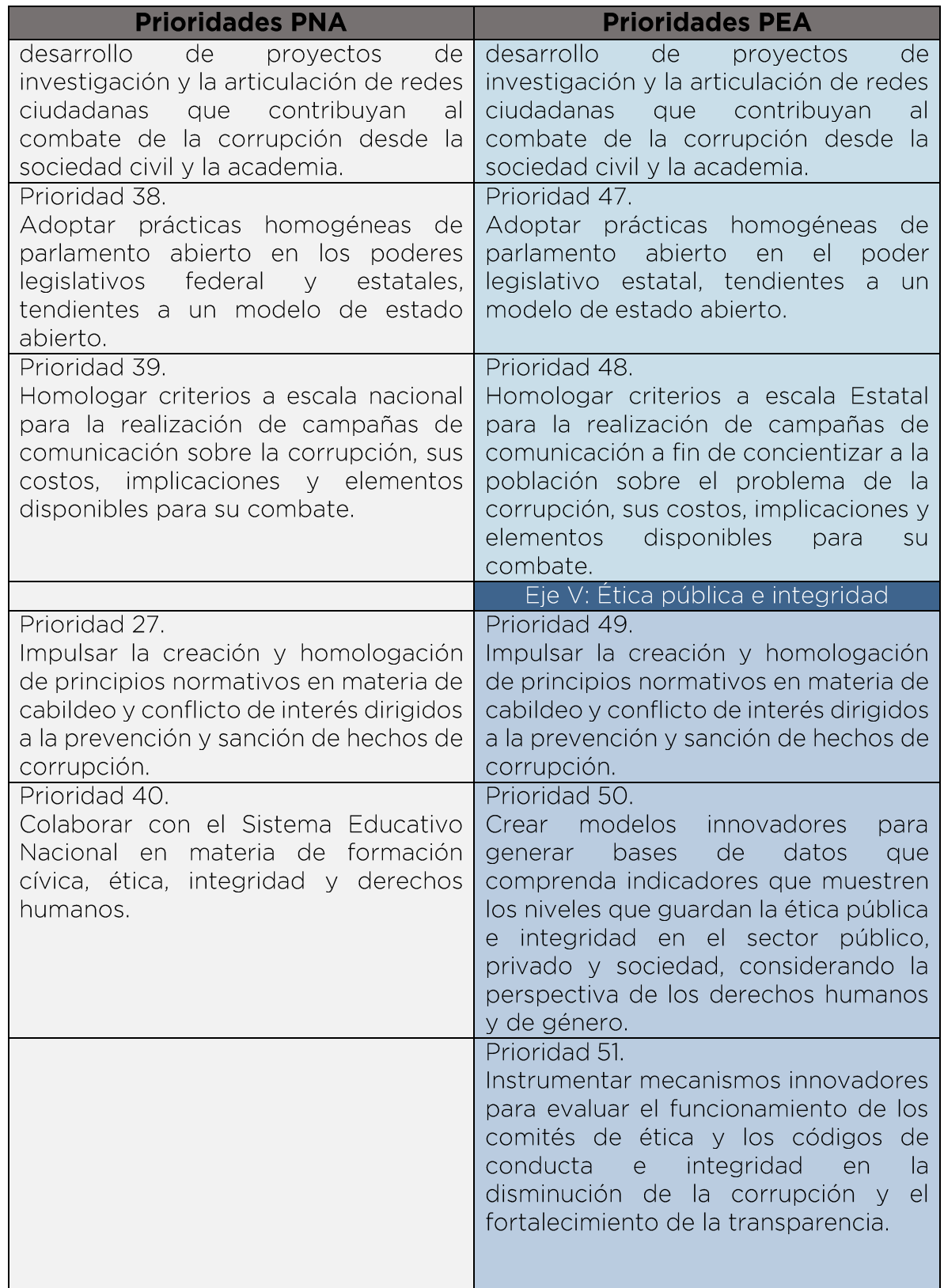

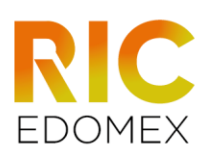

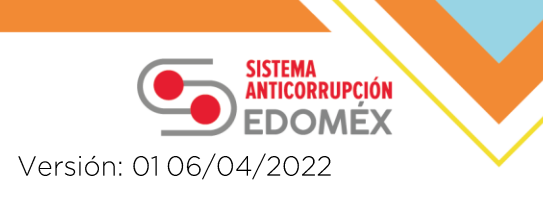

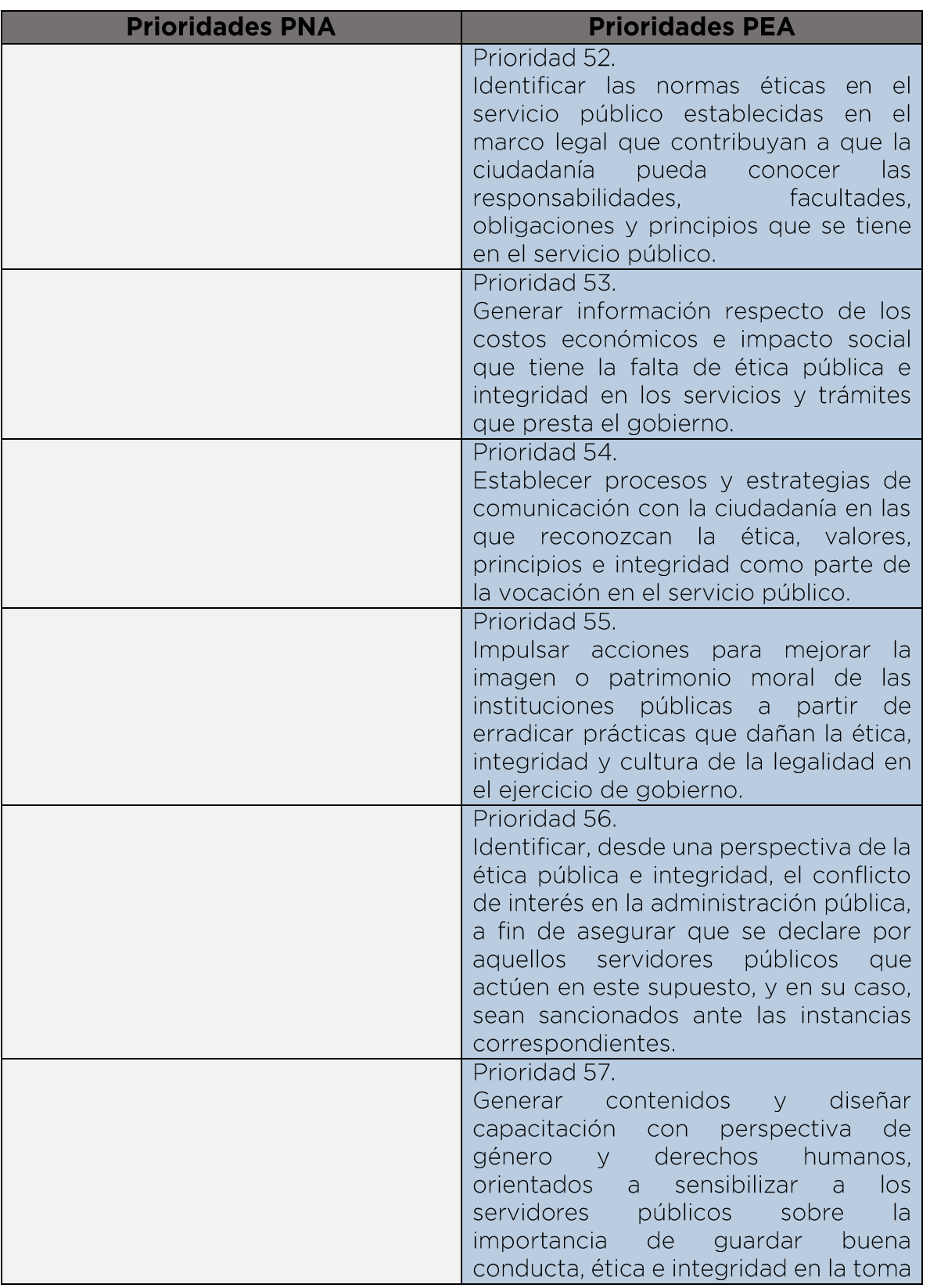

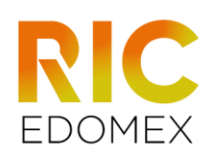

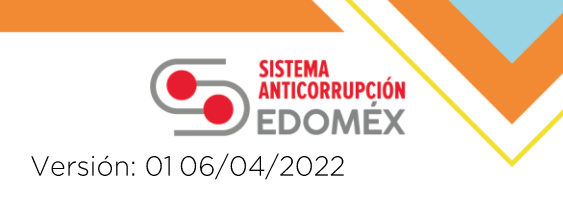

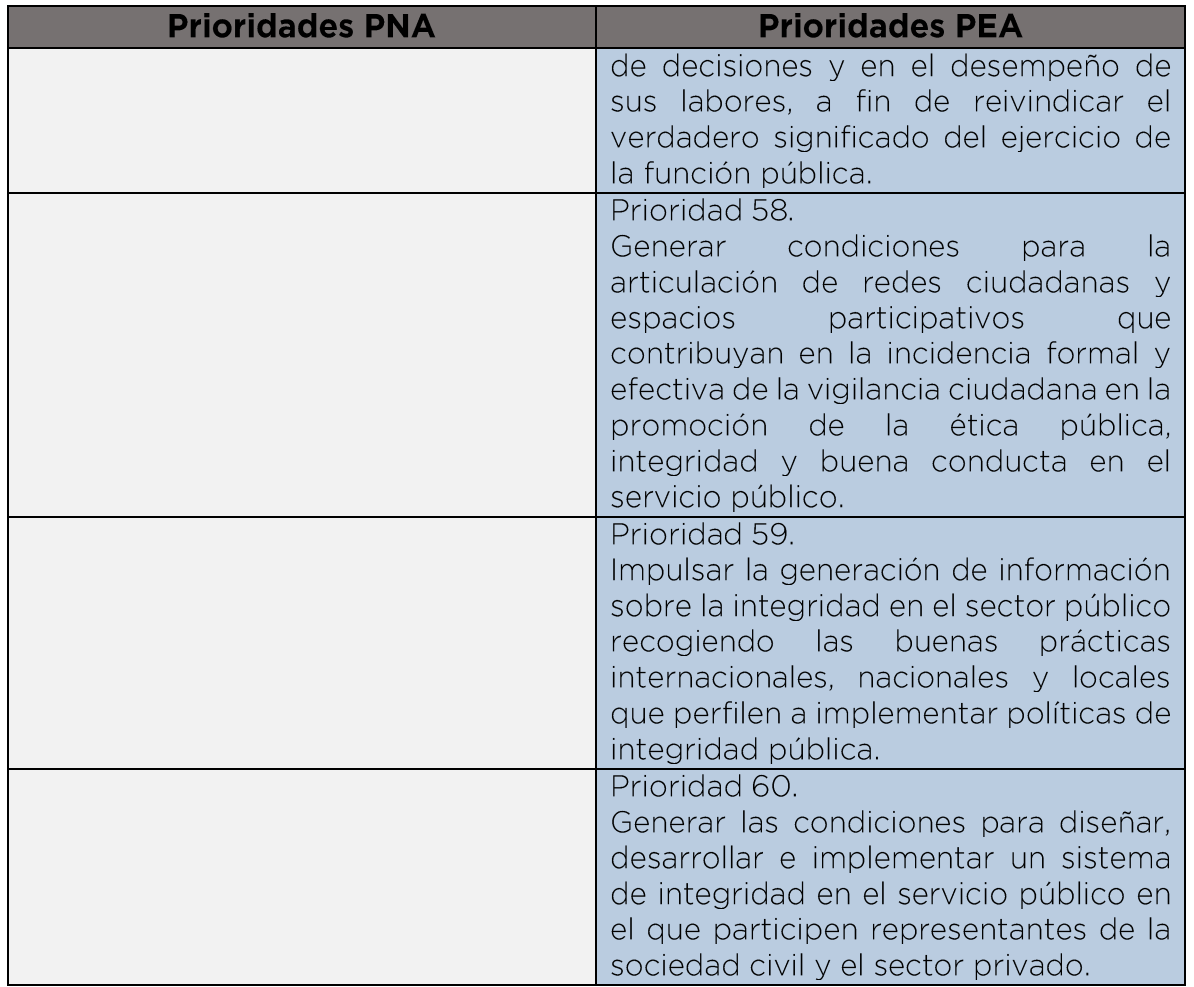

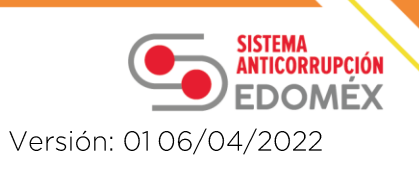

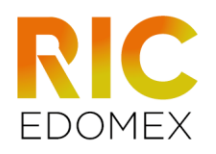

## Anexo 4. Indicadores estratégicos

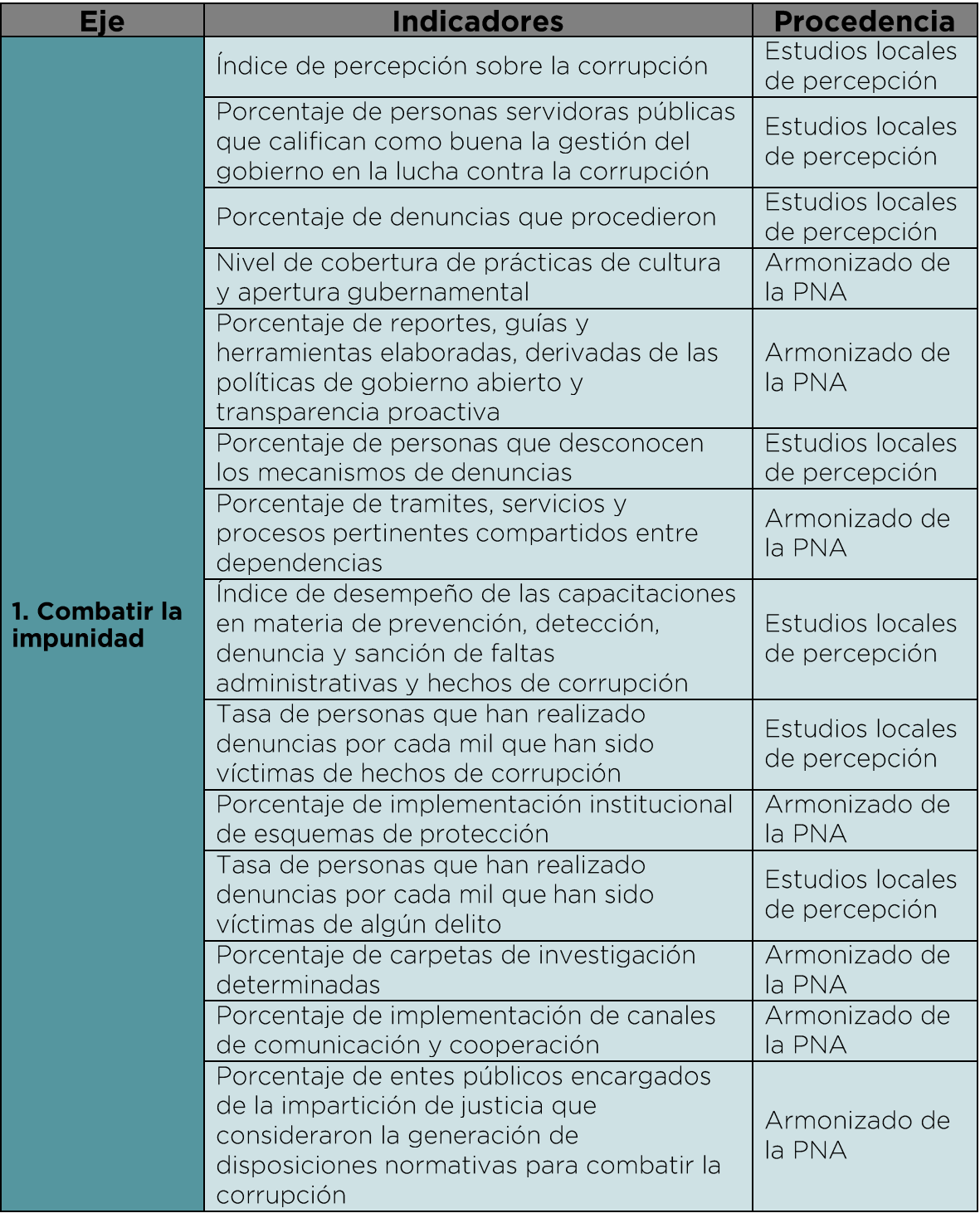

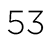

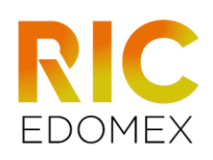

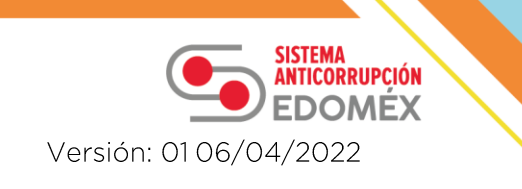

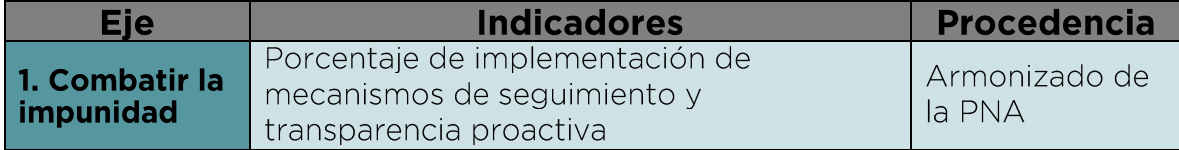

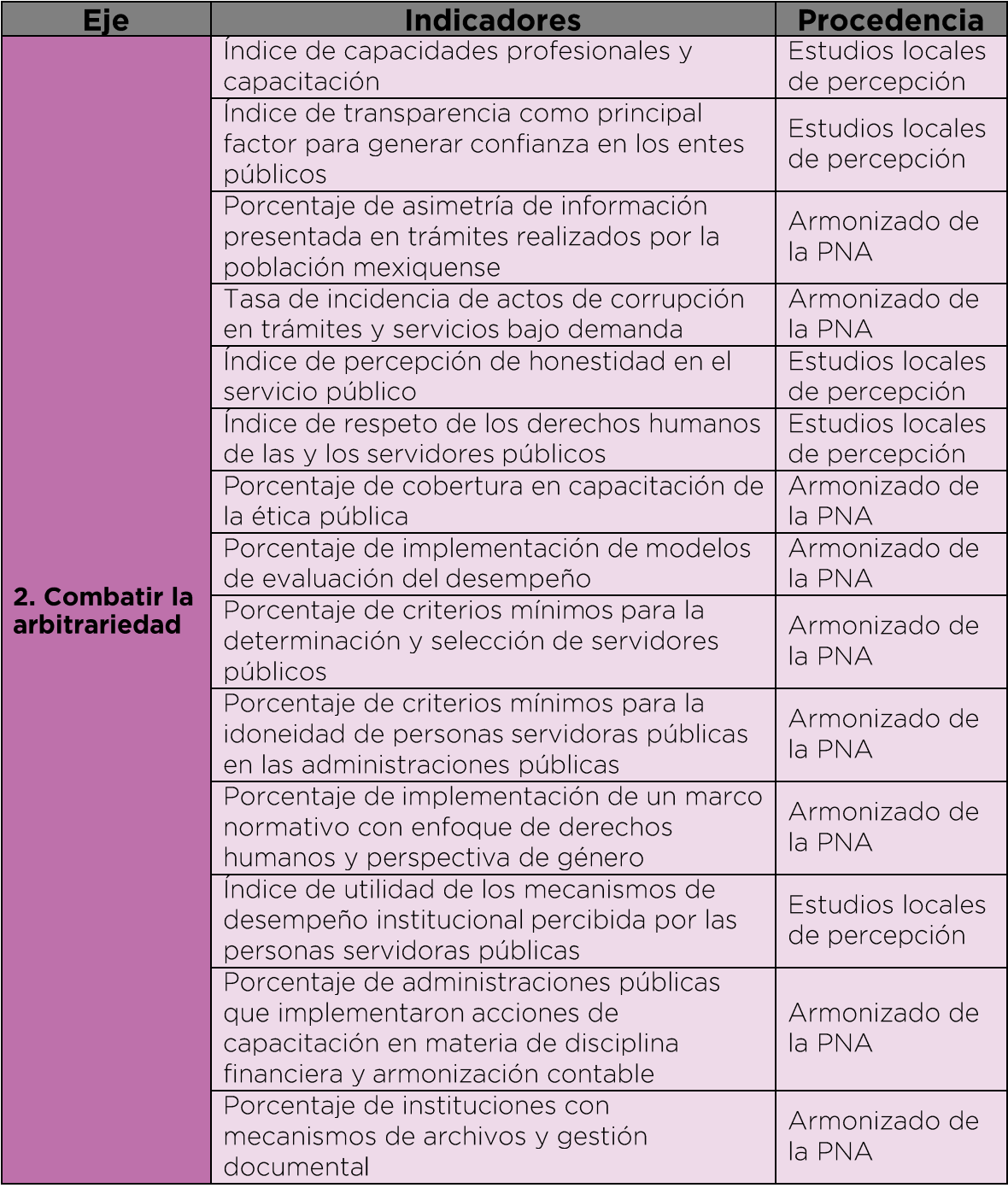

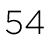

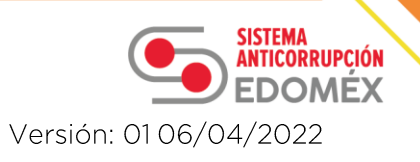

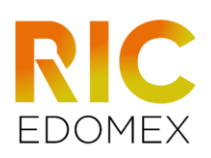

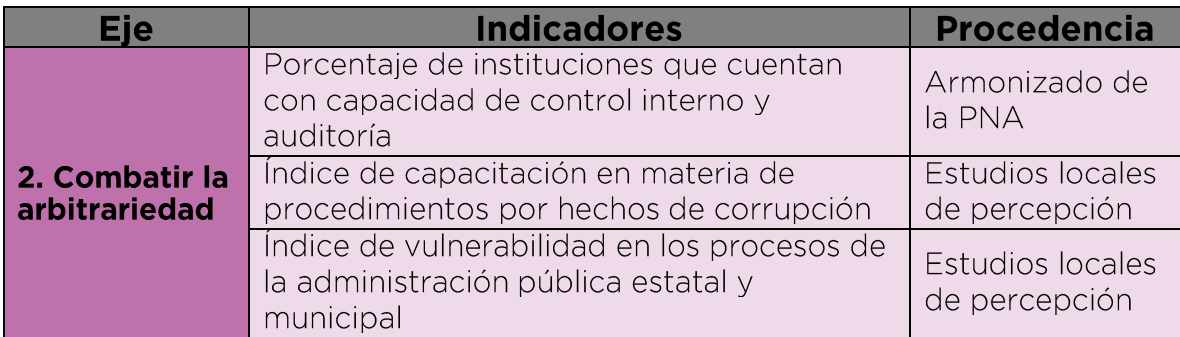

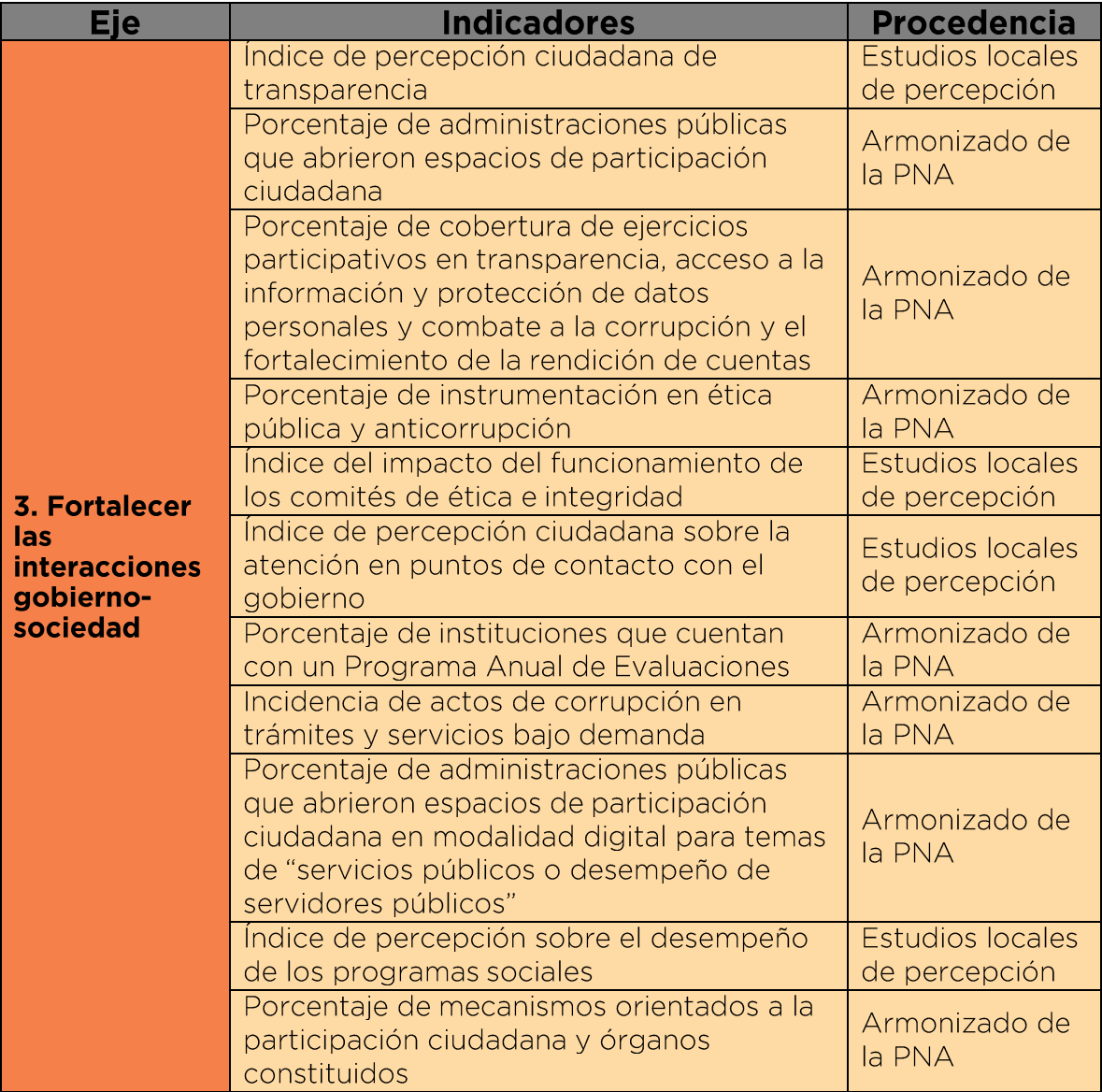

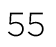

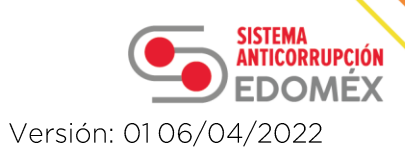

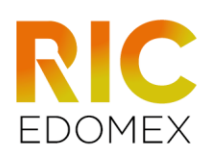

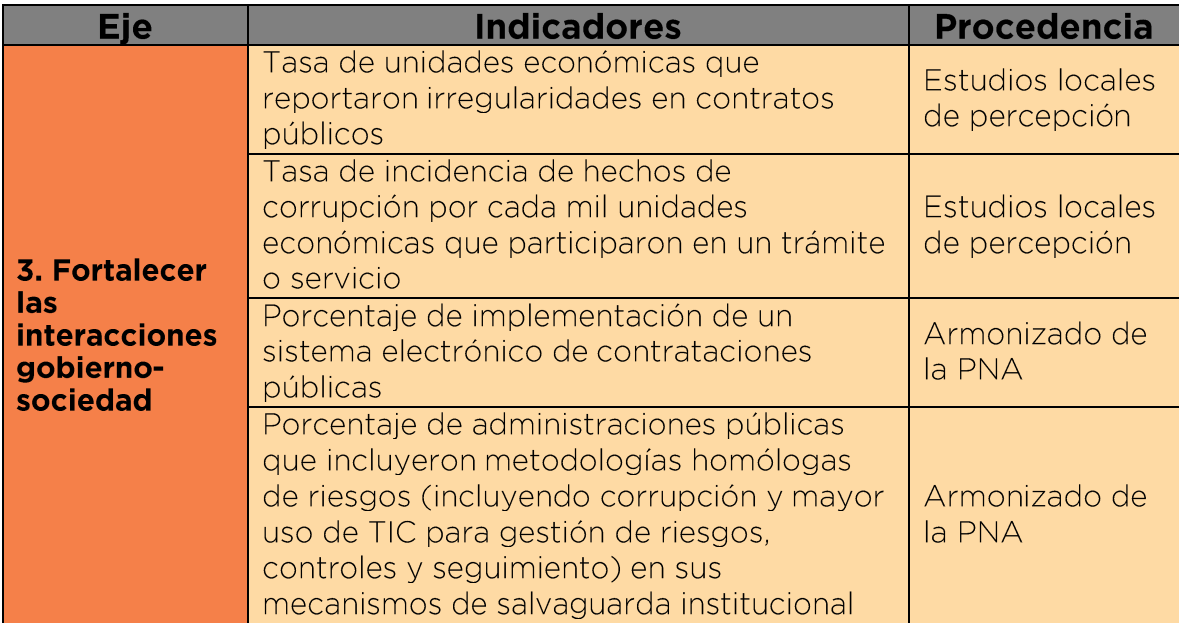

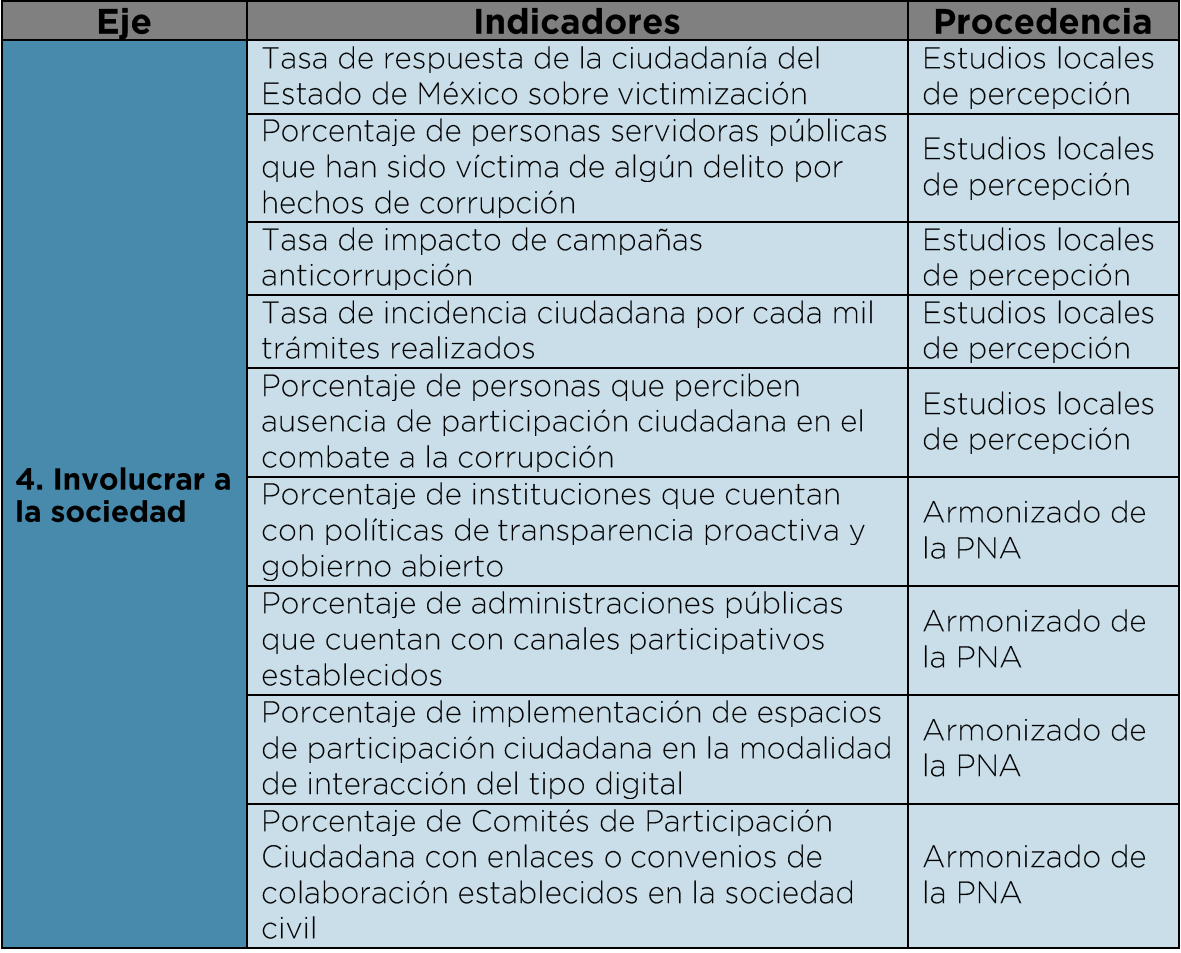

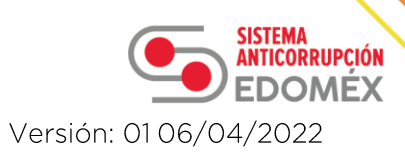

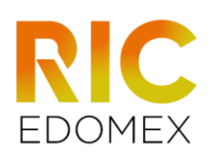

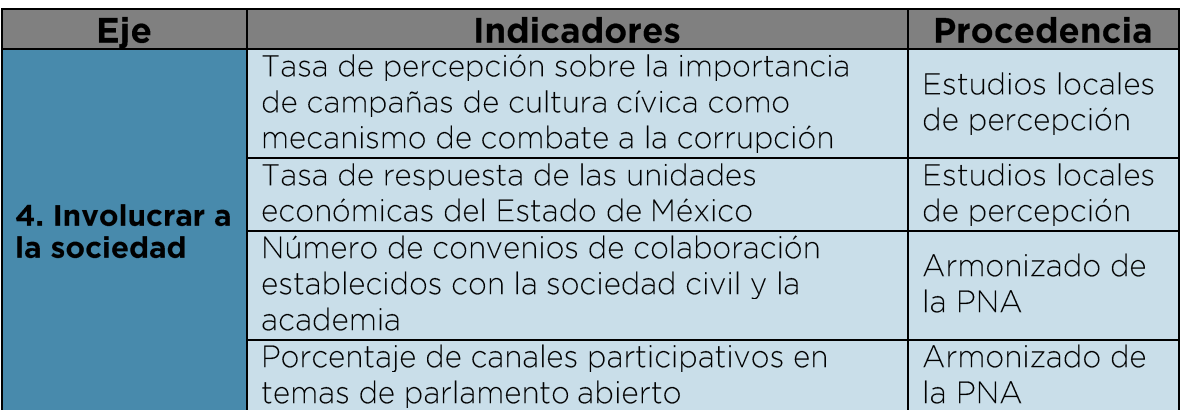

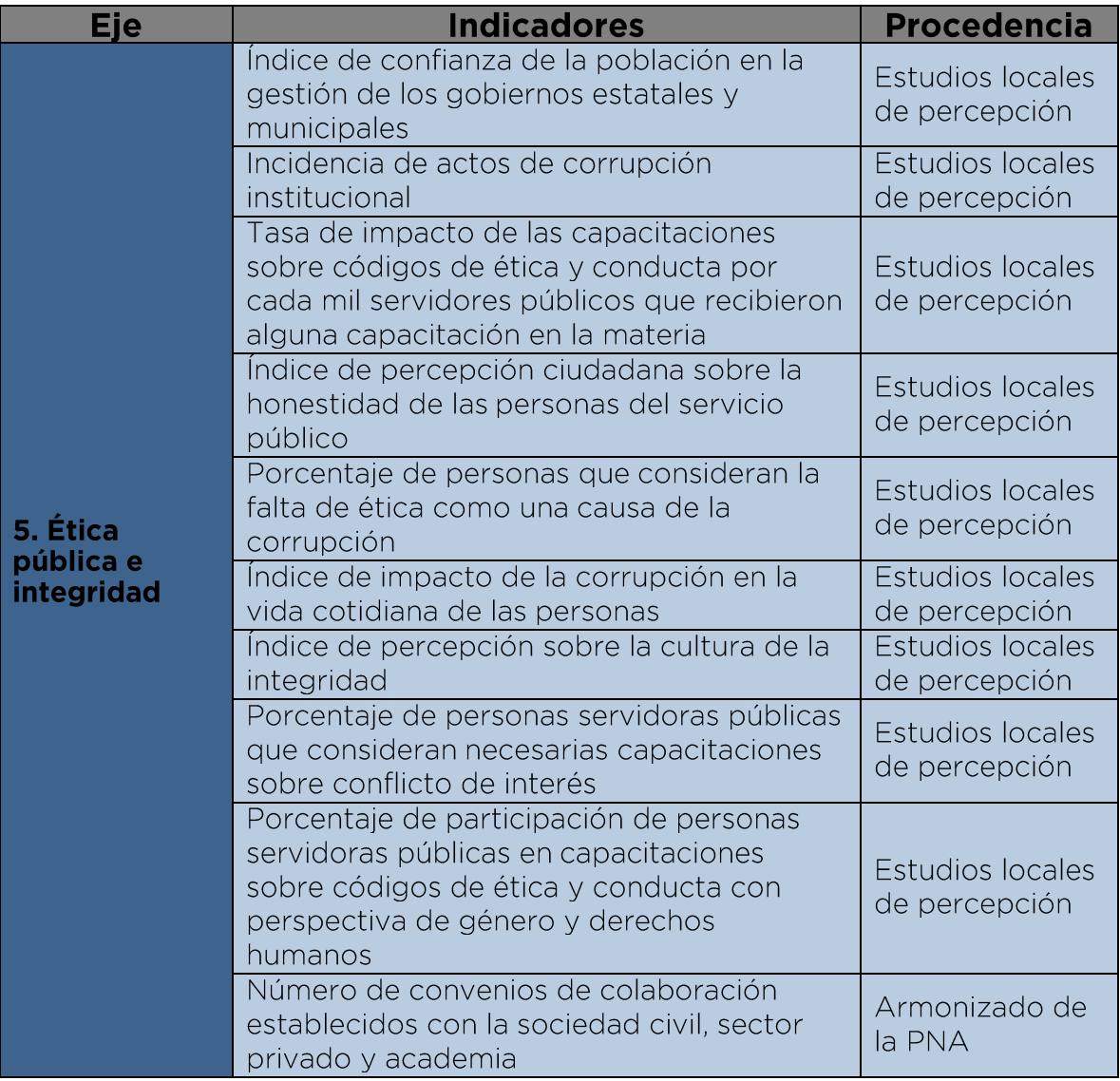

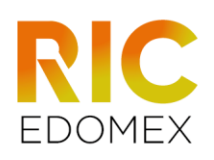

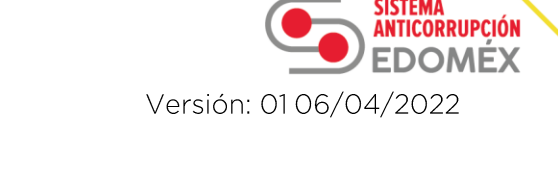

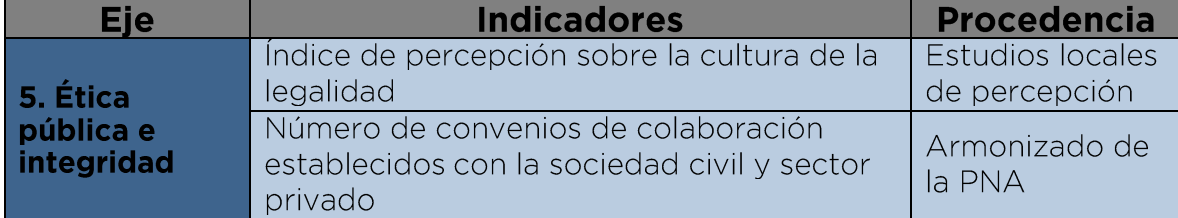

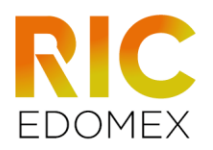

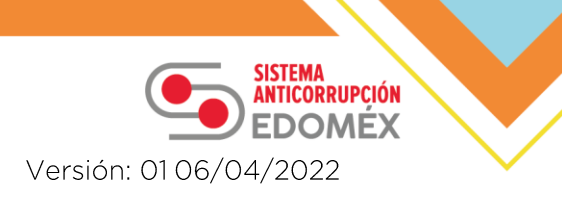

## **Acrónimos**

CICM. Catálogo de Información sobre la Corrupción en México.

CNGF. Censo Nacional de Gobierno Federal.

CNGMD. Censo Nacional de Gobiernos Municipales y Demarcaciones Territoriales de la Ciudad de México.

CNGSPSPE. Censo Nacional de Gobierno, Seguridad Pública y Sistemas Penitenciarios Estatales.

CNIJE. Censo Nacional de Impartición de Justicia Estatal.

CNIJF. Censo Nacional de Impartición de Justicia Federal.

- CONEVAL. Consejo Nacional de Evaluación de la Política de Desarrollo Social.
- CCC. Índice de Capacidad para Combatir la Corrupción.

ENAID. Encuesta Nacional de Acceso a la Información Pública y Protección de Datos Personales.

ENCIG. Encuesta Nacional de Calidad e impacto Gubernamental.

ENOE. Encuesta Nacional de Ocupación y Empleo.

**IMCO.** Instituto Mexicano para la Competitividad.

**INEGI.** Instituto Nacional de Estadística y Geografía.

LGSNA. Ley General del Sistema Nacional Anticorrupción.

- LSAEMM. Ley del Sistema Anticorrupción del Estado de México y Municipios.
- PbR-SED. Presupuesto basado en Resultados y Sistema de Evaluación del Desempeño.
- PEA. Política Estatal Anticorrupción.
- PNA. Política Nacional Anticorrupción.
- RIC-EdoMéx. Repositorio de Indicadores de Corrupción en el Estado de México.

SEA. Sistema Estatal Anticorrupción.

SESAEMM. Secretaría Ejecutiva del Sistema Anticorrupción del Estado de México y Municipios.

SESNA. Secretaría Ejecutiva del Sistema Nacional Anticorrupción.

SFP. Secretaría de la Función Pública.

SHCP. Secretaría de Hacienda y Crédito Público.

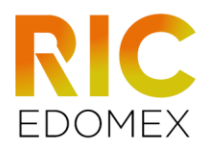

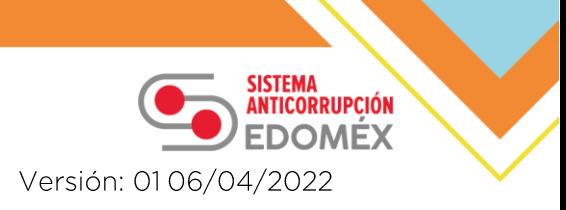

## **Glosario**

Alineación a la PNA: Ajustar los indicadores nacionales al nivel estatal o municipal con la Política Nacional Anticorrupción

Capacidades técnicas: Cuantifican las atribuciones y alcances con las que cuentan los entes públicos.

Desagregación geográfica: Identifica si la variable compete al nivel federal, estatal o municipal.

Desagregación geográfica estatal: Considera los ámbitos de gobierno de los poderes, adicional a los órganos autónomos.

Desagregación geográfica municipal: Considera únicamente el ámbito municipal.

Experiencias: Surgen del levantamiento de censos y encuestas que valoran la calidad de atención en puntos de contacto con el servicio público.

Frecuencia de medición: Identifica el intervalo de tiempo en que se actualiza el dato, de no haber actualización se señala como medición única.

Fuente: Nombre del estudio o área específica de la institución a la que pertenece la variable.

Indicador: Herramienta de medición que facilita la valoración y seguimiento de proyectos, acciones y metas determinadas.

Indicadores compuestos: Se calcula el valor de dos o más atributos que caracterizan un fenómeno.

Indicadores simples: Se centran en calcular el valor de un solo atributo o característica determinada del fenómeno.

Instituciones Públicas Nacionales: Son órganos que regulan las relaciones jurídicas con incidencia en la población de un Estado.

Organizaciones de la Sociedad Civil: Es un grupo de ciudadanos sin fines de lucro que se organiza a nivel local, nacional o internacional.

Percepción: Surgen principalmente de la aplicación de encuestas a las distintas esferas sociales en las que se califica el desempeño del servicio público, ya sea de manera general, o de un sector en específico.

Periodicidad: Referente al año de inicio y fin de la serie.

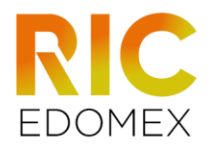

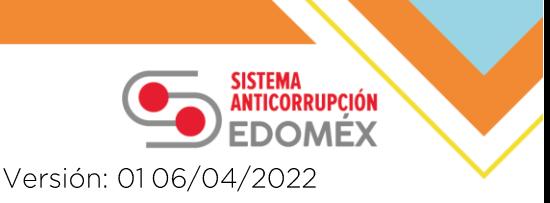

Porcentaje: Es la proporción de una variable respecto a otra, y representa una cantidad dada como una fracción en cien partes que representa un todo.

Programa de Implementación: Programa que comprende los subprogramas derivados de los cinco ejes estratégicos de la Política Estatal Anticorrupción, este se integra por todos los proyectos anticorrupción que se derivan de las 60 prioridades de política pública, mismos que fueron autorizados para su ejecución en un corto, mediano y largo plazo.

Promedio ponderado: Es la suma de los valores numéricos de las variables con una misma unidad de medida, cada una con diferentes ponderaciones asignadas de acuerdo con su nivel de importancia según criterio seleccionado, dividida entre la suma del valor de las ponderaciones, para obtener una estimación que pueda representar la relevancia de unas variables sobre otras.

Promedio simple: Es el valor representativo de un conjunto de cantidades de la misma variable respecto al número de observaciones consideradas.

Razón: Es el resultado de la división entre dos variables con distintas unidades de medida dentro del mismo periodo.

Recursos humanos: Se refiere a las capacidades de personal empleado con las que cuentan los entes públicos; o bien, que cuentan con cierto perfil profesional.

Registros administrativos: Constan de registros del cumplimiento de las atribuciones de los entes públicos.

Tasa de variación: Representa el cociente de dos observaciones de una misma variable en dos periodos, por lo que expresa un cambio porcentual en el tiempo.

Unidad económica: Se refiere a cualquier establecimiento ubicado en un sitio de manera permanente.

Variable: Es un dato numérico que puede variar.

categórica (Numérica): Sólo abarca algunos valores Variable denominados como categorías; o bien, constan de porcentajes, tasas o puntajes fácilmente clasificables.

Variable Dicotómica: Sólo puede tener dos valores.

Variable numérica: Cuentan el número de veces que se presenta el fenómeno de interés.

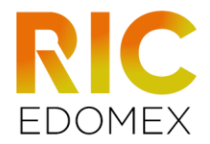

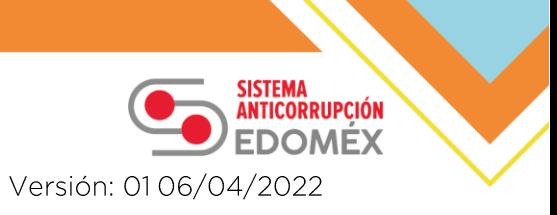

Variación promedio: Es la variación relativa de la función respecto a la variable independiente.

62

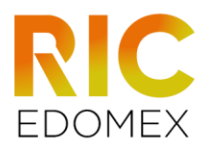

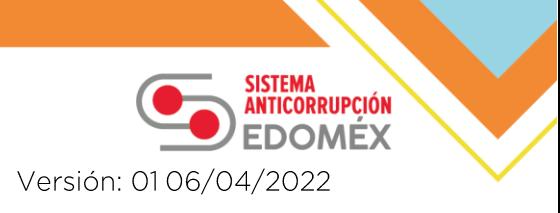

## **Bibliografía**

Secretaría Ejecutiva del Sistema Nacional Anticorrupción. (2020). Catálogo de Información sobre la Corrupción en México (CICM). Manual de Usuario (v 1.1). Consultado el 3 de mayo del 2021. Disponible en: https://www.sesna.gob.mx/wp-content/uploads/2020/10/CICMv1.1-Manual-de-usuario.pdf

Secretaría de Hacienda y Crédito Público. (2015). Materiales de Capacitación PbR - SED: Glosario de Métodos de Cálculo para Indicadores. Consultado el 18 de mayo del 2021. Disponible en: https://www.transparenciapresupuestaria.gob.mx/work/models/PT P/Capacitacion/glosario formulas 2015.pdf

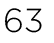

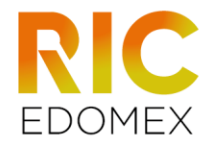

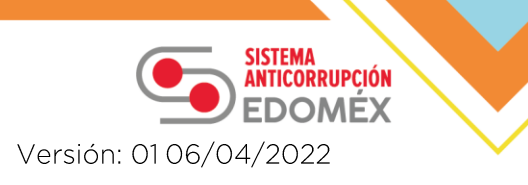

## Validación del Anteproyecto del Repositorio de Indicadores de Corrupción en el Estado de México (RIC-EdoMéx)

**ELABORÓ** 

**REVISÓ** 

**AUTORIZÓ** 

**L. EN ACT. RUBÉN ERICK SALGADO RAMÍREZ ANALISTA A** 

M.C.A. BRENDA GÓMEZ **COLÍN** SUBDIRECTORA DE ESTUDIOS ESPECIALES ANTICORRUPCIÓN

M.A.P. SONIA ISELA DÍAZ **MANJARREZ** DIRECTORA GENERAL DE POLÍTICAS PÚBLICAS Y RIESGOS EN MATERIA ANTICORRUPCIÓN

LIC. EN C.P. Y A.P. SERGIO PALMA GONZALEZ SUBDIRECTOR DE POLÍTICAS PÚBLICAS ANTICORRUPCIÓN

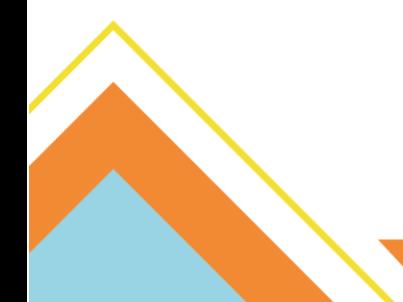

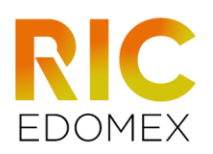

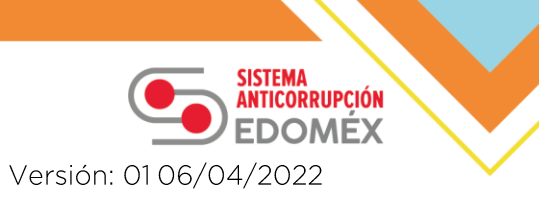

## **Historial de cambios**

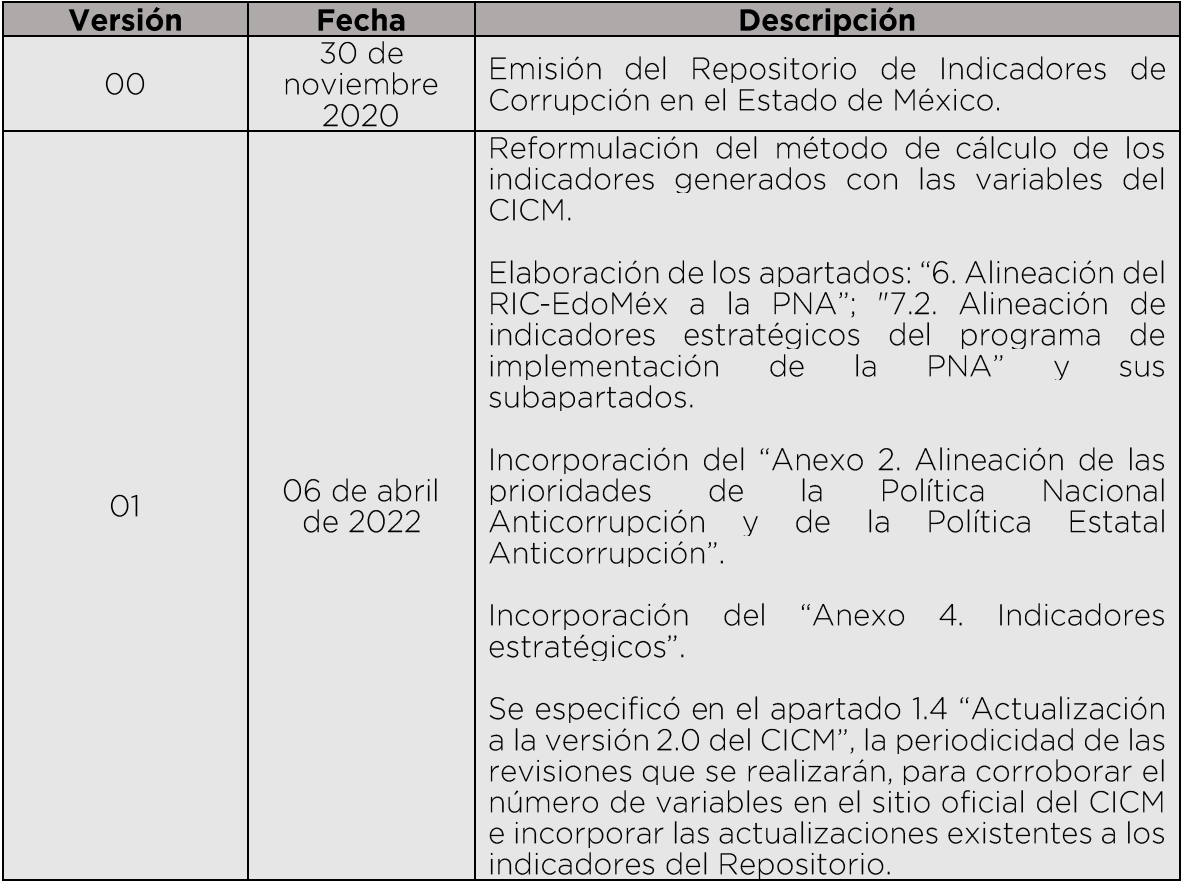

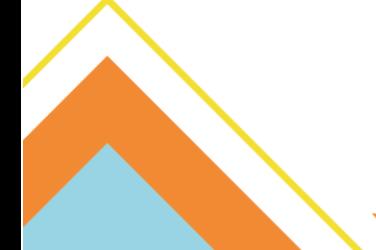

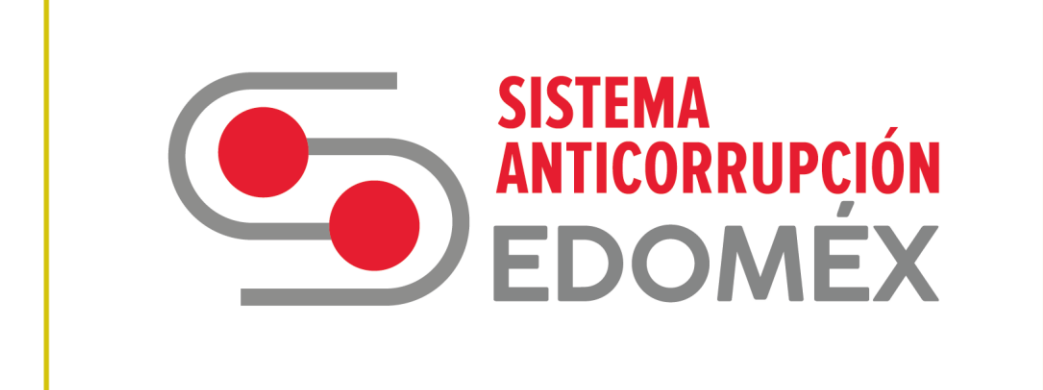

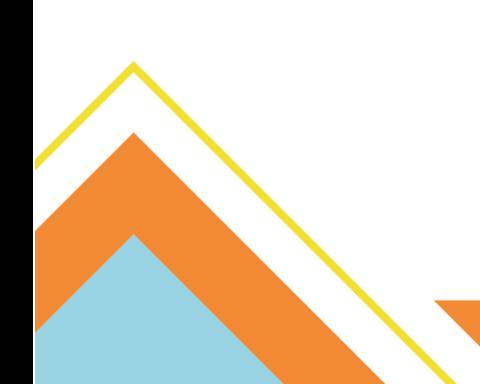